# $\begin{array}{cccccccccccccc} \texttt{N} & \texttt{S} & \texttt{I} & \texttt{R} & \texttt{I} & \texttt{U} & \texttt{S} & \texttt{N} \\ \hline \end{array}$

#### UM SISTEMA DE RECEPÇÃO E INFORMAÇÃO AO USUÁRIO

#### PEDRO LUIZ MALHEIROS GUIMARÃES

TESE SUBMETIDA AO CORPO DOCENTE DA COORDENAÇÃO DOS PROGRAMAS DE PÓS-GRADUAÇÃO DE ENGENHARIA DA UNIVERSIDADE FE DERAL DO RIO DE JANEIRO COMO PARTE DOS REQUISITOS NECESSÁRIOS PA

RA A OBTENÇÃO DO GRAU DE MESTRE EM CIÊNCIAS (M.Sc.) .

Aprovada por:

/ Profa. SUELI MENDES DOS SANTOS -Presidente-

Prof. EDIL S. TAVARES FERNANDES -COPPE/UFRJ-

Prof. MICHAEL STANTON -PUC/RJ-

RIO DE JANEIRO, RJ - BRASIL

MAIO DE 1983

#### GUIMARÃES, PEDRO LUIZ MALHEIROS

"SIRIUS" : UM SISTEMA DE RECEPÇÃO E INFORMAÇÃO AO USUÁRIO. (Rio de Janeiro) 1983.

XIII, 130 p., 29,7 cm (COPPE-UFRJ, M.Sc., Engenharia de Sis temas e computação, 1983) .

Tese - Universidade Federal do Rio de Janeiro - Faculdade de Engenharia.

1. Sistemas Operacionais I.COPPE/UFRJ II.Titulo (Série).

ii

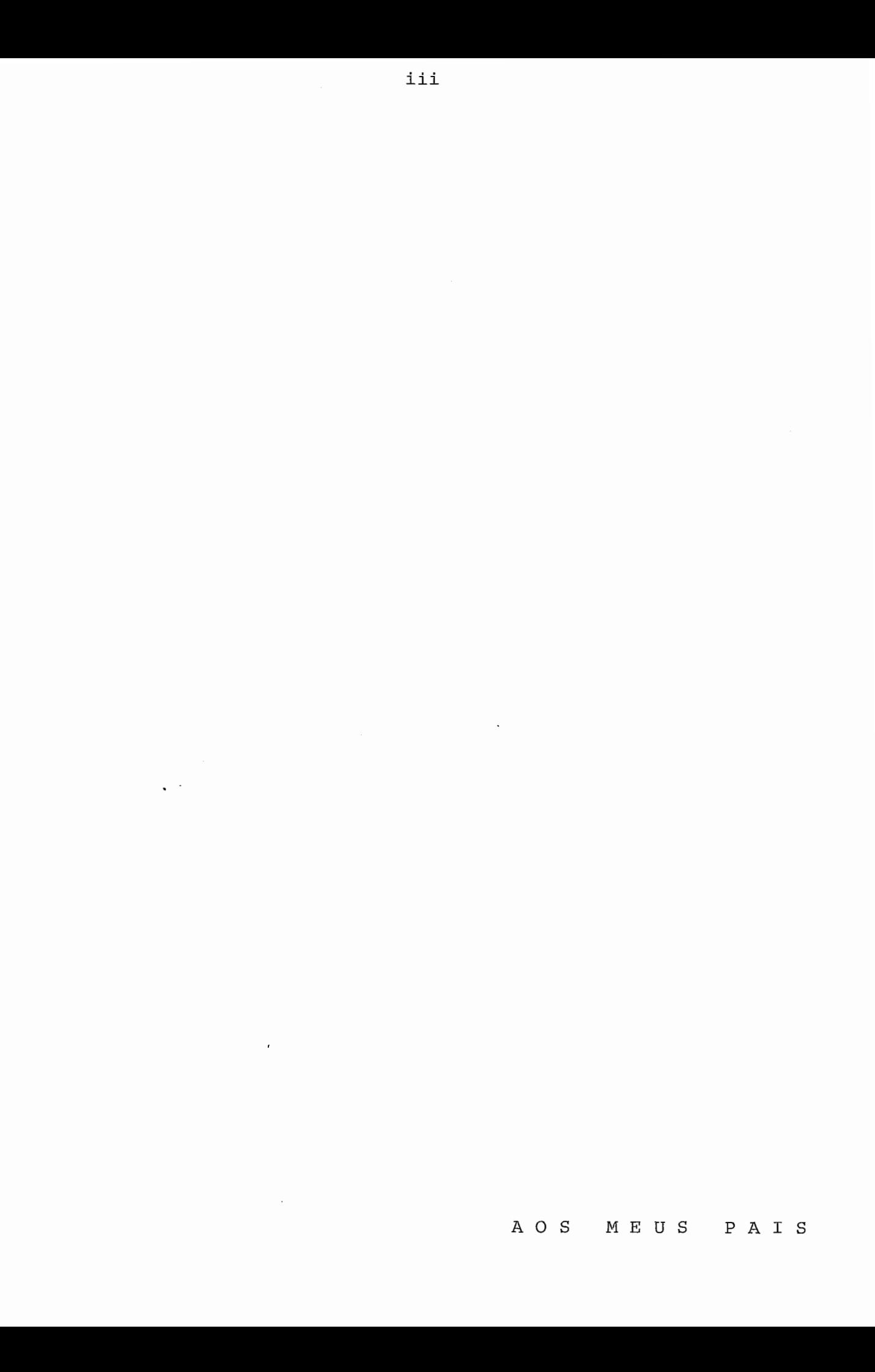

#### AGRADECIMENTOS

Em primeiro lugar agradeço aos meus pais, cuja orientação e esforços foram fundamentais para a minha formação e elaboração deste trabalho.

Agradeço à Professora Suely Mendes dos Santos pela orientação e acompanhamento dado a este trabalho.

Agradeço, também, ao primo Cesar e as amigas Maria Luiza, Alice, Miriam, Inês e Ana pela compreensão e incen tivo.

Aos amigos José Lavaquial Breitiger e Henrique Mariano do Amaral pelas discussões e sugestões dadas.

Aos amigos José Antonio Monteiro de Queiroz e José Ubaldo Baião pelo apoio e estímulo.

A Elenir Coutinho e Socorro Araújo pela contribui ção dada à elaboração deste documento.

Enfim, agradeço a quem sempre acreditou e foi o principal responsável pela elaboração deste trabalho, eu mesmo.

iv

# RESUMO  $\underbrace{\texttt{R}}\quad \underline{\texttt{E}}\quad \underline{\texttt{S}}\quad \underline{\texttt{U}}\quad \underline{\texttt{M}}\quad \underline{\texttt{O}}$

 $\cdot$ 

 $\overline{V}$ 

Este trabalho, intitulado "SIRIUS", foi desenvolvido com o objetivo de prover um microcomputador de um conjunto de funções, as quais definem um "SISTEMA DE RECEPÇÃO E INFORMAÇÃO AO USUÁRIO". Essas funções foram definidas para re cepcionar o usuário, através de diretivas oferecidas por uma lin guagem de comandos, e informar-lhe os resultados da execuqão das mesmas. O sistema é subdividido em módulos cujas funções defi nem a fase do processamento da informação, junto com a utiliza ção das funções intrinsecas do sistema operacional utilizado.

#### $\overline{\mathbb{L}}$ B S Т  $\mathbb{R}$  $\underline{A}$   $\underline{C}$

This work, entitled "SIRIUS", was developed with the aim of providing a microcomputer with a set of functions which define a "SYSTEM OF RECEPTION AND INFORMATION TO THE USER".

These functions were defined to interact with the user, through directives offered by a command language, and inform him the result of its execution. The system is subdivided into modules whose functions define an information processing phase, along with the utilization of intrinsic functions of operational system in question.

vi

## $\underline{\textbf{I}} \quad \underline{\textbf{N}} \quad \underline{\textbf{D}} \quad \underline{\textbf{I}} \quad \underline{\textbf{C}} \quad \underline{\textbf{E}}$

 $\sim 10^{-1}$ 

## PÁGINA

 $\ddot{\phantom{0}}$ 

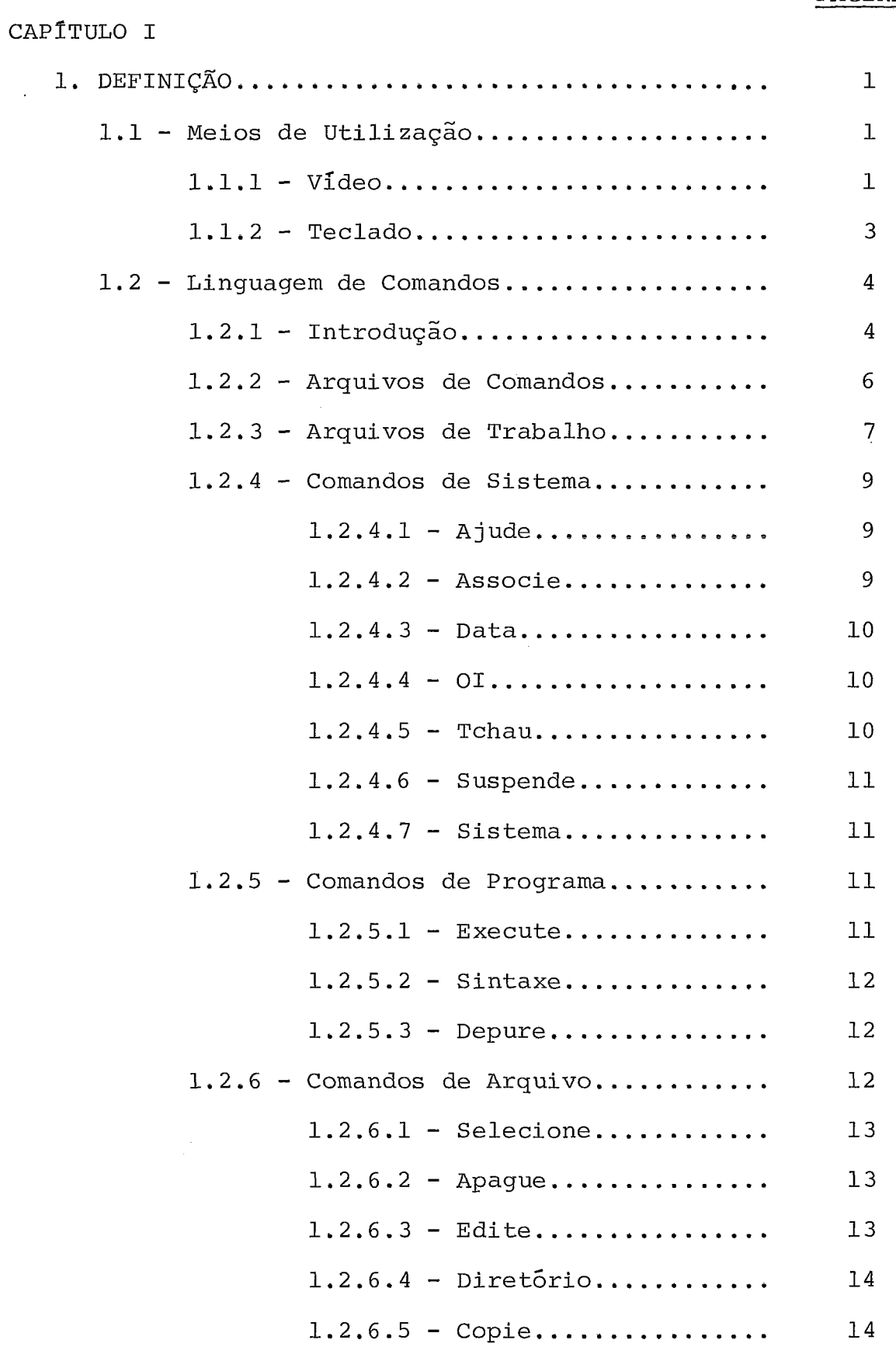

#### PAGINA

 $\ddot{\phantom{0}}$ 

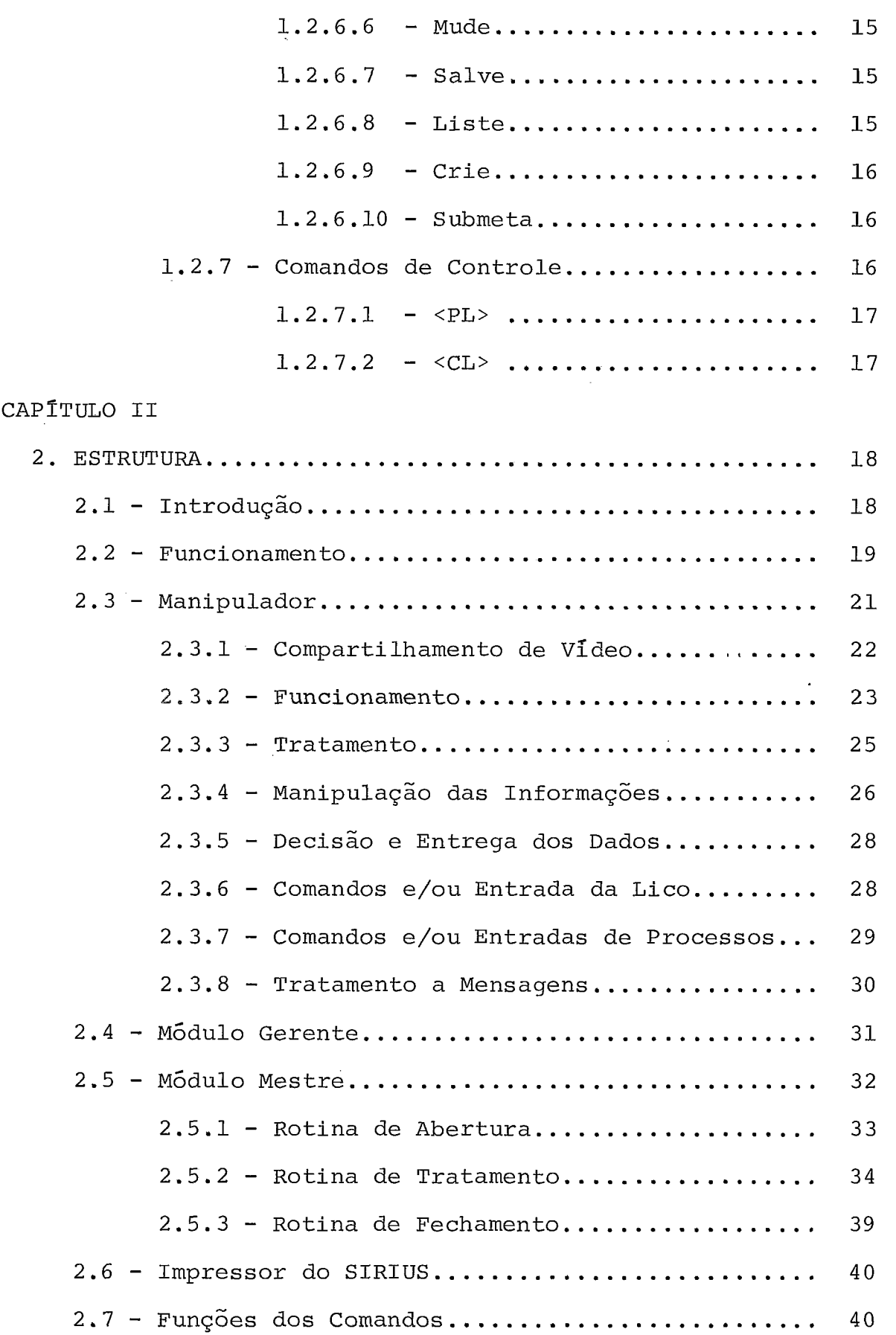

#### PAGINA

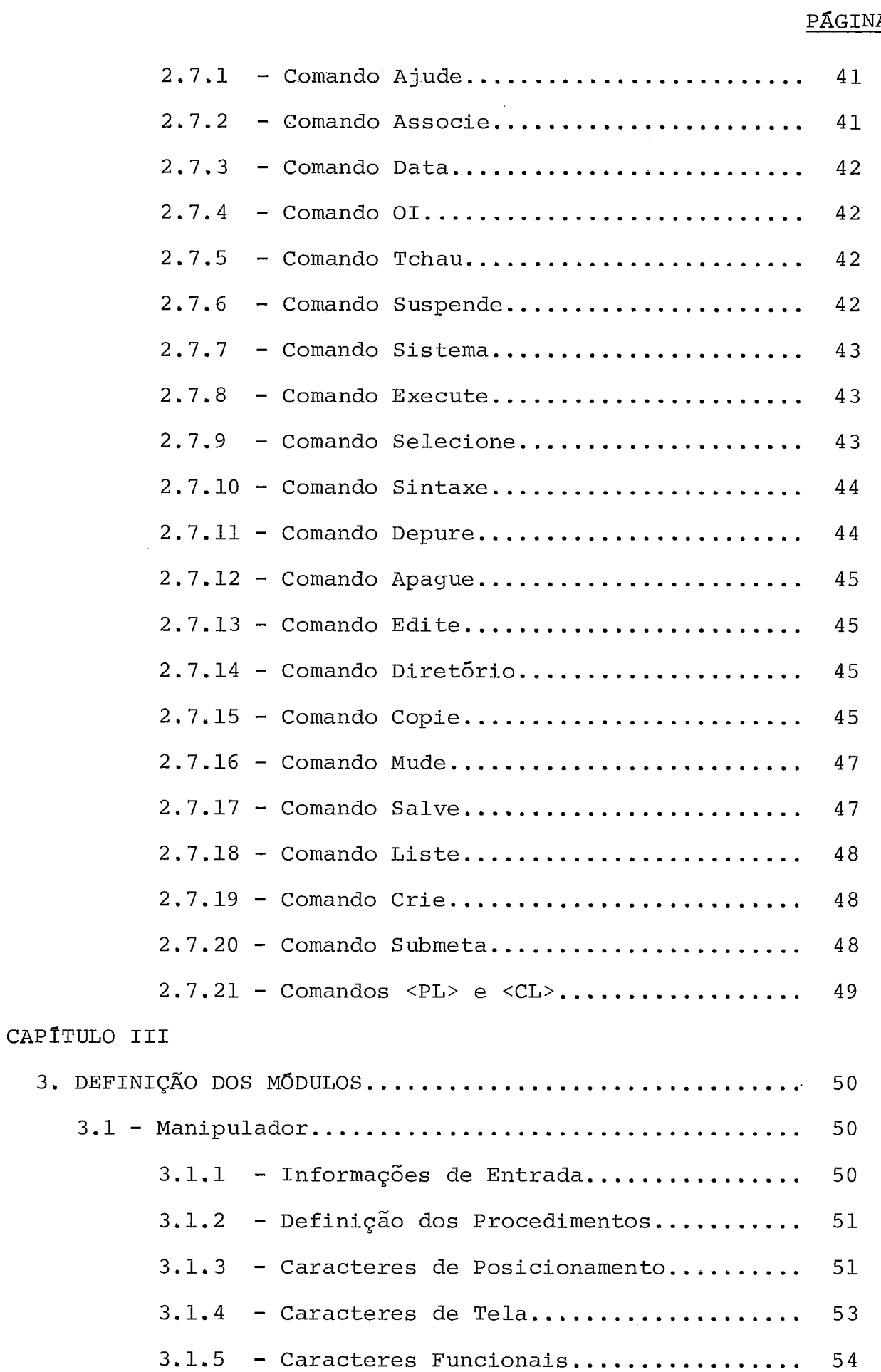

k,

 $\Delta$ 

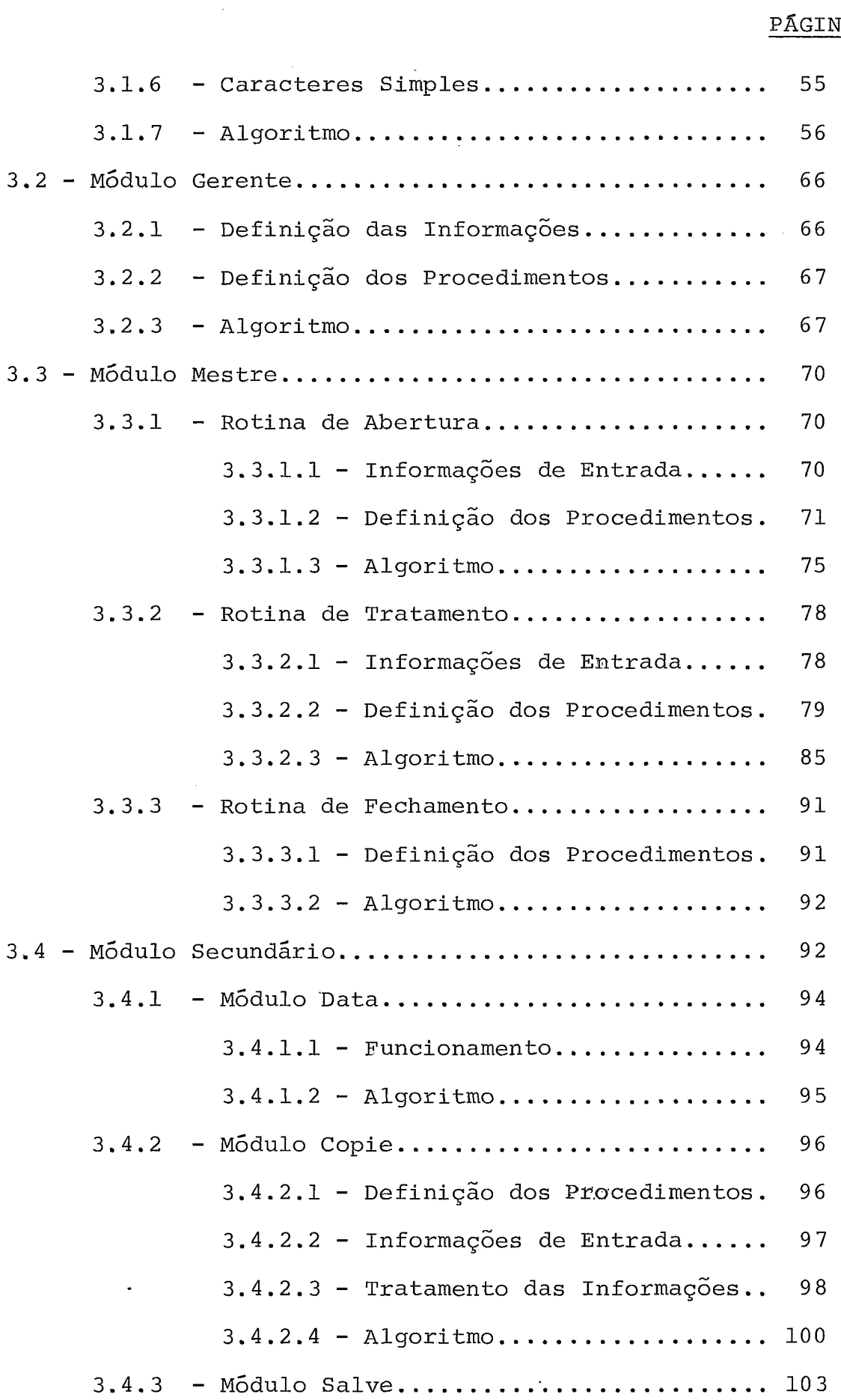

 $\mathcal{L}^{\text{max}}_{\text{max}}$ 

#### PÁGINA

 $\sim 10^{-1}$ 

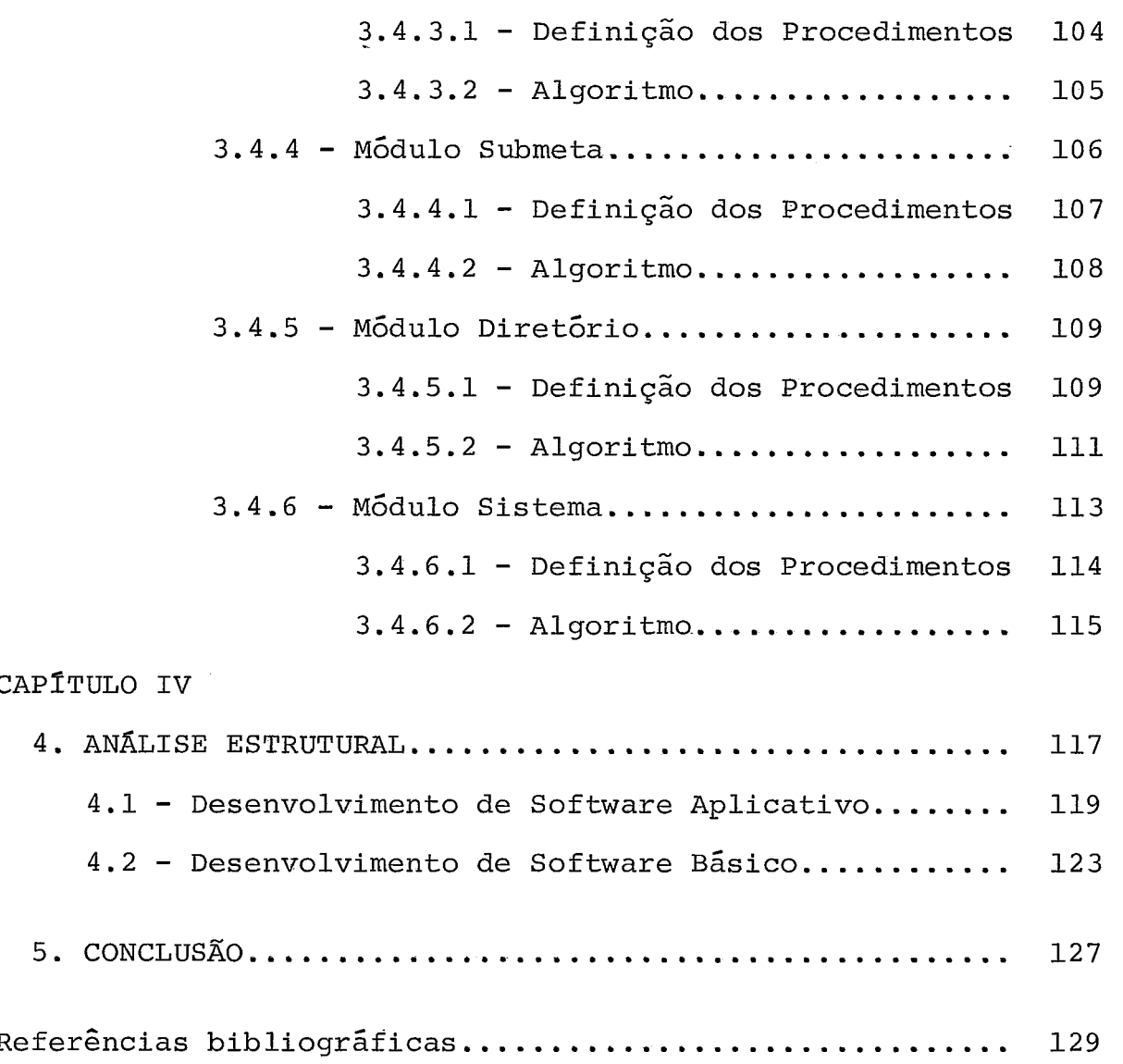

#### INTRODUÇÃO

Este trabalho é um subconjunto de um "Sistema Operacional" cujo desenvolvimento originou-se do projeto de um mi crocomputador.

O projeto do micro compreende o desenvolvimento pa rale10 do hardware e do sistema operacional, sendo este composto pelos seguintes módulos: O Núcleo  $|2|$ , o Loader, o Sistema de Gerenciamento e Manipulação de Entrada e Saída  $|$ <sup>1</sup> |, o Editor de Textos, o Sistema de Redes e o Sistema de Recepção e - Informação ao usuário - SIRIUS.

Durante o desenvolvimento dos módulos seguiu-se uma linha de pesquisa onde as definições de suas estruturas, juntamente com suas funções, baseiam-se na atual arquitetura do hardware e do "sistema de monitoramento" feito pelo núcleo. A atual arquitetura do hardware compreende: 2 k de memória PROM , 64-320 k de memória RAM, processador MCS6809 (Motorola), K7, im pressora, vídeo, teclado, disquete e linhas de comunicação.

O sistema de monitoramento feito pelo núcleo, que chamaremos de MONITOR, além de outras funções internas, compreende a comunicação entre quaisquer dois processos ativos do siste ma, onde é seguida a filosofia de "depósito e retiradas" utilizan do-se filas de requisições  $|^{5}$ . Baseando-se nessa filosofia o SIRIUS, juntamente com outros módulos, foi desenvolvido de forma que utilize as funções do núcleo que definem o monitoramento, para qualquer comunicação entre processos.

Dentro do ambiente do sistema operacional qualquer transação é feita através do monitor, onde são chamadas subroti - nas que atendem a uma determinada solicitação de processos. Den tre outras, as seguintes subrotinas estão contidas no monitor , as quais são referenciadas na estrutura do SIRIUS, definidas no capitulo 111.

DEPOSITE - Deposita um pedido

- ASSOCIE Associa um nome lógico a um arquivo pa ra determinada tarefa.
- ESTADO Informa as características de um pro cesso cujo estado é identificado pela fila onde o mesmo se encontra.
- TERMINE Termina um determinado processo, liberando os recursos por ele utilizados.
- ESPERA\_FISICA Desativa um processo, colocando-o numa fila de espera.

ATIVA - Ativa um determinado processo.

A subrotina "deposite" determina a comunicação en tre esse sistema e outros processos, quando a diretiva solicita da não está contida nas funções das demais subrotinas que com põem o monitor.

O SIRIUS, dentro do ambiente recepção/informação, dispõe de um conjunto de diretivas que estabelecem a comunica ção usuário/sistema. A comunicação sistema/usuário é definida quando informações de processos são enviadas para o SIRIUS, tidas como resposta de uma diretiva enviada pelo usuário.

Em seguida é feita a descrição do sistema, onde é definida a "linguagem de comandos" - LICO, contendo as direti vas disponíveis, como também os meios de utilização da mesma.

#### CAPÍTULO I

 $1 -$ 

#### $D E F I N I C \tilde{A} O$  $\mathbf{1}$ .

#### 1.1 - MEIOS DE UTILIZAÇÃO

Para que um usuário utilize o SIRIUS é necessário que o mesmo entre com informações que resultarão numa saida enviada pelo sistema. As informações de entrada são enviadas ao sistema através de um teclado, tipo máquina de escrever, e são recebidas pelo usuário através de impressão num video 30x80 L/C. Durante a entrada das informações, o usuário terá como referência um cursor que indicará a posição do video onde serão impreg sas as informações por ele tecladas.

#### $1.1.1 - VfDEO$

O video é composto por duas janelas separadas por uma linha continua: a janela inferior, onde são impressas as informações tecladas; e a janela superior, onde são impressas as informações de saida do sistema.

Além da linha de entrada, a janela inferior é tam bém utilizada para enviar informações ao usuário, caso a janela superior esteja sendo utilizada. Na linha de separação das janelas, as Últimas colunas são utilizadas para informar ao usuário o "MODO" em que se encontra o sistema. Nessas colunas aparecerá o nome do módulo que receberá as informações tecladas.Ca so o teclado se encontre em "estado de erro" ou "inserção de ca racter", o sistema informará ao usuário através desta linha de separação.

Quando uma informação é teclada esta pode ser enviada para um processo que requisitou uma entrada ou para a lin guagem de comandos do SIRIUS (LICO) . Todo comando dirigido para a LICO é feito com o cursox posicionado no inicio da próxima linha disponível da janela inferior, a menos que comandos anteriormente teclados sejam aproveitados. Os caracteres são impressos na ordem em que são teclados, e serão enviados ao siste ma quando for pressionada a tecla "fim-de-comando" (ENTER). Após o recebimento do comando pelo sistema, as informaçÕes são impressas na janela supexiox, fazendo o xemanejamento das linhas no sentido vertical para cima, caso a janela esteja cheia. Com isso, qualquer comando enviado para a LICO aparecerá na janela superior após seu recebimento, e o cursor se posicionará na pró xima linha da janela inferior.

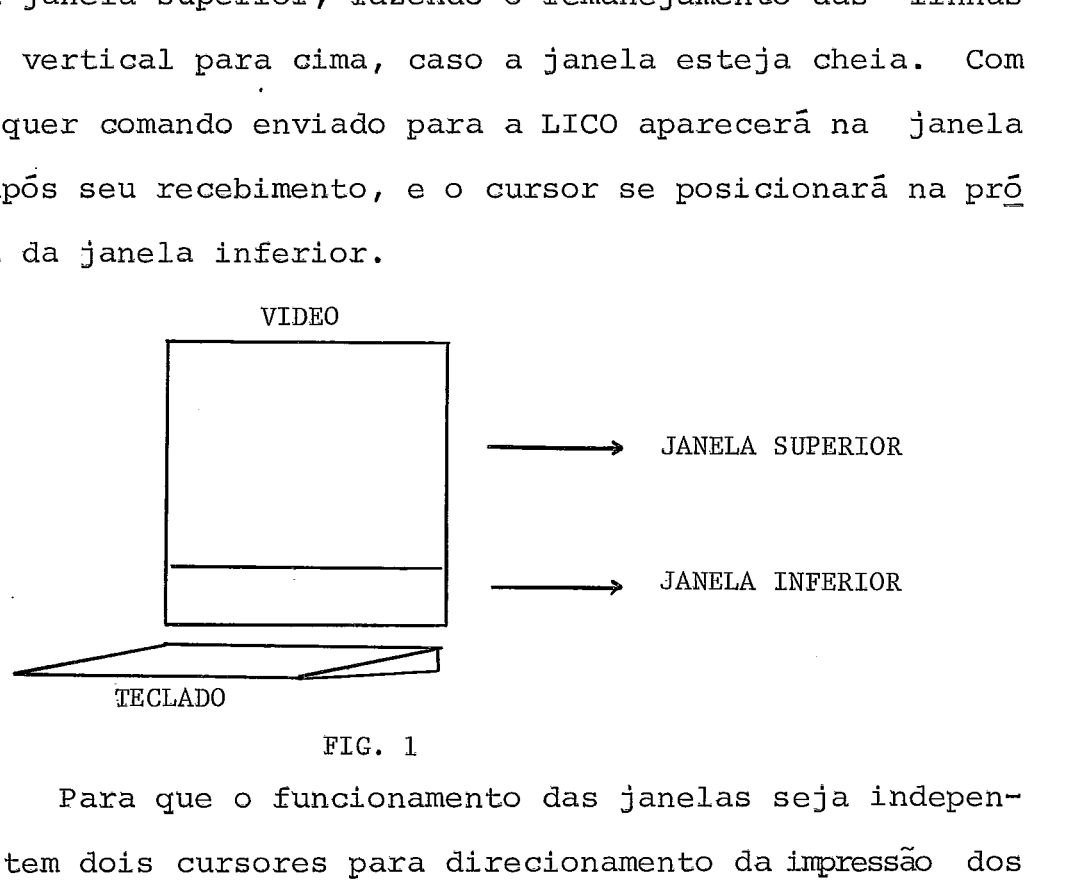

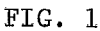

Para que o funcionamento das janelas seja independente, existem dois cursores para direcionamento da impressão dos dados. O cursox da janela superior, transparente ao usuário, di reciona a informação de saída de maneira que esta seja impressa na posição por ele apontada. O cursor da janela inferior indica a posição onde são impressas as informações de entrada e as informações de saída, caso a janela superior esteja sendo utilizada pelo sistema.

 $2 -$ 

O usuário poderá dirigir o cursor inferior para a janela superior, atingindo uma linha desejada. Isso significa que o usuário poderá dar entrada num comando anteriormente te clado posicionando o cursor, alterando informações, caso necessário, e pressionando a tecla "entre". Após a entrada da informação o cursor retornará à posição inicial, "linha-de-entrada", apontando para a primeira posição a ser impressa.

#### 1.1.2 - TECLADO

**<sup>d</sup>**O teclado, tipo máquina de escrever, e composto por teclas que representam letras de "A" a "Z", dígitos de "O" a "9", caracteres de pontuação (caracteres . , ; ), caracteres especiais, caracteres de controle, caracteres funcionais e os de tela.

Os caracteres de controle são aqueles que exercem funções sobre o cursor, direcionando-o para a posição desejada pelo usuário. Os funcionais são aqueles que têm influência sobre as informações enviadas ao sistema. Quando o teclado estiver sendo utilizado como entrada de um processo, a informação é dirigida para a LICO caso o usuário pressione a tecla <CMD>, an tes do comando desejado. Além da tecla <CMD>, existe a tecla <FUN> que define uma diretiva para o editor, e a tecla <ENTRE> que define o final de um comando para a LICO, ou um final de re gistro para processos que utilizem o teclado como entrada de in formações.

#### - ATENDIMENTO

Quando um comando é recebido pelo sistema, após sua interpretação, é gerado um pedido de execução de tarefa ao módulo apropriado. Os pedidos são depositados na fila e são a-

 $-3 -$ 

tendidos de acordo com sua ordem de chegada (FIFO) . Com esse es quema de atendimento o Manipulador de Entrada do SIRIUS, módu-10 que recebe os comandos, após encontrar um "final-de-comando" <ENTRE>, retorna o cursor para a linha de entrada e fica pronto para receber o próximo comando, sem depender da execução da Ú1 tima tarefa solicitada. Essa liberação do teclado faz com que o usuário defina suas entradas de-maneira que a LICO não se tor ne responsável por execuções indevidas de tarefas já que, para cada processamento de comando, existe uma resposta do sistema para o usuário.

#### 1.2 - LINGUAGEM DE COMANDOS

#### 1.2.1 - INTRODUÇÃO

A linguagem de comandos foi definida com o objeti vo de tornar todos os recursos do computador disponíveis ao usuá rio, possibilitando a compilação, execução e depuração de pro gramas, assim como a inserção, deleção e edição de arquivos.

O objetivo primário da linguagem de comandos é de caráter didático, possibilitando ao usuário inexperiente acesso aos recursos do computador sem a utilização de manuais.

A linguagem é dividida em três classes de coman dos: Os COMANDOS DE PROGRAMAS, que executam tarefas referentes a programas fontes e objetos; os COMANDOS DE ARQUIVOS, que são responsáveis pelas tarefas que manipulam os arquivos; e os COMAN DOS DE SISTEMA, que tratam do sistema como um todo.

Nesse sistema, qualquer massa de informações é tratada como um arquivo, independente de ser programa-fonte,pro grama-objeto ou massa de dados e, independente, ainda, do peri-

4 –

férico. Para se especificar um nome de arquivo existe a sintaxe a seguir: "nÓ:vol.dir.nome.ext", onde "nó" é o número do sistema dentro da rede de comunicações; "vol" é o volume ou pe riférico onde o arquivo se encontra; "dir" é o diretório a ser associado ao nome do arquivo; "nome" é uma identificação dada pelo usuário (no máximo 6 dígitos) ; e "ext" (extensão) é uma informação que define o dado como sendo programa-fonte, programa-objeto, dados, etc. Outra possibilidade de se especificarum arquivo é via um NOME LÓGICO. Um NOME LÓGICO pode ter, no máxi mo, 6 caracteres e foi previamente definido como um NOME DE AR QUIVO. Durante a execução do comando, esse nome é substituí do pelo NOME DO ARQUIVO. Para maiores informações sobre NOMES LÓGICOS vide comando "associe". No caso de VOLUMES ESTRUTURA -DOS (disco), serão usados os "defaults" definidos no inicio da sessão, a menos que os mesmos sejam especificados pelo usuário. Já para VOLUMES NÃO-ESTRUTURADOS (tela, vídeo, etc.), somente "no:volume:" devem ser especificados. Se mais de um arquivotêm o mesmo nome, estes são ditos ARQUIVOS IRMÃOS e podem ser trata dos por um só nome, substituindo-se a "extensão" por um "\*" . Pa ra alguns comandos poderá ainda ser usada a forma "\*.ext", a qual faz referência à todos os arquivos daquele diretório com mesma extensão e, ainda, a forma "\*.\*", que faz referência à to dos os arquivos daquele diretório.

são as seguintes as extensões existentes:

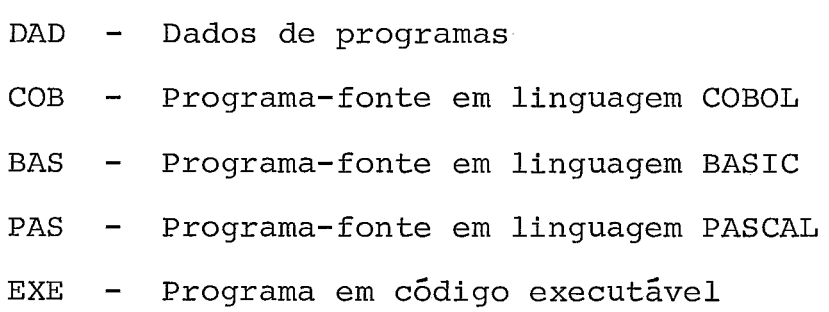

 $-5 -$ 

LIC - Arquivos de comandos LICO TXT - Arquivos de trabalho LST - Arquivos de listagem SIS - Arquivos de sistema

A identificação de um arquivo para compilação ou execução é feita através das extensões acima descritas. Caso so mente o NOME e a EXTENSÃO sejam mencionados, é considerado o Nb em que se encontra o usuário, o VOLUME é o disco de sistemas, e o DIRETÓRIO é o do próprio usuário (defaults mencionados no iní cio da sessão).

#### 1.2.2 - ARQUIVOS DE COMANDOS

Os arquivos de comandos, "arquivos LICO", são ar quivos compostos por um conjunto de comandos os quais foram defi nidos previamente pelo usuário. Esses arquivos têm como objetivo privar o usuário de teclar sempre os mesmos comandos que compoem uma tarefa a ser executada.

Os arquivos LICO são guardados em disco pelo usuário com o nome "nome.LIC", onde "nome" é definido pelo usuário e "LIC" é a extensão que identifica o arquivo LICO para a lingua gem de comandos.

Para ser executada uma tarefa composta pelos coman dos contidos no arquivo LICO, o usuário deverá teclar o comando "SUBMETA" seguido do nome do arquivo LICO, o que implicará na execução de todos os comandos que compoem aquele arquivo. Os ararquivos LICO são compostos por comandos de programas, sistema ou arquivo, podendo ainda ter comandos que definam outros arquivos LICO.

 $-6-$ 

#### 1.2.3 - ARQUIVOS DE TRABALHO

Os arquivos de trabalho são arquivos temporários utilizados por tarefas e que fazem certos passos do processamento, transparentes ao usuário.

#### - FUNCIONAMENTO

Na maioria das vezes, a execução de uma tarefa conta com alteração de informações em arquivos previamente guardados pelo usuário. Com isso, o usuário acessa o arquivo, altera as informações e executa a tarefa desejada.

Tomando como base esses procedimentos, define-se a seleção do arquivo a alterar, por parte do usuário. Desta for ma, qualquer arquivo a ser editado deve ser selecionado pelo usuá rio, implicando na sua cópia do FONTE para um ARQUIVO DE TRABA - LHO.

Uma vez selecionado o arquivo o próximo passo po de ser uma edição, execução ou compilação, onde não se dá o nome do arquivo. Isso ocorre em virtude de ser objetivo primário dos comandos de arquivo e programas, o tratamento das informações do arquivo selecionado.

 pós o programa estar totalmente correto, ou no final de uma sessão do usuário, o mesmo poderá salvar seus arqui vos onde são recuperados o fonte e o objeto caso exista.

#### - CASOS ESPECIAIS

1. Armazenamento da listagem da compilação

**B** feito através do comando de arquivo que copia o arquivo-listagem (trabalho) para o arquivo desejado.

 $-7-$ 

2. Listagem da compilação na impressora

**<sup>E</sup>**feita através do mesmo comando anterior, co piando do arquivo desejado para a impressora.

- OBSERVAÇÕES:

a. Qualquer COMPILAÇÃO é seguida de uma LINKEDIÇÃO transparente ao usuário. A LINKEDIÇÃO é feita entre a COM-PILAÇÃO e a EXECUÇÃO, criando o arquivo intermediário (obje to) e ficando implícita no passo COMPILAÇÃO.

b. O LINKEDITOR usa um nome padrão de biblioteca (de onde tira os módulos objetos), que deve estar no disco do sistema.

c. A listagem da compilação e erros é armazenada num arquivo temporário, "trab.LST", que é recuperado quando salvo pelo usuário, ou deletado sempre quando uma compila ção é feita.

d. O EDITOR terá recursos para manipular (verifi car) o arquivo "trab.LST" em paralelo com o arquivo "trab. TXT", que é o arquivo previamente selecionado. O objetivo <sup>é</sup>auxiliar na depuração, sem o auxílio da listagem (vide co mando EXAMINE no EDITOR).

Os comandos são descritos a seguir com sua forma geral **(FG)** , e suas funções, as quais estão diretamente ao nome do comando. Uma descrição mais detalhada dos COMANDOS é dada ao usuário através do comando "AJUDE", descrito a seguir. Para representar a natureza do parâmetro no comando, é utilizada a nota ção "nome" , representando os parâmetros obrigatórios, e < nome > ,

- 8 -

representando os opcionais.

1.2.4 - COMANDOS DE SISTEMA

 $1.2.4.1 - AJUDE$ 

#### FG: AJUDE <NOME DO COMANDO>

#### **AJU**

Este comando tem como objetivo informar ao usuário como ter acesso aos recursos do sistema, atra vés da linguagem de comandos. Quando um nome de comando é mencionado, são dadas as informações sobre este comando, tornando explícito ao usuário sua utilização e principais funções. Para que informações sobre o sistema sejam lista das, o usuário deverá teclar "ajude sistema".

#### 1.2.4.2 - ASSOCIE

FG: ASSOCIE "NOME-LÕGICO ARQUIVO NOME - DA-TARE FA" AS S

O comando "ASSOCIE", associa a um arquivo um nome lógico que define em qual periférico o arquivo se encontra. Essa associação libera a responsabilidade de ter-se controle do periférico onde o arquivo está armazena do, fazendo com que a referência seja feita através do nome lógico associado. A associação pode ser feita somente para uma tarefa, identificada pelo nome mencionado no co mando. Quando no lugar da tarefa coloca-se um "\$" (dolar) a associação é feita a nível de sistema, sem nenhuma vincu

 $9 -$ 

lação a qualquer tarefa.

 $1.2.4.3 - DATA$ 

#### FG: DATA

#### **DA**

Este comando informa a hora e a data no formato hh:mm:ss, DD/MM/AA.

 $1.2.4.4 - 0I$ 

#### FG: O1

O objetivo desse comando é tornar o sistema disponível somente para usuários autorizados. Este comando, através de uma senha dada pelo usuário, verifi ca a autorização do mesmo. Caso seja um usuário habilitado, o sistema fica disponível, assim como a linguagem de comando para o acesso aos recursos. Após a aceitação do usuário pelo sistema, serão solicitados o NO, o VOLUME e o DIRETÓRIO a serem utilizados, os quais serão considerados " defaults" para qualquer transação usuário/sis tema, durante a atual sessão.

1.2.4.5 - TCHAU

FG: TCHAU

**TCH** 

Este comando finaliza a sessão de um usuário, ficando o sistema disponível para outro usuário , através do comando "01".

 $-10 -$ 

#### 1.2.4.6 - SUSPENDE

FG: SUSPENDE "NOME-DA-TAREFA" sus

Uma vez que uma tarefa pode ser executada através de um comando, qualquer tarefa pode ser sus pensa pelo usuário, desde que ele saiba o nome da mesma. O comando "suspende" cancela uma tarefa suprimindo os resultados da execução da mesma, e informando ao usuário sua ocorrência.

#### 1.2.4.7 - SISTEMA

#### FG: SISTEMA <NOME-DA-TAREFA>

O comando "SISTEMA" tem como objetivo informar ao usuário a situação atual de todas as tarefas a tivas do sistema. Caso uma tarefa seja mencionada, é in formada a situação do sistema naquele momento, referente à quela tarefa, a qual tem o nome informado no inicio de sua execução.

1.2.5 - COMANDOS DE PROGRAMA

1.2.5.1 - EXECUTE

FG: EXECUTE <NOME-DO-ARQUIVO-OBJETO> EXE

Neste comando o nome do arquivo é op cional devido ao fato de ser pesquisada a existência do arquivo de trabalho, caso o nome do arquivo seja omitido .

 $-11 -$ 

Se o nome do arquivo não aparecer, é executado o código "trab.exe". Neste caso se o mesmo não existir, é chamado o compilador apropriado, identificado pela extensão do arquivo. No caso da Última compilação ter dado erro ou algu ma advertência, o código não é executado e as mensagens são apresentadas ao usuário. Caso o nome do arquivo seja mencionado, é suposta a existência do arquivo em código objeto e a execução é solicitada, sendo o usuário informado da existência de algum erro.

1.2.5.2 - SINTAXE

### FG: SINTAXE SIN

Este comando tem como Único objetivo testar a sintaxe do arquivo de trabalho, identificado por "trab.txt". As mensagens de erro são geradas, caso exis tam, e o código objeto não é gerado.

1.2.5.3 - DEPURE

FG: DEPURE

#### DEP

O comando "DEPURE" proporciona a execu ção do programa de trabalho assistida pelo depurador do sistema, podendo o usuário verificar os resultados da execução de uma instrução ou conjunto de instruções, através das opções deste comando.

1.2.6 - COMANDOS DE ARQUIVO

#### 1.2.6.1 - SELECIONE

FG: SELECIONE "NOME-DE-ARQUIVO" SEL

Para que um usuário edite, compile ou apenas cheque a sintaxe de um arquivo, deverá selecionar o arquivo desejado através deste comando.

O arquivo a ser selecionado é copiado para um arquivo temporário, "trab.txt", caso já não exis ta. No caso da sua existência, o usuário **6** interrogado , e decisões serão propostas pelo sistema.

1.2.6.2 - APAGUE

## FG: APAGUE <NOME-DE-ARQUIVO> APA

O comando "APAGUE" deleta do sistema o arquivo mencionado. Caso este seja omitido, o usuário é interrogado pelo sistema para que a deleção do arquivo de trabalho não seja feita indevidamente, já que sua referência é assumida, diante da omissão do nome do comando.

1.2.6.3 - EDITE

FG: EDITE

EDI

O comando "EDITE" proporciona ao usuário a alteração de informações contidas no arquivo de trabalho, previamente selecionado pelo usuário.

 $-13 -$ 

Caso o arquivo não exista, o sistema informará ao usuário para que o mesmo "crie" ou "selecio ne" um novo arquivo.

#### $1.2.6.4 - DIRET$ ÓRIO

## FG: DIRETÓRIO <NOME-DE-ARQUIVO> DIR

Este comando informa ao usuário, todos os arquivos existentes no seu diretório. Caso um nome seja mencionado o sistema informará a existência ou não daquele arquivo , podendo ainda informar sobre todos os arquivos irmãos.

 $1.2.6.5 - COPIE$ 

FG: COPIE "NOME-DE-ARQ1" "NOME-DE-ARQ2" <PARAM.> **COP** 

Este comando proporciona ao usuário criar um novo arquivo de nome "nome-de-arquivo2", com as mesmas informações do arquivo original "nome-de-arquivol", podendo este ser o arquivo de trabalho. A transferência pode se dar entre dois periféricos diferentes. **E** permitida a conversão de arquivos de registros de tamanho fixo em variável e vice-versa. Para isso, o campo <PARAM.> pode assumir os seguintes valores:

> a. V - Arquivo terá tamanho variável - (brancos suprimidos) .

> > b. FTN - Arquivo terá tamanho fixo

c. FN - Arquivo terá tamanho fixo (=n), onde os registros cujos tamanhos forem maio res que "n" terão seu restante num novo registro.

 $1.2.6.6 - MUDE$ 

FG: MUDE "NOME-DE-ARQUIVO1" "NOME-DE-ARQUIV02"

MUD

 $-15 -$ 

O comando "MUDE" troca o nome do arqui vo mencionado, "nome-de-arquivol", para "nome-de-arquivo2". Se o primeiro nome de arquivo for o de trabalho, um novo arquivo deve ser selecionado, caso necessário.

#### 1.2.6.7 - SALVE

FG: SALVE <NOME-DE-ARQUIVO> SAL

No comando "SALVE", o arquivo de traba lho é salvo em disco com o nome do Último arquivo selecionado.' Isto ocorre se o nome for omitido no comando, caso contrário o arquivo de trabalho é salvo com o nome mencionado "nome-de-arquivo". Qualquer ocorrência de duplicação de arquivo, o sistema informa ao usuário para que decisões sejam tomadas.

1.2.6.8 - LISTE

 $-16 -$ 

FG: LISTE <NOME-DE-ARQUIVO> **T.TS** 

Este comando lista no video o arquivo mencionado. Caso o nome do arquivo seja omitido é listado o arquivo de trabalho.

 $1.2.6.9 - CRIE$ 

## FG: CRIE "NOME-DE-ARQUIVO" CRI

Este comando cria um novo arquivo em disco, ou em outro periférico anteriormente associado, ha bilitando o usuário a teclar as informações de entrada.Ca so ocorra duplicação de arquivo, o usuário receberá infor mações a respeito.

1.2.6.10 - SUBMETA

FG: SUBMETA "NOME-DO-ARQUIVO-LICO" <NO> SUB

Este comando faz com que todos os co mandos contidos num arquivo LICO, anteriormente criado pelo usuário, sejam executados um por um. Caso um "nó" seja mencionado, os comandos serão executados no computador cuja identificação dentro da rede é o número especificado.

1.2.7 - COM4NDOS DE CONTROLE

Os comandos de controle têm como função controlar operações referentes a tarefas que utilizam o vídeo como saída de informações. Esses comandos têm sua entrada feita através de uma tecla especial que, uma vez teclada, gera a operação de parada ou execução do mÕdulo a ser listado.

$$
1.2.7.1 - PL
$$

Interrompe a saida de informações pelo vídeo, sendo impressa à última linha enviada pelo sistema.

 $1.2.7.2 - **CL**$ 

Dá continuidade à saida de informa ções referente à tarefa interrompida pelo comando <PL>.

**へんへんへんへんへんへんへんへんへんへんへん** 

# CAPITULO II<br>2. ESTRUTURA

#### 2.1 - INTRODUÇÃO

O SIRIUS, desenvolvido para gerenciar a comunicação usuário/sistema, é uma rotina composta por módulos executáveis que são invocados de acordo com o comando teclado pelo usuário. Para que esses módulos sejam executados, é necessário que os comandos de chamada sejam submetidos a tratamentos fei tos pela "LICO" e, caso seja necessário, o sistema interroga ou informa ao usuário dados complementares.

Tomando-se como base o caráter didático desta lin guagem, é definido um sistema composto por arquivos de dados que contêm informações referentes aos comandos da linguagem e especificações do sistema.

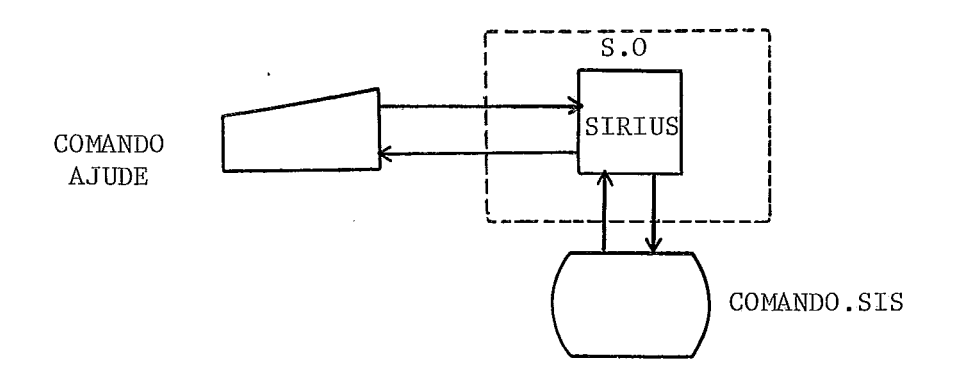

#### FIG. 2

Esses arquivos são enviados ao usuário, quando solicitados pelo mesmo, através do comando "ajude", e sua identificação é feita pelo nome do comando adcionado à extensão - "sis", o que define a utilização do arquivo só pelo sistema.

 $18 -$ 

#### $2.2$ FUNCIONAMENTO

Para que um usuário tenha acesso aos recursos do computador, é necessário que o mesmo seja um usuário habilita do. Com isso, qualquer usuário para abrir uma "sessão de utili zação", deverá teclar, como primeiro comando, o comando "01", o que implicará num pedido de senha feito pelo sistema. Quando a senha é teclada pelo usuário, o sistema verifica-a, abrindo a sessão caso seja um usuário autorizado. Uma vez que a sessão é aberta, o usuário tecla os comandos desejados, fechando no fi na1 com o comando "TCHAU".

Para que seja seguido o fluxo de utilização acima descrito, o SIRIUS foi dividido em mÕdulos que processam as informações, segundo uma chamada hierárquica de processos, desde a entrada do usuário pelo comando "01", até a sua saída pelo co mando "TCHAU".

O sistema SIRIUS é composto por 5 mõdulos: O Mani pulador, o Gerente, o Mestre, o secundário e o Impressor.

Quando um usuário tecla um caracter, este é recebido pelo "Manipulador" que o imprime no vídeo, guardando-o para que seja montado um comando o qual, posteriormente, será enviado para o mÕdulo MESTRE ou mõdulo GERENTE, dependendo da informação teclada. O mÕdulo MESTRE, por sua vez, interpreta o comando e invoca a rotina adequada, contida no mõdulo secundã rio, a fim de executar a tarefa solicitada pelo usuário. Em certos casos é feita a chamada de subrotinas do núcleo sem ser necessária a chamada de rotinas do mÕdulo secundário.

O mõdulo MESTRE é composto pelas rotinas de abertura, tratamento e fechamento, e o mõdulo secundário é composto

19 -

pelos "módulos executáveis", referentes a determinados coman dos. O módulo MESTRE, módulo residente, é responsável pelo tra tamento das informações recebidas do Manipulador. No caso, a rotina de abertura recebe o comando "01" do usuário, verifica sua autorização, abrindo a sessão caso a mesma seja positiva, e passando o comando do sistema para a rotina de tratamento. Uma vez que a sessão é aberta, a rotina de tratamento recebe os comandos, passando o comando do sistema para a rotina de "fecha mento", caso o comando teclado seja o comando "TCHAU".

No módulo SECUNDARIO, encontram-se os MÕDULOS EXE - CUTAVEIS que são invocados pela rotina de tratamento, após o rg cebimento e interpretação do comando. Esses módulos são refe rentes a alguns comandos que, de acordo com sua interpretação , geram um pedido de carga e execução ao monitor, sendo enviadas ao usuário as informações resultantes de sua execução, através do módulo "impressor" do SIRIUS. Por fim, o módulo GERENTE fica responsável pelo gerenciamento de entrega e recebimento de informações aos processos que têm o teclado como um arquivo de entrada.

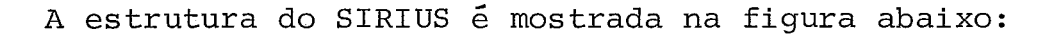

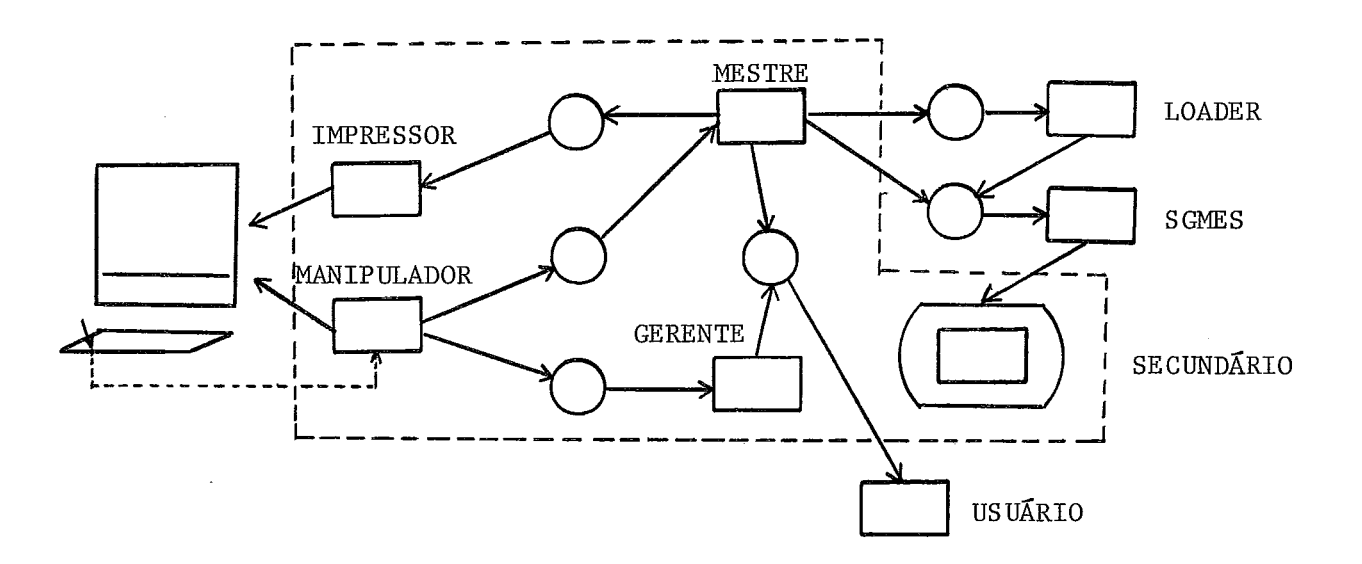

 $-20 -$ 

#### **2.3** - MANIPULADOR

O MANIPULADOR, módulo residente, é ativado atra vés de interrupção gerada quando o usuário tecla um caracter.Co mo já descrito no item "MEIOS DE UTILIZAÇÃO", existem duas jane las que compoem o video onde são impressas as informações do usuário e do sistema. Independente da janela onde esteja o cur sor, o caracter é recebido pelo MANIPULADOR, onde é definida uma informação para posterior tratamento. Baseando-se no posi cionamento do cursor, definem-se duas situações de impressão do caracter: o cursor na janela inferior, e o cursor na janela su perior.

#### - CURSOR NA JANELA SUPERIOR

Como já descrito no item "MEIOS DE UTILIZAÇÃO" os comandos teclados pelo usuário são impressos na Útlima linha disponível da janela superior, causando o remanejamento dos demais, caso a janela esteja cheia. Com isso, durante a entrada de informações, o usuário poderá utilizar um comando anterior mente teclado que esteja sendo mostrado na janela superior. Pa ra isso, o mesmo deverá direcionar o cursor a fim de atingir o comando desejado .

Se o processo impressor do SIRIUS estiver utili zando o video, isto é, dando saída a informações resultantes de um pedido, o cursor não poderá ser direcionado para a janela su perior, evitando-se, assim, a impressão de dados sobre a saída. Neste caso, o MANIPULADOR habilita o usuário a utilizar somente a janela inferior, onde serão impressos cada caracter teclado , segundo item anterior. No caso do video não estar sendo utilizado, o cursor poderá ser direcionado para a janela superior, e

 $-21 -$ 

os caracteres teclados impressos de forma independente da posição do mesmo.

Durante a utilização da janela superior pelo MANI PULADOR, esta fica bloqueada para os impressores, evitando a impressão de novas informações sobre as já tecladas pelo usuá rio. Durante a utilização da janela superior pelo impressor do sistema, esta não fica bloqueada para o MANIPULADOR. Desta for ma o MANIPULADOR poderá alterar informações de saída do impressor do sistema, o que define operações do editor de textos.

#### $2.3.1$  - COMPARTILHAMENTO DE VÍDEO

Durante o processamento, informações são impres sas no video, podendo estas ser: Listagem de arquivo, resposta de execução de tarefa, informações complementares do sistema etc. Essas informações são enviadas por três processos que com partilham o vídeo: O Manipulador de entrada, o processo Impres sor do SIRIUS e o processo Impressor do sistema.

A impressão dos dados, realizada pelos três pro cessos, é definida de forma que durante a utilização de uma das janelas, pelo Impressor do SIRIUS ou pelo Manipulador, a mesma fique bloqueada para os outros dois, e no caso do Impressor do sistema, a janela utilizada fique bloqueada somente para o SI -RIUS .

Para isso, existe um sistema de semáforos que estabelece a sincronização entre os processos durante a utiliza ção da janela superior ou inferior  $|4|$ . O esquema de funcionamento segue as operações de ativação e desativação, sendo des crito a seguir.

 $-22 -$ 

#### 2.3.2 - FUNCIONAMENTO

Existem três semáforos, chamados S1, S2 e S3, que controlam a utilização das janelas pelos processos. O semáforo "Sl" estabelece a sincronização entre os processos de impressão do sistema e do SIRIUS, referente a janela superior. O "S2"sin croniza o Impressor do SIRIUS e o Manipulador, durante a utilização da janela superior. E o "S3" sincroniza o Impressor do SIRIUS e o Manipulador, durante a utilização da janela inferior.

Quando o processo impressor do sistema tem informações a imprimir, o semáforo "Sl" é testado e, caso esteja ati vado, o processo deposita o seu número de identificação num cam po auxiliar e fica esperando posterior ativação pelo processo que utiliza a janela, através do "núcleo". O mesmo ocorre com o Impressor do SIRIUS quando este vai utilizar a janela supe rior.

Além do teste do "S1", o SIRIUS testa o "S2", depositando seu número num campo auxiliar e ficando a espera de uma posterior ativação, caso o semáforo esteja ativado.

O Manipulador, por sua vez, sÕ aceita o caracter caso a janela de utilização esteja desbloqueada. O estado de espera do Manipulador é imediato, já que sua ativação é feita via interrupção.

A ativação dos processos em espera é feita atra vés do campo auxiliar, ou seja, caso exista um número depositado, o processo pede a ativação do mesmo ao "núcleo" e limpa o campo para posterior utilização. Note que o Manipulador poderá utilizar a janela superior, juntamente com o impressor do siste ma, podendo ser feita a alteração de informações da janela supe

 $-23 -$
rior, tendo essas sido impressas pelo processo impressor do sis tema.

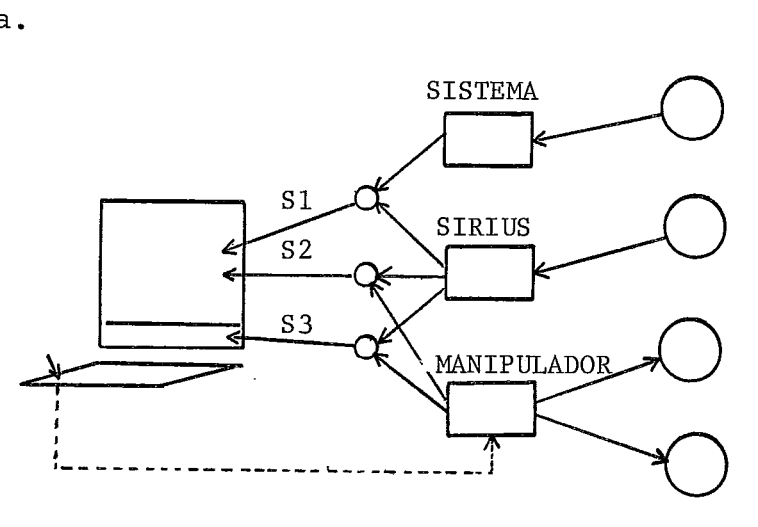

FIG. *4* 

O teste do semáforo "S2" , só é feito pelo Manipulador caso o cursor seja direcionado de forma que tente ultra passar a linha divisória das janelas. A utilização do video pelos processos segue o funcionamento dos algoritmos a seguir  $|4|$ .

> /\* UTILIZAÇÃO DO IMPRESSOR DO SISTEMA \*/ 1. SE S1 = 0 ENTÃO FAZ S1 = 1; UTILIZA ;  $S1 = 0;$ ATIVA-ESPERA ; SENÃO FICA ESPERANDO ; /\* UTILIZAÇÃO DO IMPRESSOR DO SIRIUS \*/ 1. SE S1 =  $0$ ENTÃO SE S $2 = 0$ ENTÃO FAZ S $1 = 1$ ; S $2 = 1$ UTILIZA ;

> > $S1 = 0; S2 = 0$

ATIVA-ESPERA ;

 $-24$  -

 $-25 -$ 

SENÃÕ FICA. ESPERANDO ;

SENÃO SE S $3 = 0$ 

ENTÃO FAZ S $3 = 1$ ;

UTILIZA ; /\* INF \*/

 $S3 = 0;$ 

ATIVA-ESPERA ;

SENÃO FICA-ESPERANDO ;

/\* UTILIZAÇÃO DO MANIPULADOR \*/

1. SE "JANELA SUPERIOR"

ENTÃO SE S2 = 0 ENTÃO FAZ S2 = 1 ;

UTILIZA ;

 $S2 = 0;$ 

ATIVA-ESPERA ;

SENÃO SE S3 = 0 ENTÃO FAZ S3 = 1 ; UTILIZA ;

 $S3 = 0;$ 

ATIVA-ESPERA ;

SENÃO "NÃo-ACEITA" ; /\* USO TEMP \*/

A impressão dos dados na janela superior tem como referência um cursor transparente ao usuário, cujo controle é feito pelo Último impressor a utilizá-lo. Na janela inferior é utilizada a última linha disponível sendo esta a linha de entra da do usuário.

# 2.3.3 - TRATAMENTO

Quando uma informação é recebida, a mesma pode ser entregue ao módulo MESTRE ou ao GERENTE de tecla -

do, dependendo do tipo de mensagem que foi requisitada pelo pro cesso em espera. Os caracteres de controle são tratados de maneira que não sejam enviados para o monitor. Uma vez que esses caracteres não têm efeito sobre as informações a processar, os mesmos só são utilizados pelo Manipulador que dá o tratamento a dequado. Além dos caracteres de controle existem outros que não são impressos pelo Manipulador e resultam nas definições do item "MEIOS DE UTILIZAÇÃO". Quando o Manipulador recebe um caracter "fim-de-comando", uma decisão é tomada e, de acordo com um parâmetro, a informação é entregue a um módulo através do mo nitor que executa a tarefa adequada. Para cada "fim-de-coman do" o cursor é liberado para que seja dada entrada a um novo co mando.

# 2.3.4 - MANIPULAÇÃO DAS INFORMAÇÕES

Como já descrito no item "MEIOS DE UTILIZAÇÃO" , o vídeo é composto por 30 linhas, cada uma com 80 colunas, onde são impressos os caracteres. Das 30 linhas, 26 são utilizadas pela janela superior, 3 pela janela inferior e 1 pela linha divi sória das janelas. A impressão dos dados no video consiste na projeção de uma matriz 30x80, onde são depositados os caracteres pelos processos que utilizam o video. A passagem dos dados en tre o Manipulador e o Monitor é realizada através de subrotinas do núcleo, onde é feito o preenchimento do primeiro buffer dispo nível da fila de requisições.

Para cada caracter é feito um tratamento, e só após a identificação do tipo da informação a passagem é inicia da. O tratamento dado ao caracter consiste na identificação do mesmo, como um caracter de controle do cursor, um fim-de-comando

 $-26 -$ 

ou qualquer outro caracter que resulte num procedimento a ser executado pelo Manipulador, antes da informação ser enviada para o monitor. A linha divisória das janelas **6** protegida de forma que o usuário não deposite caracteres sobre a mesma. Quando **6**  recebido um caracter de controle do cursor, no caso um caracter de direcionamento, o Manipulador altera a linha ou coluna refe rente **5** posição do cursor no video. Isto é feito para que o GE-RENTE de teclado receba os fatores linha/coluna das informações a serem tratadas, caso a passagem esteja à nível de caracter.

Nota-se que o papel do Manipulador resume-se em receber os dados diretamente do usuário e enviá-los através do monitor para o módulo em questão que, de acordo com suas funções, define o tratamento adequado para as informações contidas no buffer. Quando um pedido de leitura **6** depositado no GERENTE de teclado, o mesmo atualiza o parâmetro do Manipulador, para que o tipo da mensagem a receber seja identificado, antes da passa gem da informação feita pelo Manipulador. As informações utilizadas pelo Manipulador estão contidas numa "BCES" (bloco de controle de entrada e saída), depositadas pelo processo solicitan te. A utilização do vídeo por um processo **6** feita através do mo nitor, onde é invocado o processo de impressão desejado. A esco lha do módulo adequado para impresssão é definida pela natureza do processo dentro do sistema. Com isso, processos que têm o ví deo como um arquivo, depositam pedidos no mõdulo de impressão do sistema, onde o vídeo **6** bloqueado durante toda a sua utilização. Por outro lado, processos que utilizam o vídeo como um meio in formante, ou seja, requisitam a impressão de perguntas, respos tas ou informações complementares de mensagens, utilizam o módu-10 de impressão da SIRIUS que bloqueia o vídeo somente durante a

 $27 -$ 

impressão da mensagem. Esses processos que utilizam o impressor do SIRIUS, normalmente são processos resultantes de um comando.

2.3.5 - DECISÃO E ENTREGA DOS DADOS

O Manipulador é também responsável pela entrega das informações tecladas ao processo adequado. Esse processo po de ser a LICO que recebe comandos ou qualquer programa que tenha sua "entrada por teclado". As informações são recebidas do usuá rio e são tratadas de acordo com certos parãmetros internos ao Manipulador. Esses parâmetros, contidos na BCES depositada pelo processo solicitante, são definidos de forma que identifiquem a informação teclada como sendo uma entrada de dados ou um comando para a LICO. Quando uma BCES não é encontrada pelo Manipulador, o mesmo fica em estado de espera, mesmo que informações tenham sido tecladas.

# 2.3.6 - COMANDOS E/OU ENTRADAS DA LICO

Qualquer informação teclada é dirigida para a LI-CO, a menos que exista um pedido de entrada por teclado. Nesse caso, a informação deve ser prescedida pela tecla <CMD> que as dirige para a LICO. Essas informações podem ser um comando ou resposta a informações complementares solicitadas pela LICO. Com essa condição, o Manipulador deposita os dados num buffer onde , posteriormente, são tratados pelo módulo MESTRE. Além dos dados serem identificados como entrada ou comando, os mesmos são trata dos de forma que sejam enviados para o módulo RECEPTOR, ã nível de caracter ou à nível de registro. No caso da LICO, qualquer informação é recebida à nível de registro, sendo identificadas a pós o usuário pressionar a tecla <ENTRE>.

 $-28 -$ 

Quando o Manipulador recebe um "fim-de-comando" , o mesmo prepara os dados, acessando a linha da matriz em ques tão, e identificando as informações a enviar para o módulo MES - TRE. Toda informação a tratar encontra-se numa linha da matriz, entre o caracter identificador do começo-de-comando e a coluna 80. No caso de não haver um começo-de-comando, o Manipulador tra ta a informação a partir da primeira posição da linha da matriz.

Como pode ser notado, o tamanho máximo da mensa gem é de 80 caracteres, o que define o tamanho do buffer do módu - 10 MESTRE. A mensagem enviada corresponde ao conteúdo da linha da matriz apontada pela posição corrente do cursor. Os comandos da LICO que controlam a impressão de dados, o <PL> e <CL>, são tratados pelo Manipulador de forma que não sejam enviados para o monitor. Quando o Manipulador recebe um <PL>, o impressor do sistema é interrompido através de um pedido de desativação feito ao núcleo (chamada a subrotina "espera-fisica"). No caso do recebimento do <CL>, um pedido de ativação é feito e o impressor a cordado, dando continuidade *5* impressão (chamada a subrotina "ativa") .

# 2.3.7 - COMANDOS E/OU ENTRADAS DE PROCESSOS

As informações, quando não prescedidas pela tecla <CMD>, são tratadas como "entrada" de algum processo pedinte. Is so implica que, além da LICO, existe um outro processo que receinformações do Manipulador. Esse processo controla as entradas de dados de processos que têm o teclado como um arquivo de entra da. Os pedidos de entrada são depositados na fila desse processo que fica esperando informações do Manipulador, ativando um dos seus parâmetros. A partir desse ponto, todas as informações

 $-29 -$ 

tecladas pelo usuário são dirigidas para o buffer desse processo (gerente), a menos que sejam prescedidas por um <CMD>, o que as dirige para a LICO (Módulo MESTRE).

O Manipulador, ao receber informações do usuário, verifica o formato da mensagem a enviar, para que sejam recebidas pelo gerente de entrada ã nível de caracter ou ã nivel de registro. No caso do usuário entrar com informações para pro gramas, as mesmas são entregues no gerente de entrada que fará o tratamento de acordo com seu estado. Baseando-se nesse siste ma, o usuário deve teclar as informações de maneira que as mesmas sejam recebidas pelo processo adequado.

# 2.3.8 - TRATAMENTO A MENSAGENS

Quando um caracter é recebido do usuário, o Manipulador consulta o parâmetro identificador do formato da mensagem para decidir se espera ou não um fim-de-mensagem. Após essa decisão o caracter é entregue ao gerente de entrada ou, após o recebimento do "fim-de-mensagem", o Manipulador prepara a linha da matriz em questão para posterior tratamento. Essa prepa ração implica na identificação do tamanho da mensagem a ser enviada, definida pelo caracter começo-de-mensagem e a coluna 80. Nesse momento, a linha está pronta para ser tratada de forma que a mensagem seja depositada no módulo apropriado.

80  $\mathbf{1}$  $\texttt{m\bar{r}cro} \rightarrow |:|S|\texttt{I}|S| \ |P|\texttt{R}|O|\texttt{G}|\texttt{E}|X| \ | \ | \ | \ | \ | \ | \ \cdots \cdots \texttt{L}|$  $\mathbb{L}_{\text{CMD}}$ 

. FIG. 5

### 2.4 - MÓDULO GERENTE

O módulo GERENTE é responsável pelo gerenciamento do teclado quando o mesmo é utilizado como um arquivo de entradapor um processo do usuário ou do sistema. Quando um usuário deseja utilizar o teclado como um arquivo de entrada, o mesmo deverá depositar um pedido de abertura na fila do módulo GEREN-TE. Dai por diante o arquivo fica bloqueado, podendo ser utili zado somente por esse usuário, até que o mesmo deposite um pedi do de fechamento desse arquivo. Os pedidos depositados na fila são acessados pelo GERENTE através de subrotinas do núcleo, "re tire" e "deposite", sendo os mesmos atendidos de acordo com sua ordem de chegada. Além dos pedidos de abertura e fechamento, os pedidos de leitura de dados são atendidos de forma que as infor mações a serem lidas sejam entregues pelo "Manipulador".

O módulo GERENTE é uma rotina cíclica que funciona como um "serviço" para o sistema. Isto é, o módulo GERENTE é identificado pelo sistema como sendo um serviço disponível o qual está associado ao arquivo "tecla". Quando um usuário de seja utilizar este arquivo, o mesmo pede uma abertura onde é de volvida uma "BCES" preenchida contendo o número do serviço de teclado, no caso, o GERENTE. Logo após, a "BCES" é depositada na fila de requisições do GERENTE, onde é feita a abertura do arquivo TECLA.

No sentido geral, o GERENTE tem as mesmas funções que qualquer outro serviço do sistema, resumindo-se em atender aos pedidos pendentes na sua fila de requisições. Quando um pe dido é feito, o GERENTE identifica o usuário requisitante, atra vés da "BCES", e avisando ao Manipulador que o arquivo está aber  $\overline{a}$ to e qual o tipo de entrada que deve ser feita, podendo ser

 $31 -$ 

 $N1$ vel de caracter ou à nivel de registro (entre). A partir daí, sempre que uma informação for enviada para o GERENTE, o Manipulador as deposita num buffer pedindo, em seguida, a ativação do GERENTE. Por sua vez, o GERENTE acessa as informações no buffer entregando-as ao usuário por quem o arquivo foi aberto.

Algumas situações devem ser consideradas para que seja alcançado um perfeito funcionamento do GERENTE. Nota-se que o GERENTE pode ser ativado por um processo do usuário, atra vés de um pedido, ou pelo Manipulador. Pode ocorrer o caso de uma leitura ser solicitada e não haver informações depositadas no buffer. Com isso o GERENTE seria desativado e ficaria espe rando uma ativação do Manipulador. Outro caso seria uma ativação feita pelo Manipulador sem que houvesse nenhum pedido de lei tura depositado. Nesse caso o gerente seria ativado pelo pro cesso do usuário quando houvesse um pedido. Para que a execu ção do GERENTE independa do processo que o ative, define-se sua ativação somente no caso de haver um pedido de leitura e informações no buffer, depositadas pelo Manipulador. Ou seja, sem pre que uma ativação for feita, seja por um processo do usuário ou pelo Manipulador, é testada a existência de pedido e de in formação, caso contrário o GERENTE fica desativado. Com esta regra de ativação, o sistema fica confiável, uma vez que a in formação de entrada só é entregue a um mesmo usuário, isto é , o que abriu o arquivo.

# 2.5 - MÓDULO MESTRE

O módulo MESTRE é responsável pela interpretação dos comandos e execução da tarefa solicitada pelo usuário. Os comandos teclados são depositados pelo Manipulador na fila de

 $32 -$ 

requisições do módulo MESTRE, onde são atendidos segundo s ua ordem de chegada.

Esse módulo é composto por três rotinas que são executadas de acordo com a fase de utilização de um usuário. São elas: A ROTINA DE ABERTURA, responsável pela inicialização do sistema; ROTINA DE TRATAMENTO, responsável pela execução das ta refas e a ROTINA DE FECHAMENTO, responsável pela finalização do sistema.

#### 2.5.1 - ROTINA DE ABERTURA

**d**  A ROTINA DE ABERTURA, "sistem.abre.exe", é uma rotina cíclica e residente que é carregada juntamente com ou tros módulos do sistema operacional quando é dada a carga do sistema pelo usuário.

A rotina de abertura recebe o comando do usuário, e caso este não seja o comando "OI", é devolvida ao MESTRE uma mensagem para que seja teclado o comando adequado.

Quando o usuário tecla o comando "OI", a rotina pede uma senha, "senha do sistema", para verificar se é ou não autorizada sua entrada. Uma vez que o sistema só é aberto pela rotina de abertura, as rotinas de tratamento e fechamento ficam em disco, até que seja dada a abertura do sistema. Isto ocorre quando a senha correta é teclada pelo usuário e a rotina de aber tura carrega em memória o restante do módulo MESTRE, habilitando o usuário a entrar com os comandos desejados.

Além da senha, esta rotina pede a entrada de in formações indispensáveis para a utilização do usuário. São elas: O disco "default" a ser utilizado, sendo assumido o de "sistema" caso não haja informaçõa, e ainda o diretório a ser

 $-33 -$ 

utilizado, Essas informações são passadas para o diretor do dis co, para posterior tratamento das mesmas.

 $34 -$ 

**a**  A carga das rotinas de tratamento e fechamento e feita pelo módulo carregador através de um pedido ao monitor, on de as rotinas são carregadas sobre a rotina de abertura, já que a mesma sÓ será utilizada na abertura da próxima sessão, sendo porém carregada no final da sessão atual pela rotina de fechamen to. Antes desta rotina carregar o restante do módulo, são dadas informações gerais sobre o sistema, informações estas que estão contidas num arquivo de dados 'do SIRIUS. O restante do mõdulo é carregado e fica esperando uma chamada feita pelo monitor ao módulo MESTRE.

# 2.5.2 - ROTINA DE TRATAMENTO

A rotina de tratamento tem como função interpre tar os comandos teclados pelo usuário e invocar a rotina adequada para a execução da tarefa solicitada. A rotina de tratamento é ativada pelo monitor o qual envia o primeiro comando da fila de atendimento. De acordo com a classificação do comando dentro da LICO, uma função é executada e a rotina retorna ao estado de espera de uma nova ativação feita pelo monitor.

Classificação dos comandos quanto à diretiva:

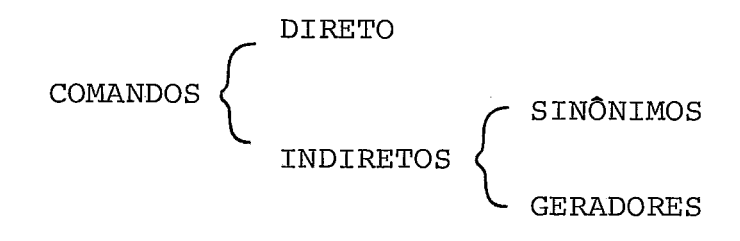

#### - COMANDO DIRETO

Um comando é dito "DIRETO" quando é um comando "execute", isto é, quando não é necessária uma interpretação, já que o mesmo se encontra na forma direta de pedir a execução de uma tarefa. Comandos que têm essa for ma geram um pedido de carga e execução do mõdulo mencionado, após a palavra "execute". Esse pedido é depositado no módulo carregador (loader), onde é feita a avaliação da existência, ou não, do módulo executável menciona do no comando. No caso da inexistência do mesmo, o módu - 10 carregador tomará as decisões necessárias para a compilação do arquivo de trabalho ou envio de informações ao usuário sobre a tarefa solicitada. A avaliação é feita através do recebimento de um "status" enviado pelo diretor de disco após o pedido de abertura do arquivo mencio nado (veja LOADER) .

# - COMANDO INDIRETO

Um comando é dito "INDIRETO" quando não se encon tra na forma direta. Neste caso é necessária uma interpretação para que seja definido o tipo do comando dentro de sua classificação. A interpretação de um comando é composta por duas fases: Na primeira é testada a validade do comando dentro da linguagem, onde é identificada sua existência ou não, dentro do grupo de comandos que com poem a linguagem; na segunda fase, é definida sua "derivada", ou seja, de acordo com a classe do comando (gerador ou sinônimo) é definida uma função a ser executada.

Para que a interpretação seja feita, define-se u

 $35 -$ 

ma."tabela de comandos" na qual conste todos os comandos da linguagem, juntamente com seu tipo, derivada e rotina de formatação a ser chamada.

Na primeira fase, uma busca é feita na tabela de comandos sendo testada a existência do mesmo. Na segunda fase o tipo do comando é testado, podendo ser feita uma chamada à subrotina responsável pela formatação e de pósito no serviço requisitado, ou um novo comando é in terpretado.

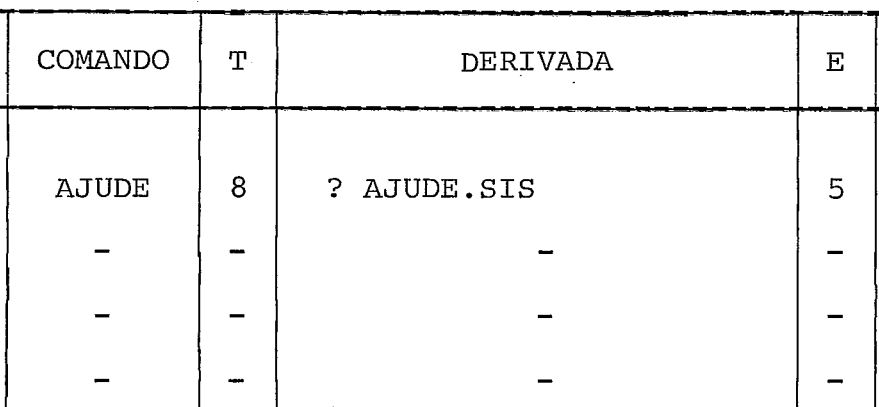

## TABELA DE COMANDOS

# FIG. 6

Os comandos indiretos dividem-se em duas classes de comandos: COMANDOS SINÔNIMOS e COMANDOS GERADORES.

### - COMANDOS SINÔNIMOS

Um comando é dito SINÔNIMO quando sua derivada é um novo comando a ser interpretado. Nesse caso a classe do comando é identificada pelo seu tipo, os parâmetros são montados e a derivada é novamente avaliada, até que resulte num comando "gerador".

## - COMANDOS GERADORES

Um comando é GERADOR quando resulta num depósito de pedido, em qualquer módulo disponível no sistema. Uma vez que o tipo desses comandos é identificado, é feito um desvio para o endereço constante na tabela, onde são montados os parâmetros em função da derivada, e em sequi da é feito um depósito no serviço responsável pela tarefa requisitada. Durante a interpretação existe a "monta tagem" de parâmetros, que é a atualização de identificadores constantes no campo "derivada" de cada comando.

#### - MONTAGEM

Os parâmetros de uma tarefa podem ser opcionais ou obrigatórios, dependendo da função do comando teclado. Para que o comando seja devidamente avaliado, definem-se dois tipos de caracteres constantes na derivada, que representam a natureza da informação a ser recebida pelo sistema. Os parâmetros obrigatórios são representados pe 10 caracter  $'$ ', e devem ter o mesmo número de ocorrên cias, tantas quantas apareçam no campo "derivada". Para cada ocorrência um '|' na derivada, deverá corresponder um parâmetro no comando teclado. Cada identificador $(|)$ , é substituído pelo parâmetro correspondente, resultando numa nova informação a ser tratada pelo módulo.

O segundo identificador, representado pelo carac ter I?', implica na ocorrência "opcional" do parâmetro no comando teclado. Para cada identificador (?) é feita uma substituição pelo parâmetro correspondente constante no comando. Caso o correspondente não exista, o identi-

#### $-37 -$

ficador é substituído pelo branco (' **I),** o qual terá e feito no tratamento da informação resultante.

Havendo qualquer inconsistência dos dados, um pe dido é depositado no módulo impressor do SIRIUS, onde o usuário é informado da ocorrência do erro.

# - FORMATAÇÃO E CHAMADA

Após a fase de montagem, a rotina volta a interpretar o comando resultante, no caso de sinÔnimos,ou faz a chamada de subrotinas contidas no núcleo. Essas subro tinas têm uma forma própria de receber as informações, fa zendo com que antes da sua chamada seja feita sua formatação. Com isso, os seguintes passos são necessários pa ra a execução desses comandos: Busca na tabela de coman dos para testar a validade, montagem dos parâmetros, iden tificação do seu tipo e, finalmente, a formatação **das** men sagens e chamada da subrotina.

A formatação e pedido de execução estão contidos em procedimentos da própria rotina de tratamento, onde a identificação do inicio dos mesmos é dada pelo endereço contido no campo 'E' da tabela. Com isso, logo após a identificação **6** feito o desvio e os procedimentos executados.

# - ARQUIVOS LICO

Como já descrito no item "tratamento de arqui vos", existem arquivos compostos por um conjunto de co mandos definidos previamente pelo usuário. A execução

 $-38 -$ 

desses comandos é feita através da interpretação de um comando gerador, o qual tem sua derivada, um pedido de carga e execução do módulo executável, SUBMET.EXE, res ponsável pela leitura desses comandos.

Esse módulo tem como entrada o arquivo mencionado no comando e terá seu término quando encontrar o fi na1 do arquivo a ser lido. Para cada registro lido, isto é, comando, um pedido com reativação é depositado no módulo MESTRE, segundo o fluxo normal de pedidos e atendimento, semelhante ao Manipulador. No caso de ocorrer um novo comando de arquivo LICO, um novo módulo é carregado e as tarefas empilhadas , de forma que para cada final de arquivo LICO seja ativada a tarefa em espera da qual originou-se a execução do atual módulo.

# 2.5.3 - ROTINA DE FECHAMENTO

A rotina de fechamento é responsável pela fina lização do sistema, ou seja, fecha a sessão de utilização de um usuário. A rotina de fechamento é um módulo executável, ativado pelo pedido de carga e execução, resultante do comando "TCHAU", teclado pelo usuário. Nesse momento a rotina de abertura **<sup>4</sup>** e carregada sobre a rotina de tratamento, sendo enviadas para o usuário informações sobre a sessão, contidas num arquivo de dados do SIRIUS. A partir deste momento o sistema retorna ao estado inicial, onde só fica disponivel ao usuário através do comando "O1 **I'** . No momento que inicia a execução da rotina é verificada a existência do arquivo de trabalho, sendo este salvo , caso não tenha sido feito pelo usuário.

 $-39 -$ 

#### 2.6 - IMPRESSOR DO SIRIUS

Como já descrito, o módulo "IMPRESSOR" é respon sável pela impressão de mensagens resultantes da execução de tarefas. Essas informações são impressas através de pedidos de impressão de mensagens depositados nesse módulo. Os pedidos são atendidos na ordem de chegada e entregues ao impressor atra vés de uma "BCES" (Bloco de Controle de E/s), onde o endereço dos dados e o tamanho da mensagem são acessados para tratamen to. Quando um pedido é entregue ao impressor, o endereço é aces sado e as linhas decompostas para impressão, as quais são identificadas pelo caracter **I?'.** 

Tomemos como exemplo um pedido resultante da de leção de um arquivo onde o endereço passado contem a seguinte informação: 'ARQUIVO NÃO EXISTE?TENTE NOVAMENTE'. A mensagem seria impressa na próxima linha disponível da janela corrente , no seguinte formato:

> $\frac{1}{2}$  $\frac{1}{2}$ I ARQUIVO NÃO EXISTE TENTE NOVAMENTE <sup>I</sup>-  $\frac{1}{2}$

# FLG. 7

A impressão de qualquer pedido segue o esquema de semáforos descrito no item "COMPARTILHAMENTO DE VÍDEO".

Para cada comando uma função é executada pela rotina de tratamento do módulo MESTRE. Pedidos são entreques ao monitor, os quais podem ser funções internas ao mesmo ou a carga de um módulo em código ob jeto, responsável pela execução. Os módulos executáveis são guardados em disco com a identificação 'nome .EXE' onde ' nome' é o nome do comando teclado pelo usuário. Quando o módulo carregador é requisitado, o módulo mencionado no comando ou na tabela é carregado e automaticamente executado.

A seguir são descritas as funções dos comandos juntamente com a definição do módulo executável, caso solicitado. A descriqão do módulo executável é sempre feita dentro da descrição do comando gerador que o solicita.

Todas as tarefas enviarão informações para  $\circ$ usuário através do mõdulo impressor do SIRIUS.

 $2.7.1$  - O comando AJUDE (sinônimo) resulta numa interpre pretação do comando LISTE, Caso um nome de comando seja mencio nado, o mesmo é adcionado à extensão '.sis' e passado como parâ metro para ser listado. A definição do módulo executável res ponsável pela listagem **6** descrita juntamente com o comando gera dor resultante.

2,7.2 - O comando ASSOCIE (imediato) resulta num pedido de execução da subrotina do núcleo 'associe', onde é feita uma associação do arquivo, com o nome lógico associado a um periférico. A associação é feita referente aos arquivos que constam na tarefa a ser solicitada pelo usuário. A tabela de nomes 1Ógicos é atualizada, caso necessário.

 $-41 -$ 

#### 2.7.3 - COMANDO DATA

O comando DATA (gerador) resulta num pedido de carga e execução do módulo 'data.exel, o qual pedirá a execução da subrotina do núcleo responsável pelo relógio do sistema e enviará ao usuário a data e a hora.

## 2.7.4 - COMANDO **O1**

O comando '01' (gerador) é especialmente tratado pela rotina de inicialização do módulo MESTRE. Quando o co mando é reconhecido, a rotina deposita um pedido de carga e exe cução do restante do módulo executável responsável pela lista gem de informações por terminal. O nome de um arquivo de dados do sistema é passado como parâmetro para ser listado e a senha do usuário **6** guardada numa área para posterior tratamento a nomes de arquivo, pelo diretor de disco.

#### 2.7.5 - COMANDO TCHAU

Quando o comando TCHAU (gerador) é reconhecido, a rotina de tratamento deposita um pedido de carga e execução da rotina de fechamento do módulo MESTRE, TCHAU.EXE, responsá vel pela emissão de informações referentes à utilização feita pelo usuário. Juntamente com este pedido, outros dois pedidos são depositados para que a rotina de abertura seja recarregada e o arquivo de trabalho selecionado seja salvo, caso exista.

# 2.7.6 - COMANDO SUSPENDE

O comando SUSPENDE (imediato), é um comando que interrompe e termina a execução da tarefa referenciada pelo no-

 $-42 -$ 

me, no comando de entrada. Isto implica numa chamada **5** subroti na 'termine' do núcleo, que recebe o nome da tarefa menciona da no comando e a retira da fila de execução suprimindo os re sultados.

#### 2.7.7 - COMANDO SISTEMA

O comando SISTEMA (gerador), resulta num pedido de carga e execução do módulo 'SISTEM.EXE1, , responsável pela informação ao usuário do atual estado do sistema. Se uma tarefa é mencionada, uma busca é feita nas filas e o estado daquela tarefa é informado. Caso contrário, todas as filas do sistema são acessadas e informado o estado de cada tarefa nelas constan tes .

# 2.7.8 - COMANDO EXECUTE

Se um nome de programa é mencionado, é suposta a existência de um módulo executável e um pedido de carga e execução daquele módulo é depositado no módulo carregador. Caso o nome seja omitido, um pedido é depositado sendo compilado o arquivo de trabalho previamente selecionado, caso necessário, e automaticamente executado. O passo compilação é feito, sendo carregado e executado o compilador identificado pela extensão do arquivo fonte. A decisão para compilação e/ou execução **<sup>4</sup>** e feita pela rotina do módulo carregador.

# 2.7.9 - COMANDO SELECIONE

O comando 'selecione' (sinônimo) , resulta numa nova interpretação do comando 'copie', sendo feita uma cópia do

 $43 -$ 

arquivo FONTE mencionado para um arquivo de trabalho ,'TRAB.TXT'. Com isto, é feito um pedido de carga e execução do módulo executável 'COPIE .EXE1 , responsável pela cópia de arquivos (veja comando COPIE). Quando um arquivo é selecionado, o mesmo fica disponível para o usuário utilizá-lo, através dos comandos que têm o arquivo de trabalho como parâmetro obrigatório ou opcional. Para isso, o nome do arquivo é guardado numa área auxi liar, para ser acessado como parâmetro pelos módulos que utili zam o arquivo de trabalho.

Além do nome do arquivo, o formato é passado co mo parâmetro para o módulo COPIE.EXE, para que seja feita a có pia, mesmo que o arquivo FONTE não tenha o mesmo formato do arquivo de trabalho, 80 bytes com tamanho fixo. O formato e o nome do arquivo FONTE ficam guardados numa área auxiliar para que o módulo 'SALVE.EXE' execute os procedimentos necessários para o salvamento do arquivo de trabalho. Caso o arquivo a ser selecionado não exista no diretório do sistema, o usuário receberá as mensagens de erro.

### 2.7.10 - COMANDO SINTAXE

O comando SINTAXE (gerador), resulta num pedido de carga e execução de um compilador, identificado pela extensão do arquivo FONTE previamente selecionado. O compilador é carregado e sua execução é feita sempre com o arquivo de tra balho, acarretando o envio de mensagens de erro, caso o arquivo FONTE não tenha sido selecionado.

# 2.7.11 - COMANDO DEPURE

O comando DEPURE (gerador), resulta num pedido de carga e execução do módulo 'DEPURE.EXE', responsável pela de

44 -

puração de programas previamente selecionados. O nome do arquivo de trabalho é acessado de forma semelhante ao comando SINTA - XE, onde o compilador *6* identificado.

# 2.7.12 - COMANDO APAGUE

O comando APAGUE (gerador), resulta num depósito de um pedido no módulo diretor de disco, com a opção 'delete', adcionado o nome do arquivo desejado. Caso o nome seja omitido, o módulo diretor acessa o nome do arquivo de trabalho selecionado, interrogando o usuário para a execução da tarefa.

#### 2.7.13 - COMANDO EDITE

O comando EDITE (gerador), resulta num pedidode carga e execução do editor de textos, módulo 'EDITE.EXE', onde o arquivo de trabalho é acessado para a utilização. O comando EDI - TE, exige que um arquivo seja previamente selecionado, tomando este como parãmetro único e obrigatório.

# $2.7.14$  - COMANDO DIRETÓRIO

O comando DIRETÓRIO (gerador), resulta num depó sito de um pedido de carga e execução do módulo 'DIRETO.EXE', res ponsável por uma busca do (s) arquivo (s) irmão (s) mencionado (s) e informação da sua existência ou não através do impressor do SI - RIUS .

# $2.7.15 - COMANDO COPIE$

O comando COPIE (gerador), é responsável pela cópia de arquivos e é usado quando resulta de um comando sinôni-

 $-45 -$ 

mo ou quando é solicitado diretamente pelo usuário. O comando 'COPIE' sempre reproduz um arquivo 'A' para um arquivo 'B', po dendo estes arquivos serem palavras que definam periféricos ou arquivos previamente associados pelo usuário. Caso os arquivos não estejam associados, é assumido o disco como sendo o periféri co associado aos arquivos. Isto é feito durante a preparaçãodos arquivos para a cópia, ou seja, quando o comando'é reconhecido e o módulo 'COPIE.EXE1 é executado. As funções básicas do 'COPIE' resumem-se em pedir a abertura dos arquivos e em seguida execu tar a cópia solicitada, o que resulta no começo de uma troca de informações entre os processos envolvidos. A princípio, os ar quivos são verificados para definir-se em qual periférico se encontram, definindo-se assim, em qual módulo serão feitos os pedi dos referentes àqueles arquivos. Uma busca é feita na tabela de nomes físicos, os quais podem ser de entrada: tecla, disco, K7 ; ou de saída: tela, disco, K7, impressora. Se um nome físiconão é encontrado, uma tabela de nomes lógicos é acessada para verifi car se os arquivos foram associados pelo usuário. Se isto ocorrer, o número do módulo é guardado e a tarefa iniciada; caso con trário, é suposta a existência dos arquivos no diretório, sendo depositados no diretor (disco) os pedidos de abertura e fechamen to de arquivos, assim como as operações de entrada e saída a exe cutar. Caso os arquivos não existam, o diretor será responsável pelo envio de um 'status', o que resultará em mensagem de erro e suspensão da execução da cópia.

Qualquer pedido que resulte na execução do mÕdu - 10 'COPIE.EXE' deve conter todas as especificações do arquivo a ser copiado.

#### 2.7.16 - COMANDO MUDE

O comando MUDE (gerador), resulta num depósito de pedido no diretor do disco onde é passada a opção 'MUDE', adicionados os nomes constantes no comando. Com isso, o dire tor pega o pedido e executa a troca do nome do arquivo solicita do.

#### 2.7.17 - COMANDO SALVE

O comando SALVE (gerador), resulta num pedido de carga e execução do módulo 'SALVE.EXE'. Esse módulo é res ponsável pela inclusão do arquivo de trabalho no diretório, segundo as condições a seguir. Se o arquivo a salvar tem o mesmo nome que o arquivo fonte, isto é, um nome não é mencionado no comando, é depositado um pedido de deleção do arquivo fonte e em sequida um pedido de troca do nome do arquivo de trabalho pe 10 do fonte. Se o arquivo a salvar tem um novo nome, apenas e feito um pedido de troca do nome do arquivo de trabalho pelo no me mencionado no comando 'SALVE1. Em ambos os casos, o módulo objeto do arquivo de trabalho é trocado pelo nome 'arq.EXE', on de 'arq' é o nome do arquivo fonte sem a extensão.

Para que sejam feitos os procedimentos acima mencionados, o arquivo fonte deverá ter o mesmo formato do ar quivo de trabalho, ou seja, 80 bytes com tamanho fixo.Este formato é identificado pelo módulo 'Salve.EXE' através do acesso a uma área auxiliar comum, onde é depositado o formato do arquivo fonte pelos procedimentos resultantes do comando 'SELECIONE'.Ca so o formato não seja o mesmo, é feito um pedido de carga e exe cução do módulo 'COPIE.EXE', sendo passado como parâmetro o

 $-47 -$ 

formato e o nome do arquivo FONTE, seguido de um pedido de dele ção do arquivo FONTE original. Caso um nome seja mencionado no comando, o novo arquivo salvo receberá este nome e o arquivo fon te original não é deletado.

# 2.7.18 - COMANDO LISTE

O comando LISTE é um comando sinÔnimo que resulta numa nova interpretação do comando COPIE. O comando CO -PIE resultante tem o formato 'COPIE ARQUIVO TELA:', onde ARQUI-VO é o nome do arquivo mencionado no comando LISTE. Com isso , o comando COPIE pede a abertura do arquivo mencionado, através de um pedido depositado no diretor do disco e uma abertura do periférico 'TELA' ao módulo impressor do sistema, dando inicio a execução da listagem.

# 2.7.19 - COMANDO CRIE

O comando CRIE é um comando sinônimo que resul ta numa nova interpretação do comando COPIE. O formato final da interpretação é 'COPIE TECLA: ARQUIVO', onde ARQUIVO é o nome do novo arquivo em disco ou em qualquer outro periférico anteriormente associado pelo usuário. Com isso, um pedido de abertura é solicitado ao módulo responsável pelo periférico em questão, e o gerente de teclado é responsável pelo recebimento e entrega da informação ao processo COPIE.

# 2.7.20 - COMANDO SUBMETA

O comando SUBMETA (gerador), resulta num pedido de carga e execução do módulo 'SUBMET.EXE', responsável pela

 $-48 -$ 

leitura dos comandos contidos num arquivo LiCO, assim como pela entrega dos mesmos ao módulo MESTRE. Para cada comando encon trado, um pedido com reativação é feito e, logo após o término da tarefa referente àquele comando, o módulo é novamente ativado prosseguindo com os pedidos para cada comando encontrado. Ca so um novo comando 'SUB' seja encontrado, um novo módulo 'SUBMET. EXE' é carregado e o fluxo de depósitos de pedidos prossegue da mesma forma do módulo anterior.

2.7.21 - COMANDOS <PL> E <CL>

Os comandos <PL> e <CL> (geradores), são espe cialmente tratados pelo Manipulador e resultam numa interferência do Manipulador no módulo impressor do sistema.

Quando o <PL> é reconhecido, uma chamada e feita à subrotina do núcleo 'ESPERA-FÍSICA', fazendo com que a execução do impressor seja interrompida, parando o envio de informações para a tela. Ao contrário do <PL>, o <CL> resulta nu ma chamada à subrotina do núcleo 'ATIVE', que faz a ativação do módulo impressor, anteriormente desativado por um <PL>, dando continuidade ao envio de informações para a tela.

**へへへへへへへへへへへへへへへへへへへへへへんへんへん** 

 $-49 -$ 

# CAPÍTULO III

 $-50 -$ 

#### DEFINIÇÃO DOS MÓDULOS  $\frac{3}{ }$ .

#### $3.1$ MANIPULADOR

O MANIPULADOR, rotina residente, é ativado através de interrupção quando o usuário pressiona uma tecla. As funções básicas do Manipulador resumem-se em informar ao usuário, a través do periférico 'TELA', as informações que serão posteriormente tratadas pelo sistema, e servir de veiculo entre o usuário e os processos responsáveis pela execução de procedimentos, re sultantes de qualquer informação enviada pelo usuário.

3.1.1 - INFORMAÇÕES DE ENTRADA

A única informação tida como entrada do Manipula dor é o caracter que, independente do seu tipo, será depositado num endereço e recebido pelo Manipulador para ser tratado.

Um caracter pode ser de 4 tipos:

- Caracter de posicionamento
- Caracter de tela (LT,IL,NL)
- Caracter funcional (CMD, FUN, INS, DEL, RES, ENTRE)
- Caracter simples (A-Z,especial,O-9,pontuação)

Para cada caracter é dado **um** tratamento de acordo com o seu tipo e atual estado do Manipulador. No caso de recebimento dos comandos de controle, <PL> e <CL>, o próprio Manipulador define o processo a ser invocado.

#### 3.1.2 - DEFINIÇÃO DOS PROCEDIMENTOS

Para cada tipo de caracter existe um procedimento a ser executado e, de acordo com a informação recebida, o Manipulador está pronto para entregá-la a um outro processo ou retornar ao estado de espera de um outro caracter.

Sempre que um caracter é recebido, uma decisão é tomada em relação à posição atual do cursor. Isto é, sendo  $(x,y,z)$  os fatores que representam a posição do cursor, os mes mos podem ser alterados resultando num deslocamento do cursor.

#### 3.1.3 - CARACTERES DE POSICIONAMENTO

Quando um caracter de posicionamento é recebido, apenas os fatores  $(x,y,z)$  são alterados, atualizando a posição do cursor, mas sem resultar na impressão de um caracter.

Para que sejam definidos os procedimentos para cada caracter de posicionamento,é necessária a determinação dos movimentos do cursor dentro da tela, o que é mostrado na figura abaixo.

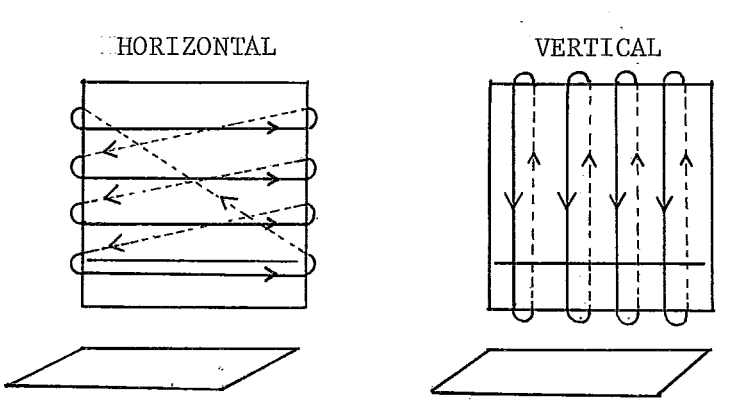

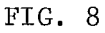

Baseando-se nos movimentos mostrados pela figu ra, são definidos os movimentos para os seguintes caracteres:

- A linha do cursor não é alterada e a coluna in crementada de um, causando uma remoção para a di reita. Caso a posição ultrapasse a coluna 80 , o cursor é posicionado na primeira posição da próxima linha. Nota-se que a linha não pode ser a 27 e, caso a atual seja a 30, a nova linha a ser considerada é a primeira da janela superior.
	- Semelhante ao caso anterior, somente a coluna é alterada com o decremento, causando uma remoção do cursor para a esquerda. Caso ultrapasse a co luna um, o cursor é posicionado na coluna 80 da linha anterior. Se a linha a ser tratada for a linha 1, a nova linha a ser considerada é a 30, obedecendo ao esquema da figura 12.
- +. Neste caso, a coluna permanece inalterada e a linha é incrementada, sendo considerada a linha um da mesma coluna, caso a linha em questão seja a 30.
- Ao contrário do caso anterior, a linha é decre mentada, permanecendo na mesma coluna. Se com o decremento a linha um for ultrapassada, a 30 é a nova linha a ser tratada.
- <TAB> Quando este caracter é recebido, o cursor é posi cionado na próxima posição tabulada. Para que isto ocorra, o Manipulador acessa um conjunto de

 $-52 -$ 

tabulações contido num vetor, e pega a próxima posição tabulada, atualizando a posição do cursor. O vetor de tabulações contem a linha e co luna de todas as posições a tabular, da matriz de projeção. Essas posições são definidas por processos que utilizam o teclado como 'ENTRADA' e que passam o vetor de tabulações como parâmetro, durante a abertura dos periféricos TELA/TE CLADO .

<NL> Causa o remanejamento do cursor para a primeira posição (coluna) da linha seguinte. Caso a linha atual seja a 30, o cursor é posicionado na primeira linha da janela superior.

Caso um desses caracteres de posicionamento ultrapassem os limites vertical ou horizontal da janela superior, um 'STATUS' *6* preparado e enviado para o processo que tenha depositado um pedido de entrada, à nível de caracter, no gerente do teclado. O campo 'Z' é alterado à medida que o cursor muda de janela.

# 3.1.4 - CARACTERES DE TELA

Esses caracteres causam a alteração de informações na tela seguida de uma alteração da posição do cursor. Em seguida são mostrados os caracteres com seus respectivos procedimentos.

> <LT> Esse caracter causa a limpeza de toda a janela em que o cursor se encontra. Caso o cursor esteja na janela superior, a mesma é totalmente -

limpa e o cursor fica disponível na linha de entrada da janela inferior. Caso o cursor este ja na janela inferior, esta é limpa e o cursor fica na linha 28, coluna um.

**<LL>** Esse caracter causa a limpeza da linha corrente, a partir da coluna em que se encontre o cursor.

#### 3.1.5 - CARACTERES FUNCIONAIS

Os caracteres funcionais estabelece um novo estado a partir do qual as informações recebidas são tratadas de acordo com a função definida pela natureza do caracter. são eles:

- <CMD> Este caracter tem como função distinguir o mÓdu 10 que receberá do Manipulador a informação teclada.
- <FUN> Este caracter tem como função distinguir a natu reza da informação recebida, podendo defini- la como sendo um comando para um outro módulo. Com isso, processos que têm o teclado como entrada (ex: EDITOR), podem receber informações do tipo 'comando', sendo estas diferenciadas das demais quando prescedidas pelo caracter <FUN>.
- <INS> Quando este caracter é recebido, um novo estado é estabelecido, ficando o teclado em modo de 'inserção', para receber as próximas informa ções. Com isso, qualquer caracter simples (definido adiante), ao ser recebido é inserido na

posição onde se encontra o cursor, sendo os de mais remanejados para a direita, ficando o cur sor posicionado logo após o caracter inserido. No ta-se que mesmo em modo de inserção, o tamanho má ximo da mensagem é de 80 caracteres, ficando o teclado bloqueado caso seja feita uma tentativa.

- <RES> Este caracter 'restaura' o estado do teclado que foi alterado através de um erro por parte do u suário, ou através do recebimento do caracter <INS>. Com isso,em qualquer novo estado em que o teclado se encontre, o usuário poderia desativá-10, pressionando a tecla <RES>. O mesmo ocor re para o estado de inserção, onde o Manipulador passa a ecoar normalmente os caracteres recebi dos.
- <ENTRE> O caracter <ENTRE>, quando recebido, determina que as informações dadas como entrada, devem ser passadas para o módulo em questão. Este carac ter é análogo a um 'final de registro', definindo um estado para os processos que têm sua entra da a nível de caracter.

#### 3.1.6 - CARACTERES SIMPLES

Esses caracteres são informações que não causam efeitos funcionais sobre o Manipulador, e que constituem mensagens a serem tratadas pelo sistema. Os caracteres são os 'espe  $ciais': | , / , ? ,$ \$, <, >, =, &, |, &, -, +, \*,  $( , )$ ) ; os de pontuação, o alfabeto, e os números de O a 9.

# 3.1-7 - ALGORITMO

Esse algoritmo contém procedimentos referentes a todos os caracteres teclados pelo usuário, assin como as deci sÕes supostas para a formatação de mensagens. Durante sua execução, endereços de desvios são alterados para que instruções sejam inoperadas, evitando o teste de informações desnecessá rias. As seguintes condições são consideradas:

> 1 - A entrada de um comando, quando iniciada por um <CMD>, implica na entrega do mesmo ao monitor do MES-TRE independendo da existência de pedidos feitos ao GE - RENTE. Qualquer caracter simples dá início *5* montagem de um comando.

> <sup>2</sup>- A entrada de um comando quando não iniciada por um <CMD>, implica na sua entrega ao monitor do MES -TRE, a menos que exista um pedido de leitura depositado no monitor do GERENTE de teclado. Nesse caso a informação é entregue ao GERENTE sendo o mesmo ativado pelo MA-NIPULADOR.

> **<sup>3</sup>**- Os caracteres de posicionamento do cursor são tratados de forma que sejam testados os semáforos refe -  $\tilde{e}$ rentes a janela em questão. O teste do semáforo só feito antes do início da montagem de um comando.

> > Para que não sejam feitos esses testes ou execu-

ções desnecessárias as variáveis abaixo representam endereços **de**  desvios, os quais definem estados do Manipulador.

> E1 - Esta variável compõe o primeiro passo do ' algoritmo o qual recebe endereços de desvios, dependendo das seguintes condições:

- a. Ocorreu um erro por parte do usuário, on de 'El' recebe o passo (endereço) onde se encontra a rotina que só aceita o caracter <RES>.
- b. A mensagem já começou e o 'El' recebe o passo logo após o teste dos semáforos.

E2 - Esta variável antecede o passo onde é feita a ativação dos semáforos, recebendo o passo imediatamente após a ativação para que a mesma não seja feita desne oeesasiamente .

E3 - Esta variável antecede o passo onde é feita a 'inserção' e inicialmente recebe o passo onde cada caracter é ecoado, sem o Manipulador estar em modo de in serção. Quando o usuário tecla o caracter <INS>, 'E3' recebe o passo onde a inserção é tratada, sendo restaura do quando o Manipulador recebe um '<RES>' ou um '<ENTRE>'.

Além dos endereços acima descritos, as seguintes variáveis com suas respectivas funções controlam o funcionamento do algoritmo:

- <sup>X</sup> Apontador da coluna corrente
- Y Apontador da linha corrente

 $-57 -$ 

Z - Indicador da janela corrente.

TM - Indicador da mensagem a nível de caracter EXISTE-PEDIDO - BOOLEANA

ULD - Última linha de entrada disponível, antes do cursor ser direcionado para outra.

/\* INICIALIZAÇÃO DAS VARIÃVEIS \*/

 $X = 1$ ;  $Y = 28$ ;  $Z = 3$ ; TM = 80; ULD = 28 SALVATM =  $0$ ;  $E1 = 2$ ;  $E2 = 14$ ;  $E3 = 23$ ;

 $/*$  INICIO DO ALGORITMO  $*/$ 

1. VA P/ E1 ; 2. FAÇA

 $E1 = 3;$ 

SE  $Z=3$ 

ENTÃO SE S3 = 1 /\* TESTA SUPERIOR \*/

ENTÃO PARE :

SENÃO VÁ P/ 3 ;

SENÃO SE S2 = 1 /\* TESTA INFERIOR  $*/$ 

ENTÃO PARE ;

SENÃO VÁ P/ 3 ;

FIMFA

/\* TESTA CARACTER \*/

3. SE CARACTER = ' DEL' ENTÃO VÃ P/ 68 ; 3.1 SE CARACTER = 'PL' ENTÃO VÃ P/ 74 ;  $3.2$  SE CARACTER = 'CL' ENTÃO VÁ P/ 76 ;

 $-59 -$ 

 $4.$ SE CARACTER = 'LT ' ENTÃO VA P/ 34 ; SE CARACTER = 'LL' ENTÃO VA P/ 42 ;  $5.$  $6.$ SE CARACTER =  $! \rightarrow \text{I}$  ENTÃO VA P/ 44;  $7<sub>1</sub>$ SE CARACTER =  $'$  + ' ENTÃO VA P/ 51 ; SE CARACTER =  $'$   $\uparrow$   $'$  ENTÃO VA P/ 55 ;  $8.$ 9. SE CARACTER =  $\cdot$   $\cdot$   $\cdot$  ENTÃO VA P/ 48;  $10.$ SE CARACTER = 'INS ' ENTÃO VA P/ 58 ;  $11.$ SE CARACTER = 'RES' ENTÃO VA P/ 63 ;  $12.$ SE CARACTER = 'NL" ENTÃO VA P/ 66 ; VA P/ E2 ; /\* INIBIDOR DA ATIVAÇÃO DO SEMÁFORO  $*/$  $13.$ 14. INIBE-INTERRUPÇÃO ; ORCC ÕINIBI) SE  $Z=3$ ENTÃO S3 =  $1$ ; SENÃO s2 = **1** ; LIBERA-INTERRUPÇÃO ; (ANDCC ÕLIBEI) SE TM = 1 ENTÃO E2 = 16 ; 15. SENÃO FAÇA  $E2 = 18;$ VA P/ 18 ; FIMFA  $16.$ BUFFER. GERENTE =  $CARACTER$  ; 17. SE ESPERA.MANIPU = TRUE /\* TESTA FLAG DE ATIV.  $*/$ ENTÃO PEDE .ATIVAÇÃO. GERENTE ; 18. SE CARACTER  $=$  <ENTRE> ENTÃO FAÇA  $I = 80;$ ENQUANTO MATRIZ  $(Y, I) = ' ' 8 I > 1$ FAÇA  $I = I - 1$ ;

 $MAX = I$  ;
21.

```
ENOUANTO MATRIZ(Y, I) = ' : ' \& I > 1FAÇA I = I - 1;
             SE EXISTE-PEDIDO /* TM = 2 */
                ENTÃO
                   SE MATRIZ(Y, 1) = <CMD>
                      ENTÃO
                        FAÇA
                          BUFFER. GERENTE=MATRIZ (Y, I A MAX) ;
                          PEDE.ATIVAÇÃO.GERENTE ;
                          VA P/ 26 ;
                       FIMFA
            BUFFER. MONITOR. MESTRE = MATRIZ(Y, I A MAX) ;
            VA P/ 26
           FIMFA
19. VA P/ E3 ; /* INIBIDOR DO TRATAMENTO A INSERÇÃO */
20. I = 80;
     ENQUANTO MATRIZ(Y, I) = ' ' FAÇA I = I - 1;
22. SE I = 80ENTÃO FACA
                  MATRIZ(27, 10) = 'LINHA - CHEFIA';
                  CHAVE = 2 ; /* ATIVA CONDIÇÃO DE ERRO */
                  E1 = 62 ; /* SO ACEITA 'RES' */
                  PARE ; /* ESPERA INTERRUPÇÃO */
                FIMFA
        SENÃO FAÇA /* REMANEJA 1 POS. P/ DIREITA */
                  ENQUANTO I > XFACA
                            I = I - 1;MATRIZ(Y, I+1) = MATRIZ(Y, I);
```
**FIMFA** 

23. MATRIZ $(Y, X) = \text{CARACTER}$ ; /\* ECOA \*/

25. VA P/44 ; /\* VERIFICA LIMITE DA LINHA \*/

/\* ATUALIZA ENDEREÇOS E LIBERA CURSOR \*/

26. El = 2; 27.  $E2 = 14$ ; 28.  $X = 1$ ; 29.  $Y = Y + 1$ ;

30. SE  $Z = 3$ 

ENTÃO FAÇA

SE  $Y > 30$ 

ENTÃO VA P/ 35 ; /\* LIMPA JANELA INF. \*/

ULD = Y ; /\* PEGA ÚLTIMA LIN. DISP. \*/

FIMFA

SENÃO S2 =  $0$ 

31. POSICIONA-CURSOR;

32. SE CHAVE  $= 0$ 

ENTÃO FAÇA /\* RESTAURA DIVISÓRIA \*/

 $CHAVE = 0$ 

FIMFA

33. PARE ; /\* ESPERA INTERRUPÇÃO \*/

/\* TRATAMENTO DOS CARACTERES DE CONTROLE \*/

/\* LIMPA TELA (LT)  $*/$ 

34. SE  $Z = 2$ 

ENTÃO FAÇA /\* LIMPA SUPERIOR \*/

FAÇA I DE 1 A 27;

 $\ddot{\phantom{a}}$ 

FACA J DE 1 A 80; MATRIZ $(I,J) = ' '$ ; **FIMFA**  $X = 1;$  $S2 = 0;$  $Y = 1;$ POSICIONA-CURSOR ; PARE ; /\* ESPERA INTERRUPÇÃO \*/ FIMFA 35. FACA I DE 28 A 30; FACA J DE 1 A 80; MATRIZ $(I,J) = I$ FIMFA **FIMFA** 36.  $Y = 28$ ; 37. ULD = 28; 38.  $X = 1$ ; 39.  $S3 = 0$ ; /\* DESATIVA S3 \*/ 40. POSICIONA-CURSOR; 41. ESPERA-INTERRUPÇÃO ; /\* LIMPA LINHA (LL) \*/ 42. FAÇA J DE X A 80; MATRIZ $(Y, J) = ' '$ FIMFA 43. PARE ; /\* ESPERA INTERRUPÇÃO: \*/ /\* TRATA CARACTER  $\cdot$  +  $\cdot$  \*/ 44.  $X = X + 1$ ; 45. SE X <= 80 ENTÃO VA P/ 71 ; /\* POSICIONA \*/

46.  $X = 1$ ;

47. PREPARA-STATUS ; /\* PREPARA ÁREA QUE VAI P/ MONITOR \*/

/\* TRATA CARACTER ' $\downarrow$ ' \*/

- 48.  $Y = Y + 1$ ;
- 49. SE  $Y = 27$

ENTÃO FAÇA

PREPARA-STATUS ;

SE  $S3 = 1$ 

ENTÃO Y = 26 ;

SENÃO FAÇA

$$
Y = 28 ;
$$

 $Z = 3;$ 

 ${\tt FIMFA}$ 

FIMFA

SENÃO SE Y > 30

ENTÃO SE S2 =  $1$ 

ENTÃO Y = 30;

SENÃO  $Y = 1$ ;

50. VA P/ 71 ; /\* ENTREGA STATUS A NÍVEL DE CARACTER \*/

/\* TRATA CARACTER '  $\leftarrow$  ' \*/

51.  $X = -1$ ;

52. SE X > O ENTÃO VA P/ 71;

53.  $X = 80$ ;

54. PREPARA-STATUS ;

/\* TRATA CARACTER '  $\uparrow$  ' \*/

55.  $Y = Y - 1$ ;

56. SE  $Y = 27$ 

ENTÃO FAÇA

```
PREPARA-STATUS ;
```
SE  $S2 = 1$ 

ENTÃO Y = 28;

 $\mathbb{R}^2$ 

```
Y = 26;
```

```
Z = 2;
```
**FIMFA** 

**FIMFA** 

SENÃO SE Y < 1

ENTÃO FAÇA

PREPARA-STATUS ;

SE  $S3 = 1$ 

ENTÃO Y =  $1$ ;

SENÃO FACA

$$
Y = 30 ;
$$
  

$$
Z = 3 ;
$$

FIMFA

**FIMFA** 

57. VA P/ 71; /\* ENTREGA STATUS A NÍVEL DE CARAC. \*/

/\* TRATA CARACTER 'INS' \*/

58. CHAVE = 1; /\* ATIVA COND. INSERÇÃO \*/

59. E3 = 20 ; /\* ATUAL. ENDER. DA INSERÇÃO \*/

60. MATRIZ(27,60) = 'INSERE' ;

61. PARE ; /\* ESPERA INTERRUPÇÃO \*/

/\* ROTINA QUE SÓ ACEITA 'RES' \*/

```
62. SE CARACTER = 'RES'
```
ENTÃO PARE ;

63. SE CHAVE =  $1$  /\* TRATA O 'RES' \*/

ENTÃO FAÇA

 $E3 = 23;$ 

**FIMFA** 

SENÃO SE CHAVE =  $2$ 

ENTÃO FAÇA

MATRIZ  $(27, 10) =$  '-----------------------';

 $E3 = 23$ ;

**FIMFA** 

64. CHAVE =  $0$ ; E1 = 3;

65. PARE ;

/\* TRATA CARACTER 'NOVA LINHA ' \*/

66.  $X = 1$ ;

67. VÁ P/ 48 ; /\* TRATA CARACTER  $+$  \*/

/\* TRATA CARACTER 'DEL' \*/

68. FAÇA I DE X A 79;

MATRIZ $(Y, I) = MATRIZ(Y, I+1)$ ;

FIMFA

- 69. MATRIZ $(Y, 80) = ' '$ ;
- 70. PARE ; /\* ESPERA INTERRUPÇÃO \*/

/\* ENTREGA STATUS A NÍVEL DE CARACTER  $*/$ 

71. SE TM =  $1$ 

ENTÃO BUFFER-GERENTE = CARACTER + STATUS ;

72. POSICIONA-CURSOR

**73.** PARE ; /\* ESPERA INTERRuPÇÃo \*/

 $-66 -$ 

 $/*$  TRATA <PL> \*/

74. **PEDE.PARADA.IMPFFSSOR.SISTEMA** ;

75. PARF: ; /\* ESPERA INTERRUPÇÃO \*/

 $/*$  TRATA <CL> \*/

<sup>76</sup>. PEDE. CONTINUAÇÃO. IMPRESSOR. SISTEMA ;

77. PARE ; /\* ESPERA INTERRUPÇÃO \*/

#### 3.2 - MÕDULO GERENTE

O módulo GERENTE, como já descrito, é responsá vel pelo gerenciamento do teclado. **E** através desse módulo que é feita a entrega de informações de entrada de um usuário, ten do o mesmo requisitado o 'teclado' como um arquivo de entrada.

## 3.2.1- DEFINIÇÃO DAS INFORMAÇÕES

Quando o GERENTE é ativado, o mesmo acessa sua fila de requisições onde identifica uma 'BCES'. Contidas na 'BCES' estão todas as informações necessárias para execução de procedimentos do GERENTE, podendo essa ser uma abertura, leitura ou fechamento de arquivo. Desta forma um pedido sempre é identificado por uma 'BCES' que, de acordo com o preenchimento de seus campos, define a operação a ser feita. Além da 'BCES' como sendo uma informação a ser tratada, existe uma área de dados onde serão depositadas, pelo Manipulador, as informações te cladas. Com isso a 'BCES' e a área de dados definem as ferra mentas utilizadas para que o ciclo entrega/recebimento seja con cluido.

# 3.2.2 - DEFINIÇÃO DOS PROCEDIMENTOS

Quando o GERENTE **6** ativado o mesmo testa a exis tência de um pedido na sua fila de requisições. Caso o pedido seja de abertura, a identificação do usuário é transferida para uma área auxiliar, sendo a mesma testada sempre que uma leitura é feita. Com isso somente o usuário que abriu o arquivo poderá fazer pedidos de leitura seguidos da entrega de dados. Quando um pedido **6** de leitura, é testada a validade do usuário seguida do teste da existência de informação na área de dados. Caso ha ja informação, a mesma é transferida para a área de leitura definida pela 'BCES', e em seguida, o pedido finalizado até a pró xima ocorrência. Caso não haja informação, o gerente fica espe rando uma nova ativação feita pelo Manipulador ou pelo processo requisitante. Por fim quando um pedido é de fechamento, a área auxiliar **6** restaurada, liberando assim o arquivo para qualquer outro usuário. No caso de ocorrência de pedidos de abertura ou fechamento, o Manipulador é avisado para efeito de preenchimento ou não da área de dados.

**3.2.3** - ALGORITMO

As seguintes variáveis são utilizadas:

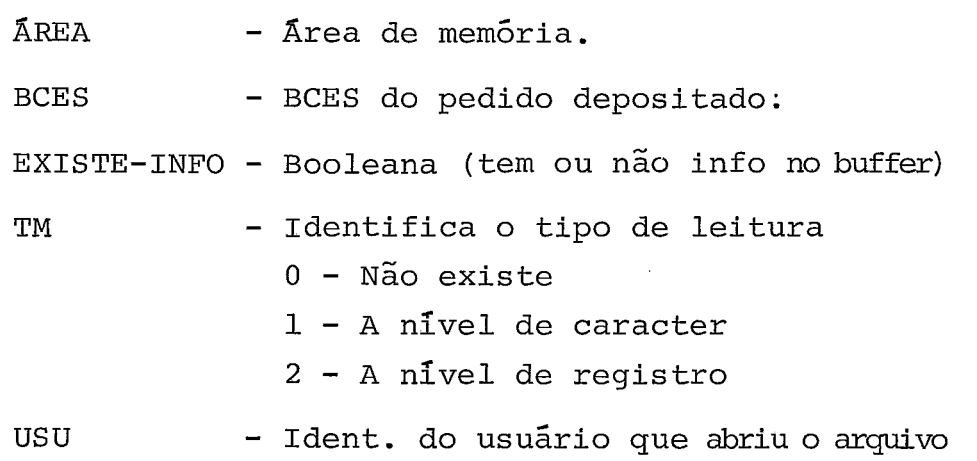

 $-67 -$ 

```
BUFFER - Área de depósito do Manipulador
PEDIDO - Cod. da BCES (tipo de operação) 
/* GERENTE */ 
1. CALL RETIRA ; 
2. SE USU = 1DENT.USU.BCES 
      ENTÃO VA P/ 4 ; 
3. SE USU = O
      ENTÃO SE PEDIDO = ABERTURA 
            ENTÃO FACA /* ABRE ARQUIVO */ 
                   TM = TIPO.LEITURA.BCES ;
                   USU = 1DENT.USU.BCES ; 
                  FINALIZA ; 
               V_A P / 1;
                FIMFA 
            SENÃO FAÇA /* TEM QUE ABRIR ARQUIVO */ 
                   PREPARA STATUS ;
                   FINALIZA ;
                   VA P/ 1 ; 
                FIMFA 
      SENÃO FACA /* USUÁRIO NÃO AUTORIZADO */ 
            PREPARA_STATUS ;
            FINALIZA ;
```

```
VA P/ 1;
```
FIMFA

 $-68 -$ 

/\* ARQUIVO ABERTO \*/

4. SE PEDIDO = ABERTURA

ENTÃO FAÇA /\* ARQUIVO **JA** ESTA ABERTO \*/

PREPARA\_STATUS ;

FINALIZA ;

VA P/ 1

FIMFA

5. SE PEDIDO = FECHAMENTO

ENTÃO FAÇA /\* FECHA ARQUIVO \*/  $TM = 0;$  $USU = 0$ ;

FINALIZA ;

VA P/ 1 ;

FIMFA

/\* PEDIDO DE LEITURA \*/

6. SE NÃO'TEM-INFO'

ENTÃO FAÇA /\* ESPERA MANIP. \*/

INIBE-INTERRUPÇÃO ;

ESPERA.MANIP = TRUE ;

LIBERA INTERRUPÇÃO ;

CALL SUSPENDE ;

FIMFA

7. INIBE-INTERRUPÇÃO ;

ESPERA.MANIP = FALSE ;

LIBERA-INTERRUPÇÃO ;

8. INIBE\_INTERRUPÇÃO ;

 $\texttt{ÅREA}(\texttt{END}.\texttt{BCES}) = \texttt{BUFFER}$  ;

TEM-INFO = FALSE ;

LIBERA INTERRUPÇÃO ;

9. FINALIZA ;

10. VA P/ 1 ;

#### 3.3 - MODULO MESTRE

O módulo MESTRE, como já descrito, é responsá vel pela interpretação e ativação do serviço resultante do co mando teclado pelo usuário. O módulo MESTRE é composto por 3 outros módulos que, segundo o fluxo hierárquico da utilizaçãode um usuário, define os estados em que o sistema pode se encon trar, visando sua utilização para o usuário. Com isso, o siste ma fica disponivel para um usuário através da rotina de 'abertu ra', que o avalia e colhe as informações inerentes à sua utilização ; o sistema fica disponível para execução de tarefas a través da rotina de 'tratamento'; e finalmente é finalizado pe la rotina de 'fechamento', o qual fica bloqueado até uma nova utilização.

# .3.3.1 - ROTINA DE ABERTURA

A rotina de abertura é a primeira parte do módu 10 MESTRE a ser carregada quando o sistema é inicializado. A execução da rotina de abertura consiste no recebimento de infor mações a nível de caracter, na avaliação das mesmas segundo as especificações do sistema, na entrega dessas informações aos processos que as utilizarão e, por fim, na carga do restante do módulo MESTRE.

# 3.3.1.1 - INFORMAÇÕES DE ENTRADA

As informações recebidas pelo sistema são a nível de caracter e compoem mensagens que definem estados da rotina. Inicialmente a rotina só aceita a mensagem 'OI', causando a impressão de mensagens de er-

 $70 -$ 

ro, através do impressor do SIRIUS, caso esta mensagem não seja recebida.

Como o recebimento é a nível de carac ter, a própria rotina tem o controle do tamanho da mensagem a receber, não sendo necessária a entrada de um 'fim-de-mensagem', a menos que o usuário deseje cance lar todas as informações tidas como entradas até aquele ponto, retornando ao estado inicial.

## 3.3.1.2 - DEFINIÇÃO DOS PROCEDIMENTOS

Como a rotina de abertura tem o con trole do tamanho da mensagem, após cada mensagem ser completada, a rotina informa a próxima mensagem a ser teclada pelo usuário. O esquema funciona da seguinte forma :

> 1. Somente os caracteres '0' e '1'são aceitos, sendo emitidas mensagens de erro, caso um outro seja teclado.

> 2. Logo após o recebimento do carac ter 'I', a rotina começa a informar qual a mensagem a receber, e fica recebendo os caracteres, até que uma mensagem seja concluída. Esses pro cedimentos de informar e receber se repetem até que todas as informações sejam recebidas.

> 3. O recebimento de um <ENTRE> emqual quer fase da rotina causará o reinício da mes ma.

 $-71 -$ 

As informações a serem recebidas estão de acordo com a utilização do usuário e nesta versão são as sequintes: senha do sistema, sigla do usuá rio e o disco a ser utilizado. Para que possam ser incluídas ou excluídas informações que definem uma uti lização do usuário, a rotina de abertura utiliza uma 'tabela de utilização', que consta de todas as informa çÕes a receber com suas respectivas mensagens a emi tir. Com isso, qualquer inclusão ou exclusão de infor mações, uma alteração na tabela é necessária seguida da inclusão de procedimentos ao algoritmo. Essa inclu são de procedimentos no algoritmo não altera a estrutu ra do mesmo, uma vez que os tratamentos dados às mensa gens estão divididos em módulos independentes.

As seguintes informações compoem a tabela de utilização: endereço do próximo passo a ser executado (EPP) , mensagem a emitir (TABMENS) , tamanho da mensagem a receber (TAMREC), e mensagem recebida - (TABREC). Segue abaixo a descrição de todos os campos com suas respectivas utilizações.

Endereço do próximo passo a ser executado:

Este campo contém o número do próximo passo a ser executado após o recebimento da informação ser completado. Com isso, após seu recebimento, o algoritmo desvia para 'EPP', onde se encontram os procedimentos que definem a crítica das informações recebidas.

 $-72 -$ 

#### Mensagem a emitir.

Este campo contém a mensagem a ser emitida para o usuário, antes do mesmo entrar com as infor mações. Tomemos como exemplo a 'senha do usuário', onde este campo contém: 'DIGITE SENHA COM 4 POSIÇÕES'

Tamanho da mensagem a receber.

Este campo contém o número de caracte res a serem recebidos, que definem a mensagem referente a Última informação dada pelo sistema ao usuário. Este campo também define o final do ciclo 'envio e recebimen to', quando o mesmo contiver o valor zero, determinando o final da tabela de utilização.

Mensagem recebida.

Este é o campo onde serão depositados os caracteres recebidos referentes a Última mensagem. pós o recebimento da Última informação, todos esses campos são entregues aos processos que utilizam as informações tecladas .

A tabela abaixo é utilizada nessa pri meira versão do algoritmo.

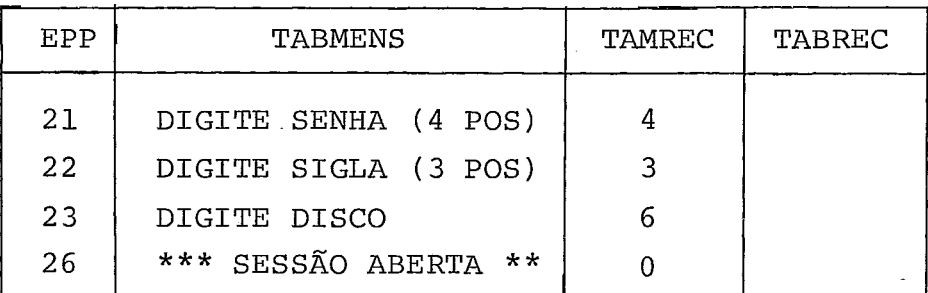

# TABELA DE MENSAGENS

 pós cada recebimento de informação, a mesma **6** criticada, sendo informada ao usuário a exis tência de algum erro, ou ficando o mesmo habilitado a entrar com o restante das informações. No final de to das as informações serem recebidas, a rotina interroga o usuário, a fim de verificar se as informações tecladas estão realmente de acordo com sua utilização. Nes se caso, qualquer informação a ser alterada e que não esteja correta, o usuário terá que entrar com todas as informações novamente.

A crítica das informações consiste : no 'teste da senha', para verificar se a mesma é igual a permitida pelo sistema; na 'validade da sigla', atra vés de uma pesquisa no diretório do disco; e na exis tência do volume do disco, informado pelo usuário. Caso qualquer um desses testes não seja válido, o usuá rio será informado através de mensagens de erro.

As seguintes variáveis são utilizadas no algoritmo:

- IND fndice da tabela de utilização, incrementado após cada mensagem recebida.
- PPC contém o próximo passo a ser executado, caso a mensagem recebida esteja correta.
- PPE contém o próximo passo a ser executado, caso a mensagem recebida esteja errada. O conteúdo de 'PPC' e 'PPE' é alterado de acordo com a fase da rotina onde a mesma pode estar em fase de recebi mento ou de verificação.

 $-74 -$ 

```
PP - contém o próximo passo a ser executado, após o 
       recebimento de uma mensagem.
```
**3.3.1.3** - ALGORITMO

/\* INICIALIZAÇÃO DAS VARIAVEIS \*/

- **1.** IND = **O** ; TABREC(4) = **O** ;
- **2.** PPC = 8 ;
- **3.** PPE = **11** ;

/\* ENVIO E RECEBIMENTO \*/

- 4. LÊ CARACTER ; /\* FAZ PEDIDO A NÍVEL DE CARACTER  $*/$  ;
- 5. SE CARACTER  $\neq 0$

ENTÃO FAÇA

PEDE-IMPRESSÃO 'PARA UTILIZA-L0 TECLE 01'

VA P/ 4 ;

FIMFA ;

6. SE CARACTER  $\neq$  I

ENTÃO FAÇA

PEDE-IMPRESSÃO 'PARA UIILIZÁ-LO TECLE OI' ;

VA  $P/4$ ;

FIMFA ;

7. SE CARACTER = <ENTRE>

ENTÃO VA P/ 24 ;

- 8. IND =  $IND + 1$ ;
- 9.  $PP = EPP(IND)$ ;
- **10.** SE TAMREC (IND) = **<sup>O</sup>**

ENTÃO VA P/ 15 ; /\* TERMINOU MAS VOLTA A INTERROGAR '

# FIMFA

11. PEDE-IMPRESSAO TABMENS (IND) ;

 $-76 -$ 

- 12. CONTAM =  $0$ ; /\* CONTADOR DOS CARACTERES RECEBIDOS \*/
- ' 13. ENQUANTO CONTAM < TAMREC (IND)

FAÇA

LE CARACTER ; /\* FAZ PEDIDO \*/

CONTAM =  $CONTAM + 1$ ;

SE CARACTER =  $\langle$ ENTRE>

ENTÃO VA P/ 24 ;

 $TABLEC (IND, CONTAM) = CARACTER$ ;

FIMFA

14. VA P/ PP ; /\* PROX. PASSO SEGUND MENS. RECEBIDA  $*/$ 

/\* VERIFICA INFORMAÇÃO TECLADA \*/

15. PPE = 24 ; /\* EMITE ERRO E RECOMEÇA \*/

16. PPC = 26 ; /\* CARREGA TRATAMENTO  $*/$ 

17. PEDE-IMPRESSÃO

'SE QUISER ALTERAR ALGUMA INFORMAÇÃO,

TECLE O NÚMERO SEGUNDO TABELA ABAIXO:

SENHA  $-1$  $SIGLA - 2$ DISCO - **<sup>3</sup>**

NENHUMA -  $4'$  ;

18. LÊ CARACTER ;

19. IND =  $CARACTER$ ;

20. SE CARACTER =  $4$ 

ENTÃO FAÇA

 $PP = 26$  ;

VA P/ 11 ;

FIMFA

SENÃO VA P/ 9 ;

 $/*$  TESTA SENHA  $*/$ 

21. SE TABREC (IND)  $\neq$  SENHA-DO-SISTEMA

ENTÃO FAÇA

PEDE-IMPRESSÃO 'SENHA ERRADA' ;

VA P/ PPE ;

FIMFA

SENÃO VA P / PPC ;

/\* TESTA SIGLA \*/

22. SE TABREC (IND) = 'NÃo-EXISTE'

ENTÃO FAÇA

PEDE-IMPRESSÃO 'SIGLA ERRADA'

VA P/ PPE ;

FIMFA

SENÃO VA P/ PPC ;

 $/*$  TESTA DISCO  $*/$ 

23. SE TABREC(IND) = 'NÃO-EXISTE'

ENTÃO FAÇA

PEDE-IMPRESSÃO 'DISCO NÃO EXISTE' ;

VA P/ PPE ;

FIMFA

SENÃO VA P/ PPC ;

 $\frac{\sqrt{*}}{*}$  ROTINA DE ERRO \*/

24. PEDE-IMPRESSÃO

'CERTIFIQUE-SE DAS INFORMAÇÕES E TENTE TUDO NOVAMENTE PARA UTILIZA-LO TECLE 01' ;

25. VA P/ 1;

# /\* FINALIZA ABERTURA E CARREGA TRATAMENTO \*/

26. PARÂMETRO-DIRETOR-DISCO = TABREC ;

27. PEDE-CARGA-ROTINA-DE-TRATAMENTO ;

28. PARE ; /\* *S*O É CARREGADA PELA ROTINA DE FECHAMENTO \*/

3.3.2 - A ROTINA DE TRATAMENTO

A rotina de tratamento, ativada através de um de pósito feito pelo monitor no módulo MESTRE, é responsável pela interpretação do comando teclado e ativação do processo que executa a tarefa solicitada pelo usuário. Para que um comando seja devidamente aceito e um processo invocado, são necessários cer tos procedimentos contidos nesta rotina, onde as informações recebidas são avaliadas e submetidas a tratamentos, para que sejam devidamente recebidas pelas rotinas a serem invocadas.

# 3.3.2.1 - INFORMAÇÕES DE ENTRADA

As informações de entrada da rotina de tratamento, ou seja, o comando teclado pelo usuário, estão contidas num buffer de 80 bytes, as quais foram depg sitadas pelo monitor no módulo MESTRE. O comando encontra-se da mesma forma em que foi teclado, exceko o ca racter <CMD> que serviu apenas para decisão de entrega para o Manipulador. Qualquer tipo de informação pode estar contida no buffer, sendo que a interpretação da mesma dirá se existe ou não compatibilidade com as infor mações a serem aceitas pelo sistema.

3.3.2.2 - DEFINIÇÃO DOS PROCEDIMENTOS.

Quando o buffer é preenchido e entregue à rotina de tratamento, é iniciada a execução de pas sos representados pelo diagrama a seguir:

INTERPRETAÇÃO

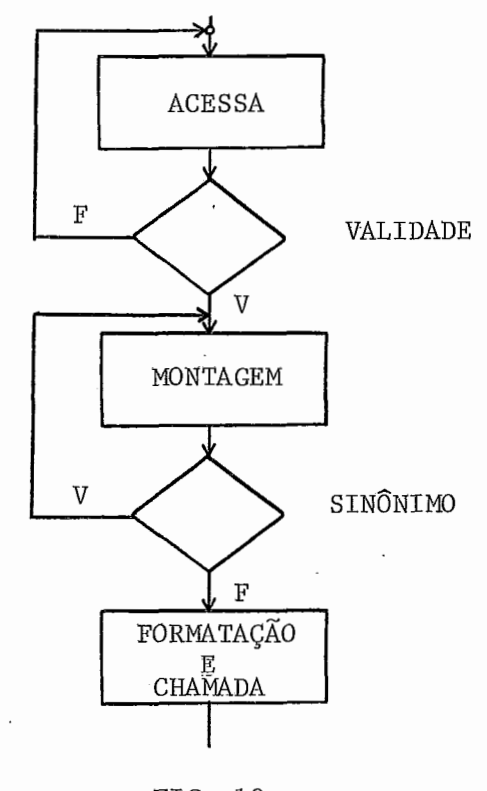

FIG. 10

**A** primeira fase, da interpretação resu me-se em acessar os três primeiros caracteres do comando e fazer uma busca sequencial na tabela de comandos para identificar sua existência ou não. Caso o comando não seja encontrado, a subrotina do nÜcleo, 'DEPOSITE', é chamada para que seja feito um pedido de impressão ao impressor do SIRIUS, a fim de informar ao usuário sua inexistência. Quando um comando é encontrado, a segunda fase da interpretação **6** iniciada onde **6** feita.a montagem dos parâmetros em função dos identificadores cong tantes no campo 'DERIVADA', da tabela de comandos. Uma

área auxiliar do mesmo tamanho da derivada é utilizada, para que as informações sejam transferidas da derivada ou do buffer, de acordo com o posicionamento dos identi ficadores.

Essa área auxiliar (AUX) , conterá a forma final do comando, após a montagem de parâmetros . Para cada montagem de um comando 'sinônimo', a mesma é transferida para o buffer de entrada, sendo iniciada uma nova interpretação.

Quando um 'EXE' é encontrado, o nome 'SISTEM.TRAB.EXE' é passado para o carregador, a menos que um nome seja mencionado. Nesse caso, o mesmo é adi cionado à extensão '.EXE' e passado para o módulo carre gador .

Após a fase de montagem, a rotina des via para o endereço contido no campo 'E' da tabela, onde são feitos os procedimentos de formatação e chamada da subrotina do núcleo, responsável pelo tratamento da forma final do comando, após sua formatação.

A chamada é feita e a rotina de trata mento fica em estado de espera, aquardando uma nova ati vação feita pelo monitor.

A seguinte tabela de comandos é utili zada nessa versão:

 $-80 -$ 

# TABELA DE COMANDOS

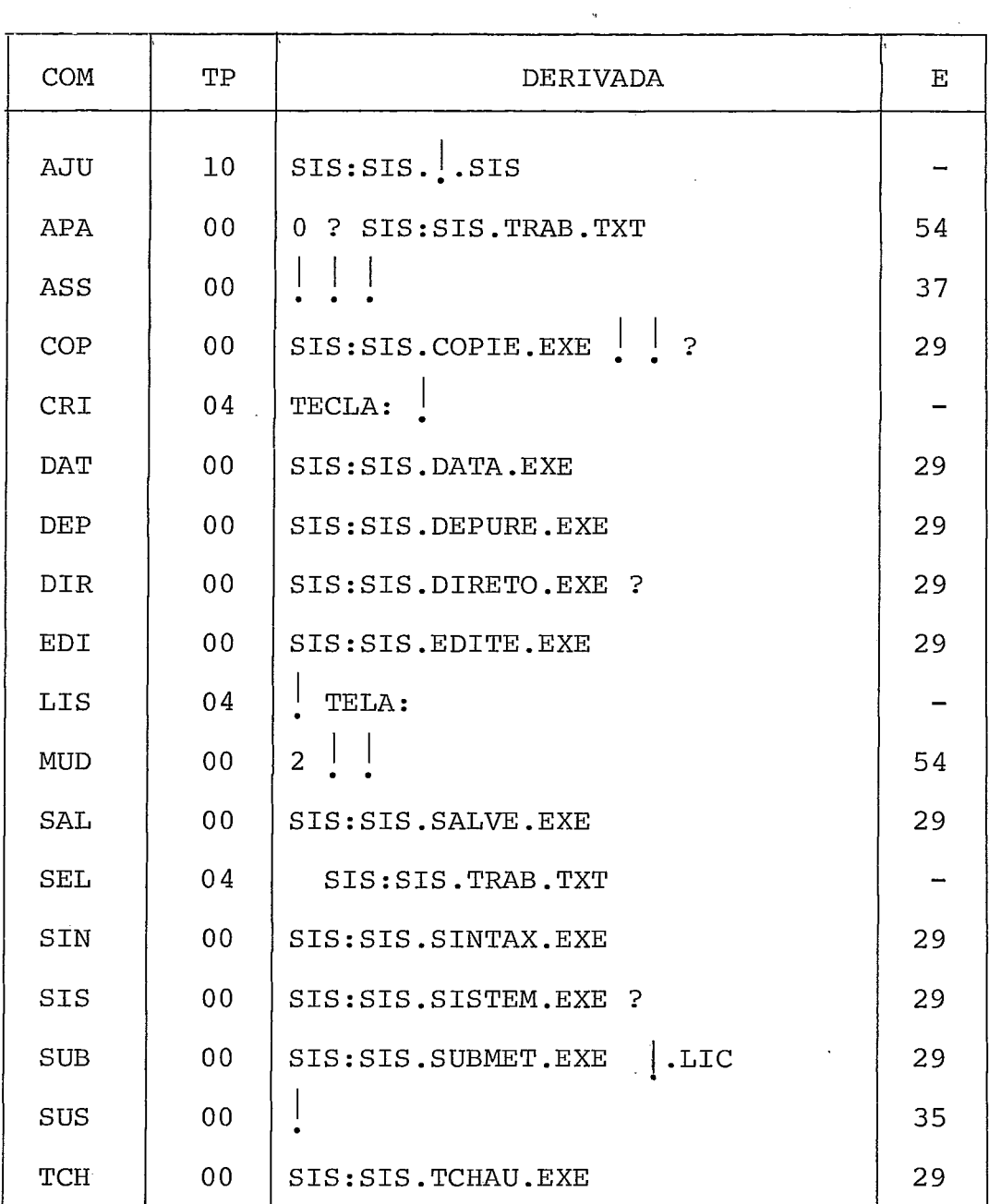

- DEFINIÇÃO DOS CAMPOS

- . COMANDO Os três primeiros caracteres do comando  $\overline{a}$ ser interpretado.
	- $(3 bytes)$

- Tipo do comando, podendo assumir os seguin- $\mathbf{T}$ 

tes valores:

- $= 0 -$  Comando gerador
- $\neq$  0 Comando sinônimo, onde seu conteudo aponta para o próximo comando a ser interpretado.
- $(1 byte)$
- . DERIVADA Define a forma final do comando recebido. Os seguintes identificadores são utilizados: . - Parâmetro obrigatório ? - Parâmetro opcional ( 45 bytes )
	- <sup>E</sup> Número do passo do algoritmo (endereço na rotina), onde será feita a formatação e cha madas as subrotinas do núcleo, localizadas nos seguintes passos:
		- <sup>29</sup> Deposite (loader) <sup>35</sup>- Termine <sup>37</sup>- Associe
		- $54$  = Especial (segmes)
		- (1 byte)

 $\Delta \phi = 0.000$ 

- MONTAGEM

Após o teste de validade do comando é iniciada a montagem dos parâmetros, onde a área de saida do algoritmo é preenchida por informações da derivada e do buffer de entrada. A transferência dos parâmetros se gue uma forma padrão para qualquer comando encontrado na

 $-82 -$ 

tabela, baseando-se nas seguintes condições:

- 1 A área auxiliar utilizada, tem o mesmo tamanho do buffer de entrada (80 bytes) , sobre o qual poderã ser transferida, no caso de comandos sinõnimos.
- 2 Quando um  $\left| \cdot \right|$  e encontrado na derivada, a próxima 'string' contida no buffer de entrada é transferida para a área auxiliar. Caso não exista essa 'string', significa que um parâmetro obrigatório não foi encon trado no buffer, o que é informado ao usuário através do impressor do SIRIUS, e a rotina interrompida. pós a transferência de um parâmetro obrigatório, a rotina volta a pesquisar uma nova ocorrência de iden tificador na derivada.
- <sup>3</sup> Quando um **I?'** é encontrado, implica que pode ou não haver uma 'string' no buffer de entrada. Se existir, a mesma é transferida para a área auxiliar e a monta gem é encerrada. Se não existir, o restante da deri vada é transferido para a área auxiliar, encerrando a montagem.
- <sup>4</sup> Sempre que um **I?'** omre na derivada, o parâmetro cor respondente no buffer de entrada, deverá ser a última informação a ocorrer dentro do mesmo.
- <sup>5</sup> Todos os campos da derivada estão separados por ape nas um espaço em branco.
- 6 Para a formatação de 'strings ' é utilizada uma matriz

 $-83 -$ 

(3,47), onde cada linha representa uma 'çtring' a ser pas sada. O formato da 'string' a passar, é o mesmo definido na 'ESTRUTURA DOS DADOS' do núcleo, com os se guintes campos:

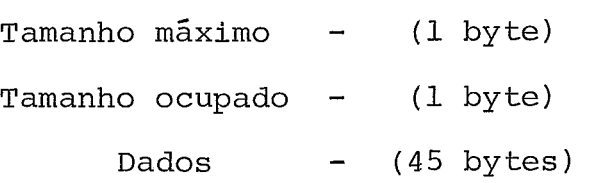

<sup>7</sup>- Para a passagem de informações para o módulo carrega dor, é utilizada uma área cujo conteúdo é formado pe 10s seguintes dados:

 $\bar{A}$ REA(1,\*) - Nome do módulo a carregar

 $\bar{A}$ REA(2,\*) - Endereço de parâmetros a passar para o módulo a ser carregado.

- VARIÁVEIS UTILIZADAS

As seguintes variáveis com seus respectivos significados, são utilizadas no algoritmo:

BUFFER - Área onde se encontra o comando teclado.

- COMTEC Contém os 3 primeiros caracteres do comando teclado.
- FIMCOM Aponta para o final do comando teclado.

AUX - Area auxiliar.

IND - fndice do comando encontrado na tabela.

 $STRING(i,j)$  - String a ser formatada e enviada.

TAMA - Tamanho do nome encontrado na aux.

CPARM - Contador de parâmetros a serem passados.

 $\texttt{ÅREA(1,*)}$  - Nome do módulo a carregar.  $\texttt{\~AKEA(2,\star)}$  - Endereço dos parâmetros a passar. BCES DADOS SERV A B  $\overline{C}$ 3.3.2.3 - ALGORITMO /\* ROTINA DE TRATAMENTO \*/  $1. J = 1;$ - Bloco de controle de e/s - Recebe endereço dos dados a passar para 'DEPOSITE'. ~Úmero do serviço. - Número do carregador. - Número do disco (segmes) Número do impressor do SIRIUS. 2. ENQUANTO BUFFER $(J) = ' ' 8 J < 80$ FAÇA  $J = J + 1$ ; /\* ENCONTROU COMANDO \*/ 3. SE J = 80 ENTÃO PARE ; /\* NÃO TEM COMANDO \*/ 4. COMTEC = BUFFER (J) ; /\* PEGA AS **3** PFUM. POSIÇÕES \*/ 5. ENQUANTO BUFFER $(J)$  = '' FAÇA  $J = J + 1$ ; /\* ENCONTRA FINAL DO COMANDO \*/ 6. FIMCOM = J ; /\* GUARDA FINAL DO COMANDO \*/ 7. FAÇA /\* ECOA COMANDO TECLADO \*/  $AUX = COMTEC$ ;  $SERV.BCES = C$  ;  $END.DADOS.BCES = END(AUX)$  ; FIMFA 8. CHAMA ESCREVA (END (BCES) ) ; /\* PEDE IMPRESSÃO \*/

9. SE COMTEC  $\neq$  'EXE' ENTÃO VA P/ 13;

```
10. ENQUANTO BUFFER(J) = ' ' \& J \le 80FAÇA J = J + 1; /* PROCURA NOME DO COMANDO */
11. SE J = 80ENTÃO FAÇA /* NÃO ENCONTROU O NOME */ 
             \widehat{A}REA(1,*) = 'SISTEM.TRAB.EXE'; /* CARREGAR */
             \text{ÅREA}(2,*) * ' ' ; /* END. PARÂMETROS */
             DADOS = END(ÅREA) ;
             CHAMA DEPOSITE (A, END (DADOS)) ;
           FIMFA 
       SENÃO FAÇA 
             L = 0;ENQUANTO BUFFER(J) = '' & J \leq 80FAÇA 
                   \text{AREA}(1,L) = \text{BUFFER}(J) ;
                   J = J + 1;L = L + 1;FIMFA 
                \text{ÅREA}(1, L+1) = '.EXE';\bar{A}REA(2,*) = ' ' ; /* END. PARÂMETROS */
                DADOS = END(AREA) ;
                CHAMA DEPOSITE (A, END (DADOS)) ;
              FIMFA 
12. PARE ; /* ESPERA ATIVAÇÃO */ 
    /* TRATA COMANDO INDIRETO */ 
       /* BUSCA SEQUENCIAL */ 
13. COMANDO(19) = COMTEC ;
14. IND = 1;
15. ENQUANTO COMANDO (IND) \neq COMTEC
```
 $-86 -$ 

FAÇA IND = IND + 1 ; 16. SE IND = 19 ENTÃO FAÇA /\* PEDE IMPRESSÃO \*/ AUX = 'COMANDO INEXISTENTE' ;  $SERV$ . BCES = C ;  $END.DADOS.BCES = END(AUX)$  ; CHAMA ESCREVA (END (BCES)) ; PARE ;

 $-87 -$ 

FIMFA

/\* MONTAGEM \*/

 $\hat{r}$ 

17. J = 1 ; /\* INDICE QUE PERCORRE A DERIVADA \*/ 18. K = 0 ; /\* INDICE QUE PERCORRE A AUXILIAR  $*/$ 19. I = FIMCOM ;  $/*$  PEGA FINAL DO COMANDO \*/ 20. SE DERIV $(IND, J) = '$ 

ENÃO FAÇA /\* PROCURA OPCIONAL \*/

ENQUANTO BUFFER $(I) = ' ' 8 I < 80$ 

FAÇA  $I = I + 1$ ;

 $SE I = 80$ 

ENTÃO FACA /\* NÃO TEM NO BUFFER \*/

 $J = J + 1;$ 

ENQUANTO  $J \leftarrow 24$ 

FAÇA

 $K = K + 1;$  $AUX(K) = DERIV(IND, J)$  ;

 $J = J + 1;$ 

FIMFA

FIMFA

SENÃO FAÇA /\* TEM INFORMAÇÃO \*/

ENQUANTO BUFFER(I)  $\neq$ ''

FAÇA

 $K = K + 1;$  $AUX(K) = BUFFER(I)$  $I = I + 1;$ 

**FIMFA** 

#### FIMFA

**FIMFA** 

SENÃO SE DERIV(IND, J) =  $'$ ENTÃO FAÇA /\* PROCURA OBRIGATÓRIA \*/ ENQUANTO BUFFER $(I) = ' ' 8 I \le 80$ FAÇA  $I = I + I$  ; SE  $I = 80$ ENTÃO FAÇA /\* NÃO TEM INFO. \*/  $AUX = 'FALTTA PARRÂMETRO'$  ; SERV. BCES =  $C$  ;  $END.DADOS.BCES = END(AUX)$ ; CHAMA ESCREVA (END (BCES)) ; PARE ; FIMFA SENÃO FAÇA /\* TEM INFO. \*/ ENQUANTO BUFFER(I)  $\neq$  '' FAÇA  $K = K + 1;$  $\mathcal{L}^{\text{max}}$  $AUX(K) = BUFFER(I);$  $I = I + 1;$ FIMFA

FIMFA

**FIMFA** 

SENÃO FAÇA /\* COLOCA CARACTER NA AUX \*/

# $K = K + 1;$  $AUX(K) = DERIV(IND, J)$ ; FIMFA

21. SE  $J \ge 45$ 

ENTÃO VÃ P/24 ; /\* ACABOU MONTAGEM \*/

22. J = J + 1 ; /\* APONTA P/PROX. CARAC. NA DERIV. \*/ 23. VÁ P/20 ; /\* VOLTA A INTERPRETAR \*/

/\* IDENTIFICA O TIPO \*/

24. SE TIPO(1ND) = O /\* COMANDO GERADOR \*/ ENTÃO VA P/E ( IND) ; /\* FORMATAÇÃO E CHAMADA \*/

/\* COMANDO SINÔNIMO \*/

25. FIMCOM = 1; /\* ATUALIZA INÍCIO DO BUFFER \*/

26. BUFFER = AUX;  $\frac{\sqrt{x}}{\cosh 26}$  AUX. NO BUFFER  $\frac{\sqrt{x}}{\cosh 26}$ 

27. IND = TIPO (IND); /\* APONTA P/SINÔNIMO \*/

28. VÁ P/17; /\* RECOMEÇA A MONTAGEM \*/

/\* FORMATAÇÃO E MONTAGEM \*/

/\* DEPOSITE (LOADER) /\*

29.  $I = 1;$ 

30. ENQUANTO AUX(I)  $\neq$  ' ' /\* PEGA NOME DO MÓDULO \*/ FAÇA

 $\overline{A}$ REA $(1,1)$  = AUX $(I)$ ;

 $I = I + l;$ 

FIMFA

31.  $\text{AFEA}(2,*) = \text{END}(\text{AUX}(I+1));$  /\* PEGA END. DOS PARAM \*/  $32.$  DADOS = END (ÁREA) ;

33. CHAMA DEPOSITE (A, END (DADOS)); 34. PARE; /\* ESPERA ATIVAÇÃO \*/  $/*$  TERMINE  $*/$ 35. CHAMA TERMINE (AUX) ; PARE; /\* ESPERA ATIVAÇÃO \*/  $/*$ ASSOCIE \*/  $37. I = 1;$ 38.  $L = 1$ ; 39. CPARM =  $0$ ; /\* ZERA CONTADOR DE PARAM. \*/ 40. TAMA = 0;  $\big/$ \* ZERA TAMANHO DA STRING \*/ 41.  $J = 1$ ; 42. STRING(I, J) = 26; 43.  $J = 2$ ; 44. ENQUANTO AUX(L)  $\neq$  ' ' FAÇA  $TAMA = TAMA + 1$ ;  $STRING (I, J+TAMA) = AUX (L)$ ;  $L = L + 1;$ FIMFA 45. STRING(I,2) = TAMA;  $\frac{\pi}{3}$  PEGA TAMANHO DA STRING \*/ 46. CPARM = CPARM +  $1$ ;  $47.$  SE CPARM = 3 ENTÃO FAÇA CHAMA ASSOCIE (STRING (\*,\*)) ; PARE; /\* ESPERA ATIVAÇÃO \*/ FIMFA 48. ENOUANTO AUX $(L) =$ ' '

 $-90 -$ 

FAÇA L = L + 1; /\* PROCURA PROX. PARAM. \*/ 49.  $I = I + 1$ ;  $50.$  TAMA = 0 51. VÁ P/41; /\* VOLTA A MONTAR PROX. STRING \*/

 $/*$  SGMES  $*/$ 

52.  $COD.OP.BCES = AUX(1);$ 53. END.DADOS.BCES =  $END(AUX(3);$ 54. NUM.SERV.BCES = B;  $\frac{\pi}{3}$  NUMERO DO SGMES \*/ 55. CHAMA ESPECIAL (END (BCES) ) ; 56. PARE; /\* ESPERA ATIVAÇÃO \*/

3.3.3 - ROTINA DE FECHAMENTO

A rotina de fechamento do módulo MESTRE é carre gada e executada quando um comando 'TCHAU' é teclado pelo usuário. Essa rotina encontra-se no diretório do sistema, identifi cada pelo nome 'SIS:SIS.TCHAU.EXE1, e tem como principal função a carga da rotina de abertura, anteriormente apagada pela rotitina de tratamento quando foi dada sua carga.

3.3.3.1 - DEFINIÇÃO DOS PROCEDIMENTOS

Quando o comando 'TCHAU' é encontra do, é feita uma chamada à subrotina 'DEPOSITE' do nÚ cleo, onde **6** passado o número do mõdulo carregador e o **t.**  nome do arquivo 'SIS: SIS.TCHAU.EXE'. Esse módulo faz novas chamadas à subrotina 'DEPOSITE', onde pede a carga e execução do módulo 'SIS:SIS.ABRE.EXE1, rotina de abertura, seguido de outro pedido para o mõdulo -

'SIS:SIS.COPIE.EXE', com os parâmetros 'SIS:SIS.CONTAB. SIS.TELA:'. A execução do 'COPIE' implica na listagem do arquivo mencionado, onde estão contidas informações sobre a utilização do usuário.

3.3.3.2 - ALGORITMO

- 1. AUX = 'SIS: SIS. ABRE. EXE'
- 2. CHAMA DEPOSITE (A, END (AUX));
- 3. AUX = 'SIS:SIS.COPIE.EXE SIS:SIS.CONTAB.EXE TELA: ' ;
- 4. CHAMA DEPOSITE (A, END (AUX));
- 5. PARE

## 3.4 - MÓDULO SECUNDÁRIO

Como já descrito, a 'RESULTANTE' da interpretação de um comando é a chamada de subrotinas do núcleo, que executam proce dimentos de acordo com suas funções internas. As funções de uma subrotina nem sempre estão diretamente ligadas a tarefa solicitada pelo usuário ou por um processo qualquer. Com isso , se a subrotina chamada contiver procedimentos que executem dire tamente a tarefa solicitada (SUS,ASS) , o nível de chamadas termina nesse ponto, uma vez que sua execução foi terminada.

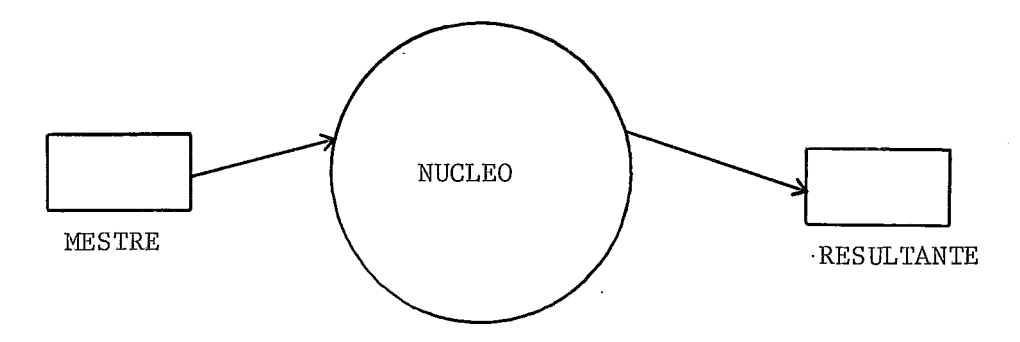

FIG. 11

 $-92 -$ 

Todavia, nem sempre o significado do comando teclado tem procedimentos correspondentes dentro de subrotinas do núcleo. Nesse caso, a subrotina 'DEPOSITE' **6** chamada, onde é solicitada a carga e execução de um novo nódulo. Esse novo módulo por sua vez, poderá ser um 'módulo independente' (edi tor, compilador, etc), ou um módulo que contem procedimentos referentes à solicitação feita pelo usuário (módulo executável).

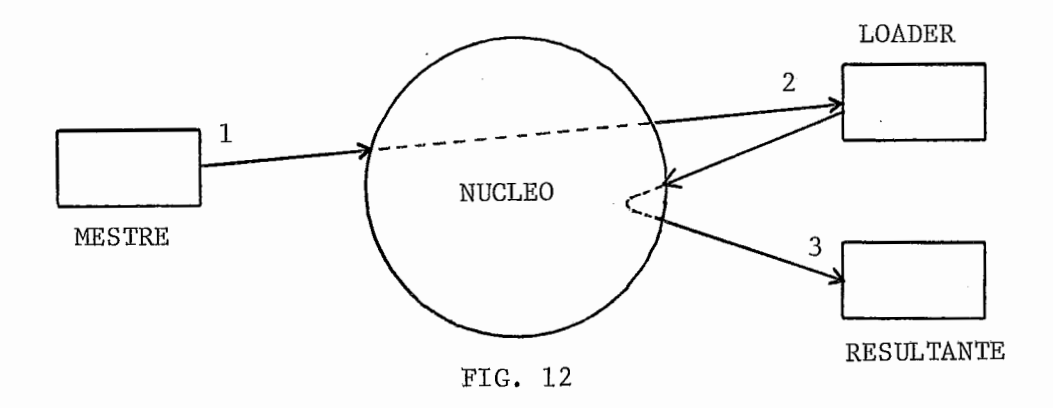

O módulo secundário é composto por um conjunto de módulos executáveis, os quais contêm procedimentos referen tes ao comando teclado, e que não estão contidos em subrotinas do núcleo. Com isso, os módulos executáveis podem conter mais de uma diretiva para o núcleo que, unidas às suas instruções compõem os procedimentos necessários para a execução da tarefa desejada.

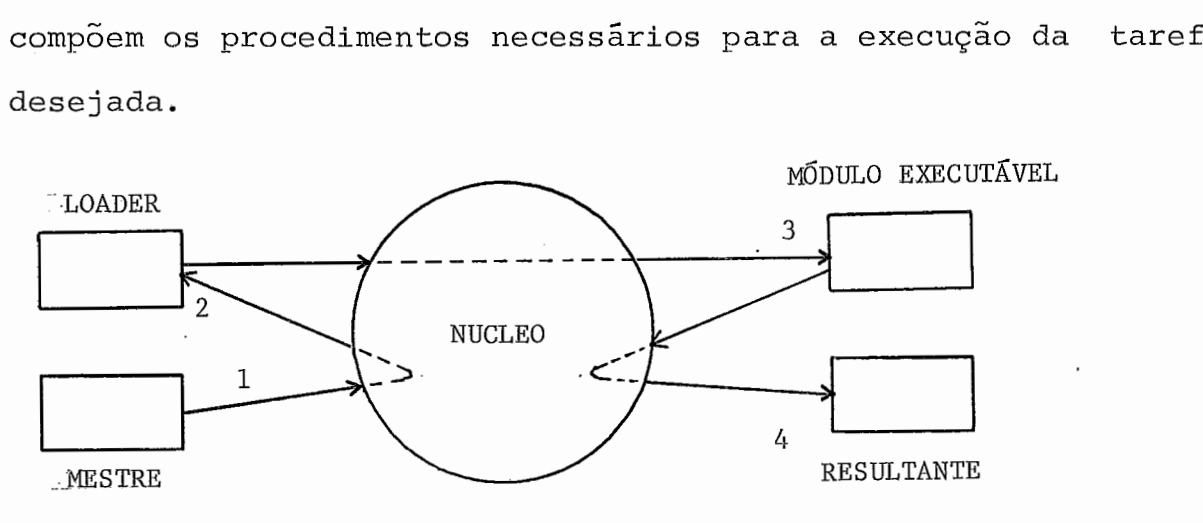

FIG. 13

 $-93 -$ 

Nessa versão do SIRIUS, os seguintes m6dulos são descritos: COPIE, DATA, SALVE, SUBMETA, SISTEMA e DIRETÓ -RIO.

3.4.1 - MODULO DATA

O módulo 'DATA' tem como objetivo informar ao usuário a data do dia e a hora, segundo o relógio do sistema. Pa ra isso, diretivas são dadas ao núcleo, onde são invocadas as subrotinas responsáveis pela entrega dessas informações.

## 3.4.1.1 - FUNCIONAMENTO

São três as subrotinas chamadas: DATA HORA e TICCAR. A subrotina 'DATA' fornece a data cor rente, no seguinte formato: DD/MM/AA. A cadeia forneci da é acessada e transferida para a área de impressão , posteriormente enviada para o usuário.

A subrotina 'HORA' fornece a hora cor rente em formato binário, cuja unidade está em tic's. A próxima subrotina a ser chamada é a 'TICCAR' que acessa a hora devolvida pela subrotina 'hora' e converte para a forma 'HH:MM:SS', a qual também é transferida para a área de impressão. Após o preenchimento da área de impressão, uma 'BCES' é preenchida, e um pedido é feito ao impressor do SIRIUS, onde é passado o endereço da BCES, o que resultará na impressão dos dados no seguinte formato:

> DATA - DD/MM/AA HORA - HH:MM:SS

#### $3.4.1.2 - ALGORITHMO$

Para a formatação das informações a serem impressas, o módulo utiliza uma área de impressão para onde são transferidas as informações recebidas Além dessa área também são utilizadas outras áreas para que sejam passadas e recebidas informações das subrotinas chamadas.

As seguintes variáveis são utilizadas:

ARIMP - Conjunto de 31 elementos, inicializado com os seguintes valores: DATA - XXXXXXXX/HORA - XXXXXXXX

- AREC Cadeia de recebimento das informações
- HT Palavra dupla onde é recebida a hora em tic's .

 $/*$  MÓDULO DATA  $*/$ 

- 1. CHAMA DATA (AREC) ;
- 2. FAÇA I DE 1 A 8;

 $ARTMP(T+7) = AREC(T);$ 

FIMFA

- 3. AREC =  $'$  ;
- 4. CHAMA HORA (END (HT) ) ;
- 5. CHAMA TICCAR (END (HT) ,END (AREC) ) ;
- 6. FACA I DE 1 A 8;

ARIMP  $(I+23)$  = AREC(I);

FIMFA

7. PREPARA BCES; /\* COLOCA NUM. DO IMP. \*/

8. CHAMA ESCREVE (END (BCES) ) ;

9. CHAMA TERMINE (DATA) ; /\* DESATIVA-SE \*/
#### 3.4.2 - MODULO COPIE

O módulo 'COPIE' tem como objetivo reproduzir as informações contidas num determinado arquivo, num outro ar quivo definido pelo usuário. Tanto o arquivo original quanto o arquivo destino, podem estar associados a qualquer periférico desde que estejam de acordo com as características do sistema . O módulo executável 'COPIE' é carregado e executado quando um pedido é depositado no módulo MESTRE, podendo este ser resultado de um comando 'COPIE' teclado pelo usuário, resultado de qualquer outro comando sinÕnimo ao COPIE, ou depósito feito por qualquer outro processo do sistema.

# 3.4.2.1 - DEFINIÇÃO DOS PROCEDIMENTOS

O módulo 'COPIE' tem como procedimen tos básicos, a leitura de informações do arquivo de ori gem e a escrita das mesmas no arquivo destino. Para que esses procedimentos tenham fundamentos genéricos, ou se ja, qualquer processo do sistema possa utilizá-los, é necessário o tratamento de informações contidas no pedi do depositado, as quais definem as especificações do ar quivo origem e destino. Esses procedimentos dividem-se em duas fases onde são identificados os arquivos origem e destino. Na primeira fase é feito um pedido de abertura do arquivo origem, onde é devolvido um 'status' in formando a existência ou não desse arquivo. Caso o arquivo não exista, o módulo é interrompido e fica espe rando uma nova ativação; caso contrário, a 'BCES' devol vida é acessada onde é identificado o formato do arqui-

 $-96 -$ 

vo e o número do módulo onde serão depositados os pe didos de leitura.

Na segunda fase, um novo pedido de abertura é feito, sendo que em relação ao arquivo destino. O teste de sua existência é feito através do 'status' devolvido, sendo definido seu formato de acor do com o parâmetro de entrada (opcional) ou igual ao do arquivo de origem caso o mesmo não tenha sido men cionado. Logo após, o número do serviço onde serão de positados os pedidos de escrita, é definido, e as operações de leitura e escrita são iniciadas.

Os pedidos de abertura feitos pelo módulo COPIE, são feits através de chamadas à subrotina 'abra-arquivo' do núcleo. Para isso, uma 'BCES' é preparada para cada pedido de abertura e a subrotina chamada, sendo passada essa BCES. Qualquer inconsis tência na abertura desses arquivos, o 'SGMES' (sistema de gerenciamento e manipulação de e/s) informa ao processo de onde originou o pedido de execução do C0 - PIE. No caso do MANIPULADOR, o impressor do SIRIUS é invocado.

#### 3.4.2.2 - INFORMAÇÕES DE ENTRADA

As informações tidas como entrada do módulo 'COPIE' estão contidas numa área de dados passa da pelo módulo carregador, logo após o módulo COPIE ser carregado. A área de dados é passada para o COPIE a través do seu endereço, cujo conteúdo contém as seguin tes informações:

- 97 -

- Nome do arquivo origem
- Nome do arquivo destino
- Formato do arquivo destino (opcional)

Com a passagem do 'endereço' da área de dados pelo carregador, o conteúdo da mesma fica trans parente a esse módulo, sendo acessada somente pelo C0 - PIE.

Na execução dos procedimentos de leitura e escrita, os dados de entrada e saida encontram se numa área de trabalho reservada para a transferência de informações da 'BCES' de entrada e para a 'BCES' de saída.

#### 3.4.2.3 - TRATAMENTO DAS INFORMAÇÕES

Inicialmente as informações contidas na área de dados são decompostas, onde são identifica dos os nomes do arquivos e o formato do arquivo desti no. Para isso, um conjunto de dois elementos é utiliza do, Nome(2,24), onde seus elementos receberão os nomes dos arquivos encontrados na área recebida. Após a decom posição da área de dados, é iniciada a abertura dos arquivos para que sejam definidas as especificações dos arquivos origem e destino. O formato do arquivo destino é tratado de forma que sejam definidos os procedimen tos para registros de tamanho fixo ou variável, segundo as seguintes regras:

FTN - Para todo registro cujo tamanho seja maior que'N' só serão consideradas as 'N' primeiras posições ,

 $-98 -$ 

sendo o restante desprezado.

- FN Para todo registro cujo tamanho seja maior que 'N', será gerado um novo registro com o restante das informações.
- <sup>V</sup> Registro de tamanho variável

Quando uma leitura é feita, é devolvida pelo núcleo a BCES de entrada, e o registro lido é colocado na área de trabalho (ARTRAB), apontada pela BCES. Para os arquivos que têm tamanho fixo ou igual ao do arquivo de entrada, apenas é feita uma chamada *5* subrotina ESCREVA do núcleo, onde o formato de saída já está atualizado, e a área de dados (ARTRAB) é apontada pela BCES de saída - (BCES.s). Para os arquivos que têm tamanho variá vel, mesmo que seja igual ao do arquivo origempor omissão do formato, é atualizado o tamanho do registro de saída para cada registro de entrada lido. Os arquivos que têm formato fixo, consideran do todas as informações de um registro de entrada maior que seu tamanho, são tratados de maneiraque, para cada 'bloco' de informações do registro lido cujo tamanho seja maior que seu formato, seja gra vado um novo registro de saída. Para isso, para cada gravação de registro novo, o apontador da área de dados na BCES de saída é incrementado do tamanho do registro de saída, e uma nova chamada *<sup>5</sup>*subrotina ESCREVA é feita, até que todo regis tro de entrada seja gravado. Caso o arquivo a

99

#### 3.4.2.4 - ALGORITMO

As seguintes variáveis são utilizadas:

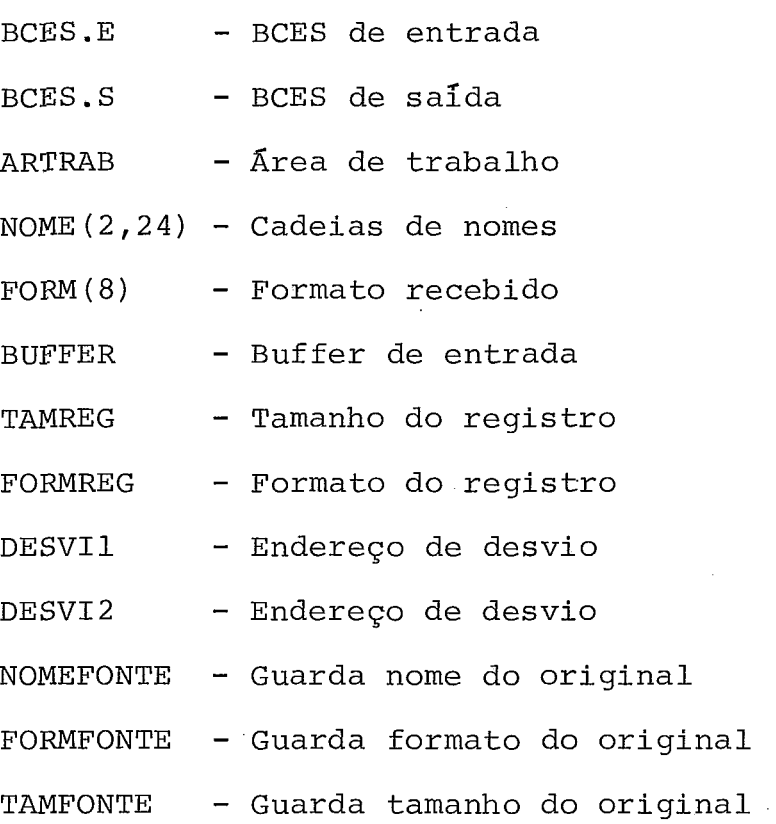

/\* MÓDULO COPIE \*/

1.  $I = 1$ ; DESVI1 = 14; DESVI2 = 19; 2. FAÇA  $J = 1$  A 2  $/*$  PEGA OS NOMES \*/  $K = 2;$ ENQUANTO BUFFER $(I)$   $\neq$  '' FACA  $K = K + 1;$ NOME $(J,K)$  = BUFFER $(I)$ ;

$$
I = I + 1 ;
$$
  
\nFIMFA  
\nNOME (J,2) = K ; /\* COLOG TAMAND NA CADERA \*/  
\nI = I + 1 ;  
\nFIMFA  
\n3. ENQUANTO BUFFER(I) = ' ' & I <= 80 /\* PROCURA FORM \*/  
\nFACA I = I + 1 ;  
\n4. SE I <= 80  
\nENTÃO FORM(\*) = BUFFER(I) ; /\* PEGA FORMATO \*/  
\n5. NOME (1,1) = 24 ; /\* PREPARA CADERAS \*/  
\n6. NOME (2,1) = 24 ;

- 7. END.ARTRAB.BCES.E = END(ARTRAB) ;
- 8. CHAMA ABRA-ARQUIVO (NOME  $(1, * )$ , END (BCES.E));
- 9. SE STATUS.BCES.E = 'INVALIDO'
	- ENTÃO CHAMA TERMINE ; /\* DESATIVA-SE \*/

10. SE FORM $(*) = '$ 

5. NOME $(1,$ 

 $\bar{J}$  .

6. NOME (2,

ENTÃO FAÇA

 $FORMREG. BCES.S = FORMREG.BCES.E;$ 

SE F0RMREG.BCES.E = 'V'

ENTÃO DESV $1 = 18$ ;

SENÃO TAMREG.BCES.S = TAMREG.BCES.E ;

FIMFA

SENÃO SE FORM $(1) = 'F'$ 

ENTÃO FAÇA

FORMREG.BCES.S =  $'F'$  ;

SE FORM $(2) = T$ 

ENTÃO FAÇA I = *3* ;

SENÃO FAÇA

 $DESVI2 = 21$ ;

```
I = 2;
```
 $- 101 -$ 

```
\texttt{TAMREG\_BCES\_S} = \texttt{FORM}(I) ;
```
FIMFA

SENÃO FAÇA

FORMREG.BCES.S =  $'V'$  ;

DESVI1 =  $18$ ;

 $-102 -$ 

FIMFA

- 11. END.ARTRAB.BCES.S = END(ARTRAB) ;
- 12. CHAMA ABRA-ARQUIVO (NOME (2,\*), END (BCES.S));
- 13. SE STATUS.BCES.S = 'INVALIDO'

ENTÃO CHAMA TERMINE ; /\* DESATIVA-SE \*/

/\* LEITURA E ESCRITA \*/

- 14. ARTRAB =  $'$  ;
- 15. CHAMA LEIA (END (BCES.E)) ;
- 16. SE STATUS.BCES.E = 'FIM-DE-ARQUIVO'

ENTÃO VA P/ 23 ;

- 17. VA P/ DESVI1 ;
- 18. TAMREG.BCES.S = TAMREG.BCES.E ;
- 19. CHAMA ESCREVA (END (BCES.S)) ;
- 20. VA P/DESV12 ;
- 21. TAMREG.BCES.E = TAMREG.BCES.E TAMREG.BCES.S ;
- $-22$ . SE TAMREG. BCES.E > 0

ENTÃO FACA

 $END$ .ARTRAB.BCES.S = END.ARTRAB.BCES.S +

TAMREG.BCES.S ;

VA P/ 19 ;

FIMFA

SENÃO FAÇA

 $END$ .ARTRAB.BCES.S = END (ARTRAB) ;

```
VA P/ 14;
FIMFA
```
/\* FIM DE ARQUIVO \*/

<sup>2</sup>3. CHAMA FECHA-ARQUIVO (END (BCES .E) ) ;

24. CHAMA FECHA-ARQUIVO (END (BCES.S)) ;

25. SE NOME.BCES.S =  $'$ TRAB'

ENTÃO FAÇA /\* GUARDA ORIG. P/ SALVE \*/

 $NOMEFORMTE = NOME(1)$  ;  $FORMFORMTE = FORMREG$ .BCES.E ; TAMFONTE = TAMREG.BCES.E ; FIMFA

/\* PREPARA IMPRESSÃO \*/

26. ARTRAB = 'COPIA TERMINADA' ;

27. NUM.SERV.BCES.S = NUM.IMPR.SIRIUS ;

28. CHAMA ESCREVA (END (BCES.S)) ;

29. PARE ;

3.4.3 - MODULO SALVE

O módulo SALVE tem como objetivo o salvamento do arquivo de trabalho, TRAB. TXT, anteriormente selecionado pelo usuário. O salvamento desse arquivo implica na sua cópia para um outro arquivo, cujas especificações são as mesmas do arquivo fonte que originou o arquivo de trabalho, através do comando se lecione. Esses dados previamente guardados pelo módulo 'COPIE', são acessados pelo módulo SALVE, e o salvamento iniciado onde o arquivo-origem é o arquivo de trabalho e o destino é um arqui

 $-103 -$ 

vo cuj as informações foram salvas do arquivo de trabalho.

3.4.3.1 - DEFINIÇÃO DOS PROCEDIMENTOS

A idéia básica do módulo SALVE é que as informações contidas no arquivo de trabalho sejam de volvidas ao arquivo que as originou. As seguintes considerações são feitas para o módulo SALVE: o formato dos arquivos e a criação de um novo arquivo a partir do arquivo de trabalho.

- Formatos do fonte e do trabalho iguais.

Quando o formato do arquivo fonte for igual ao do arquivo de trabalho, apenas a troca de nomes é necessária. Isto é, se um nome de arquivo for mencionado no comando de entrada, o nome do arquivo de trabalho é trocado por esse nome, onde é feito um pedido de troca ao MANIPULADOR de disco (SGMES) . Se um nome não for mencionado, é feito um pedido de deleção do arquivo fonte selecionado e, em seguida, é feito um pedido, onde o nome do arquivo de trabalho é trocado pelo nome do arquivo fonte.

- Formatos do fonte e do trabalho iguais.

Neste caso, um pedido de cópia de arquivo é efetuado, onde o arquivo origem é o arquivo de trabalho e o arquivo destino é o mencionado (opcio nalmente) no comando, cujo formato é o mesmo do arqui vo fonte. Caso um arquivo não seja mencionado no comando de entrada, é feito um pedido de deleção do ar-

 $-104 -$ 

$$
3.4.3.2 - ALGORITHMO
$$

As seguintes variáveis são utiliza das :

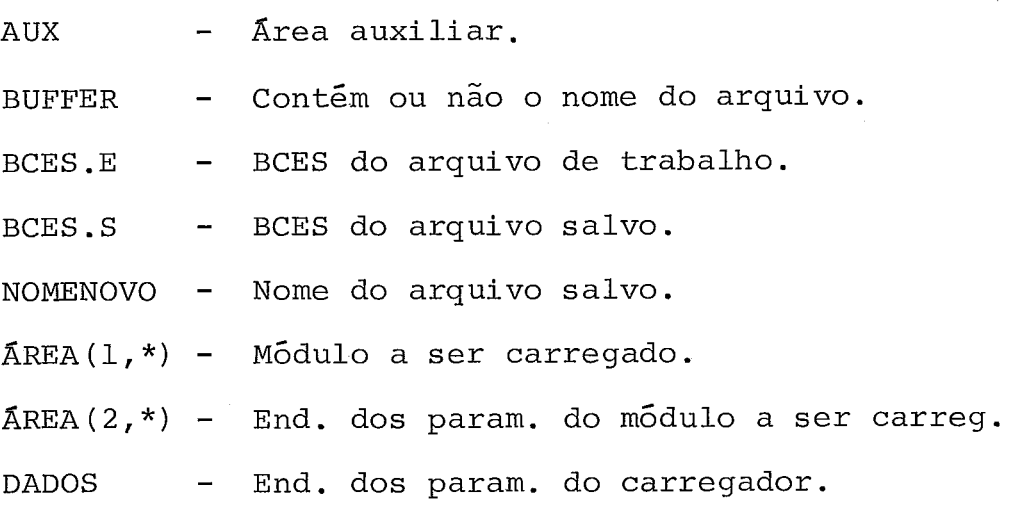

 $\sim 10^{-11}$ 

/\* MODULO SALVE \*/

1.  $AUX = 'SIS: SIS.TRAB. TXT'$  ;

```
2. CHAMA ABRA-ARQUIVO(AUX,END(BCES.E) ; /* ABRE TRAB. */
```

```
3. SE BUFFER = ' '
```
ENTÃO FAÇA

COD.OP.BCES.S = 0; /\* CÓDIGO DELEÇÃO \*/  $NOME \cdot ARQ \cdot BCES \cdot S = NOMETONTE$  ; NUM.SERV.BCES.S = B ;  $/*$  SGMES \*/ CHAMA ESPECIAL (END (BCES.S)) ; /\* PEDE DELEÇÃO \*/  $NOMENOVO = NOME FONTE$  ;

SENÃO NOMENOVO = BUFFER ;

4. SE FORMREG. BCES.E  $\neq$  FORMFONTE

 $\bar{z}$ 

ENTÃO VA P/ 9 ;

SENÃO SE TAMREG.BCES.E  $\neq$  TAMFONTE ENTÃO VA P/ 9 ;

/\* FORMATOS IGUAIS \*/

- 5. COD.OP.BCES.S = 2 ; /\* CÓDIGO TROCA \*/
- 6. END.DAD0S.BCES.S = END(NOMENOV0) ;
- 7. CHAMA ESPECIAL (END (BCES .E) ) ; /\* PEDE TROCA \*/
- 8. CHAMA TERMINE ; /\* DESATIVA-SE \*/

/\* FORMATOS DIFERENTES \*/

- 9.  $\text{åREA}(1,*) = 'SIS:SIS.COPIE.EXE';$
- $10. \text{AUX}$ <sup>\*</sup>) = 'SIS:SIS.TRAB.TXT' ;
- 11.  $AUX(18) = NOMENOVO$ ;
- 12. AUX(42) = FORMFONTE ;
- 13. AUX $(43)$  = TAMFONTE;
- $14. \text{AFEA}(2,*) = \text{END}(AUX)$  ;
- 15. DADOS = END (ÁREA  $(*, *)$ ) ;
- 16. CHAMA DEPOSITE (AEND (DADOS) ) ; /\* PEDE EXE. COPIE \*/
- 17. CHAMA FECHA-ARQuIvO(END (BCES.E) ; /\* FECHA TRAB \*/

18. CHAMA TERMINE ; /\* DESATIVA-SE \*/

#### 3.4.4 - MÓDULO SUBMETA

O módulo ' SUBMETA' tem como ob jetivo executar os comandos contidos num 'arquivo lico'. Esses comandos são execu tados um por um, os quais têm sua execução com espera, o que implica na execução de um comando somente após o término da exe cução do comando anterior. O módulo 'SUB%ETA1 é carregado e

executado quando um comando 'SUBMETA' é teclado pelo usuário , ou quando, dentro de um arquivo LICO, um novo comando 'SUBMETA' é encontrado, implicando na carga e execução de um novo módulo.

### 3.4.4.1 - DEFINIÇÃO DOS PROCEDIMENTOS

Quando um comando 'SUBMETA' é tecla do, o módulo MESTRE pede a carga e execução do módulo 'SIS:SIS.SUBMET.EXE', passando como parâmetro o nome do arquivo LICO a ser lido e o número do 'NO' onde seus comandos serão executados (opcional) .

Inicialmente, o módulo testa a exis tência do número do 'NO' no comando, para decidir se a execução dos comandos será no próprio computador, ou se pedirá uma transmissão para que os comandos do arquivo LICO sejam executados num outro computador. Se um 'NO' for mencionado, implica que o mesmo comando teclado pelo usuário deverá ser transmitido para o 'NO' em ques tão, onde será entregue ao módulo MESTRE daquele 'NO' , e reiniciada sua execução. Se um 'NO' não for menciona do, segue a execução normal do módulo que inicialmente pede a abertura do arquivo LICO a ser lido. Após a abertura são lidos os registros cujo conteúdo é um comando a ser interpretado, sendo feito um pedido com espera ao módulo MESTRE para que esse comando seja interpretado e executado. Esses passos de 'leitura' e 'pedidos com es pera' são feitos até que todo arquivo LICO seja 1ido.No ta-se que quando um módulo MESTRE recebe um comando 'SUB - META' cuja entrada foi feita num outro computador, to das as referências são feitas para o computador 'ori

 $-107 -$ 

gem', cujos 'defaults' foram passados junto com o co mando. Dessa forma, somente a execução *6* feita nesse computador, sendo realizadas o restante das operações de abertura, fechamento, etc., no computador origem.

```
3.4.4.2 - ALGORITMO
```
As seguintes variáveis são utiliza -

das :

 $\sim 10^{-1}$ 

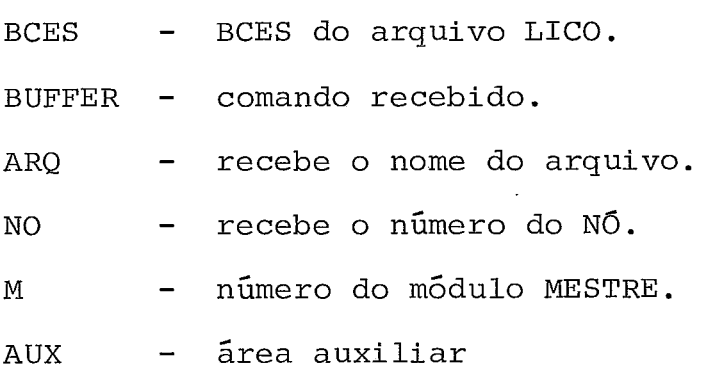

/\* MODULO SUBMETA \*/

- 1. I = 1.
- 2. ENQUANTO BUFFER  $(I) \neq '$

FAÇA

 $ARQ (I) = BUFFER (I)$ ; /\* PEGA NOME DO ARQUIVO \*/  $I = I + 1;$ 

FIMFA

3. ENQUANTO BUFFER $(I) = ' ' 8 I < = 80$ 

FAÇA  $I = I + 1$ ;

4. SE  $I = 80$ 

 $ENTÃO VA P/10$  ;

```
5. NO = BUFFER(I);
```
6. AUX =  $'SUB'$  ;

- 7. AUX(5) =  $ARQ$ ;
- 8. CHAMA TRANSMITA (NÓ, END (AUX)) ; /\* PEDE TRANSMISSÃO \*/
- 9. CHAMA TERMINE ; /\* DESATIVA-SE \*/

 $/*$  LEITURA/PEDIDO \*/

10. CHAMA ABRA-ARQUIVO (ARQ, END (BCES)) ; /\* PEDE ABERTURA \*/

11. CHAMA LEIA (END (BCES)) ; /\* PEDE LEITURA \*/

12. ENQUANTO STATUS  $\neq$  'FIM-DE-ARQUIVO'

FAÇA

AUX = DADOS.BCES ;

CHAMA DEPOSITE (M, END (AUX)) ; /\* ENTR. COM ESPERA \*/ CHAMA LEIA (END (BCES) ) ; /\* PEDE LEITURA \*/

FIMFA

13. CHAMA TERMINE ; /\* DESATIVA-SE \*/

#### 3.4.5 - MÓDULO DIRETÓRIO

O módulo DIRETÓRIO, 'DIRETO.EXE', tem como obje tivo informar ao usuário a existência de um ou mais arquivos no seu diretório, além de informar todo seu conteúdo. Para que isso seja feito, esse módulo, ao receber as informações do usus rio, dá um certo tratamento, para que sejam definidos os procedimentos que enviarão informações ao usuário a nível de arqui vos, arquivos irmãos ou a nível de diretório.

3.4.5.1 - DEFINIÇÃO DOS PROCEDIMENTOS

A estrutura organizacional dos arquivos em disco foi definida de forma que existem níveis hierárqui cos para que um determinado arquivo seja acessado.

No primeiro nível encontra-se um ar quivo 'MESTRE' cujo conteúdo são todos os diretõrios existentes naquele volume. No segundo nível encontram se os arquivos 'DIRETÕRIOS' cujo conteúdo são todos os arquivos associados a um usuário. Por fim, no terceiro e Último nfvel encontram-se os 'ARQUIVOS' cujo conteúdo pode ser um programa FONTE, OBJETO, ARQUIVOS DE DADOS , etc. Para cada arquivo contido nessa estrutura existe uma identificação para o sistema, independendo do nível em que ele se encontre. Com isso, um arquivo do tipo 'MESTRE', 'DIRETÓRIO' ou de dados, pode ser lido sendo acessado o seu conteúdo o qual está diretamente ligado com a função do arquivo dentro do seu nível.

Baseado nessa estrutura, o módulo 'DI - RETO.EXE1 trata as informações recebidas de forma que identifique o nível da estrutura a ser acessado e defina as operações referentes a tarefa solicitada.

Existem 4 tipos de informações que po dem ser enviadas pelo usuário: nenhuma informação, arquivos irmãos por extensão, arquivos irmãos pelo nome e simplesmente um determinado arquivo. Uma outra forma seria 'TODOS OS DIRETÓRIOS EXISTENTES', onde somente o primeiro nível da estrutura seria acessado.

Quando nenhuma informação é recebida, o arquivo 'DIRETÓRIO' é acessado, sendo identificado pe 10 diretório (default) do usuário. Sua identificação <sup>é</sup> dada por "MESTRE. (DIRETÓRIO). SIS".

Quando arquivos 'IRMÃOS POR EXTENSÃO' são mencionados, o arquivo diretório é aberto e todosos

 $-110 -$ 

registros lidos sendo informados todos os arquivos com aquela extensão. O mesmo ocorre para arquivos 'IRMÃos PELO NOME', sendo listados todos os arquivos com o nome mencionado. No caso da informação de entrada ser sim plesmente um nome de arquivo, um pedido de abertura é feito, onde a devolução do 'STATUS' da operação identifica sua existência ou não, poupando assim o acesso e busca no arquivo 'DIRETÓRIO' em questão. Após a devolu ção do 'STATUS', o usuário é informado e, caso o arquivo exista, é feito um novo pedido **para** que o mesmo seja fechado.

#### 3.4.5.2 - ALGORITMO

As seguintes variáveis são utilizadas: CADEIA - Cadeia contendo o nome do arquivo. BUFFER - Área de entrada do comando. BCES - BCES a considerar. \* .REG - Campos do registro lido. E1 - Endereço de desvio. EXTARQ - Salva extensão do arquivo. NOMARQ - Salva nome do arquivo.

/\* MÓDULO DIRETÓRIO \*/

- 1. **E1** = **3** ;
- $2. I = 80;$
- 3. ENQUANTO BUFFER $(I) = ' ' 8 I > = 1$

FAÇA  $I = I - 1$  ;

4. SE I = 1

ENTÃO FAÇA

```
CADEIA(2) = 3;
            CADEIA(3) = <b>1</b> * <b>1</b>;
            VA P/12 ; 
          FIMFA 
5. J = I ; /* SALVA I */
6. K = 1;
 7. ENQUANTO BUFFER(K) = ' ' \& K < JFAÇA K = K + 1;
8. SE K = J 
       ENTÃO FAÇA 
             PEDE-IMPRESSÃO('NOME INVALIDO') ; 
             CHAMA TERMINA ; 
           FIMFA 
9. CADEIA(2) = J - K + 1;
10. L = 3;11. ENQUANTO K <= J 
       FAÇA 
          CADEIA(L) = BUFFER(K);
          I = I + l;K = K + 1;FIMFA 
12. CHAMA SEPARARQ (END (BCES), END (CADEIA)); /* SEPARA NOME */
13, SE EXT.BCES = '*I 
       ENTÃO SE NOME. BCES = '*'
             ENTÃO VÁ P/14 ; /* IGUAL AO VAZIO */
             SENÃO FAÇA 
                    NOMARQ = NOME. BCES ; 
                    E1 = 22; /* SÓ TESTA NOME */
                  FIMFA 
             SENÃO SE NOME.BCES = '*'
```
 $- 113 -$ 

ENTÃO FAÇA

 $EXTARO = EXT$ .BCES ;

```
El = 20 ; /* SÓ TESTA EXTENSÃO */
```
FIMFA

SENÃO FAÇA

CHAMA ABRE-AROUIVO (END (BCES), END (CADEIA) ;

CHAMA FECHA-ARQUIVO ;

CHAMA TERMINE ;

FIMFA

14. CADEIA = NO.BCES | | ':' | | VOLUME.BCES | | '.' | | DIRETÓRIO.BCES | | '.MESTRE.SIS' ;

15. CADEIA(2) = 26 ;

16. CHAMA ABRA-ARQUIVO (END (BCES) ,END (CADEIA) ) ;

/\* LEITURA E LISTAGEM \*/

17. CHAMA LEIA (END (BCES) ) ;

18. SE 'FIM-DE-ARQUIVO'

ENTÃO CHAMA TERMINE ;

19. VÁ P/ E1 ;

20. SE EXTARQ  $\neq$  EXT.REG

ENTÃO VÁ P/ 17 ;

- 21. VÃ P/ 23 ;
- 22. SE NOMARQ  $\neq$  NOME.REG ENTÃO VÁ P/ 17 ;
- 23. PEDE-IMPRESSÃO ( REG ) ;

24. VÃ P/ 17 ;

3.4.6 - MÕDULO SISTEMA

esperando sua execução de acordo com o estado do sistema. Duran te sua execução a tarefa pode se encontrar em várias filas, as quais definem a natureza do estado de uma tarefa. O objetivo desse módulo é informar ao usuário o estado de uma ou mais tarefas dentro do sistema.

### 3.4.6.1 - DEFINIGÃO DOS PROCEDIMENTOS

Quando .esse módulo é carregado o mesmo recebe os parâmetros do comando num BUFFER, podendo ser o nome de uma tarefa ou nenhuma infornação, o que implica que o estado de todas as tarefas deve ser in formado .

Se uma tarefa for recebida, a subroti na do núcleo, 'estado', é chamada e o módulo fica esperando as informações que serão enviadas para o usuário. Caso o BUFFER de recebimento esteja vazio, é colocado o valor '-1' na variável PARÂMETRO DA SUBROTINA e a chama da é feita para que sejam devolvidas informações sobre o primeiro processo do sistema. Sempre que a subrotina é chamada, são devolvidas informações sobre a tarefa (no caso, o primeiro) seguida da identificação do próxi mo processo, a qual está contida no segundo parâmetroda subrotina. Com isso o módulo envia para o usuário o es tado do primeiro processo e, em seguida, faz chamadas sucessivas para que sejam informados o estado dos próxi mos processos do sistema. Desta forma, o estado de todos os processos é informado até que a subrotina devolva a identificação do final deles.

 $- 114 -$ 

```
3.4.6.2 - ALGORITMO 
                            As seguintes variáveis são utiliza - 
         das : 
         BUFFER - contém o nome da tarefa. 
         Pl, P2, P3 - Parâmetros da subrotina 'estado'.
         ARECEB - Ãrea de recebimento de informações. 
    /* MODULO SISTEMA */ 
 1. P3 = END(ARECEB);
 2. I = 1;
 3. ENQUANTO BUFFER(I) = ' ' 8 I < = 80ENTÃO FAÇA I = I + 1;
 4. SE I > 80 
       ENTÃO VÃ P/ 10 ; 
5. P1 = 0;
6. P2 = END(BUFFER(I));
7. CHAMA ESTADO(Pl, P2, P3) ;
8. PEDE-IMPRESSÃO ; 
9. CHAMA TERMINE ; /* DESATIVA-SE */
    /* INFORMA TODAS */ 
10. Pl = -1;
11. CHAMA ESTADO(P1, P2, P3) ;
12. BUFFER = ARECEB ; 
13. P2 = END(BUFFER);
14. Pl = 0;
15. ENQUANTO COD.RETORNO \neq 'FIM'
```
FAÇA

CHAMA ESTADO (P1, P2, P3) ;

PEDE-IMPRESSÃO ;

BUFFER = MEMÓRIA (P2) ; /\* PEGA MEM APON. P/ P2 \*/

FIMFA

 $\ddot{\phantom{a}}$ 

 $\mathbb{Z}^2$ 

 $\sim$ 

16. CHAMA TERMINE; /\* DESATIVA-SE \*/

**へんへんへんへんへんへんへんへんへんへんへんへんへん** 

 $\sim 10$ 

# CAPÍTULO IV

#### 4. ANÁLISE ESTRUTURAL

Durante o desenvolvimento desse trabalho foi feito um levantamento das especificações de micros nacionais , sendo obtidos resultados que definem um conjunto de 'RECURSOS MÍ NIMOS' disponíveis. Isto é, um conjunto de recursos que repre senta o mínimo que pode ser oferecido a um usuário em termos de software e hardware.

O seguinte quadro, contendo alguns micros nacio nais, mostra alguns dos recursos oferecidos $|^{11}|$ :

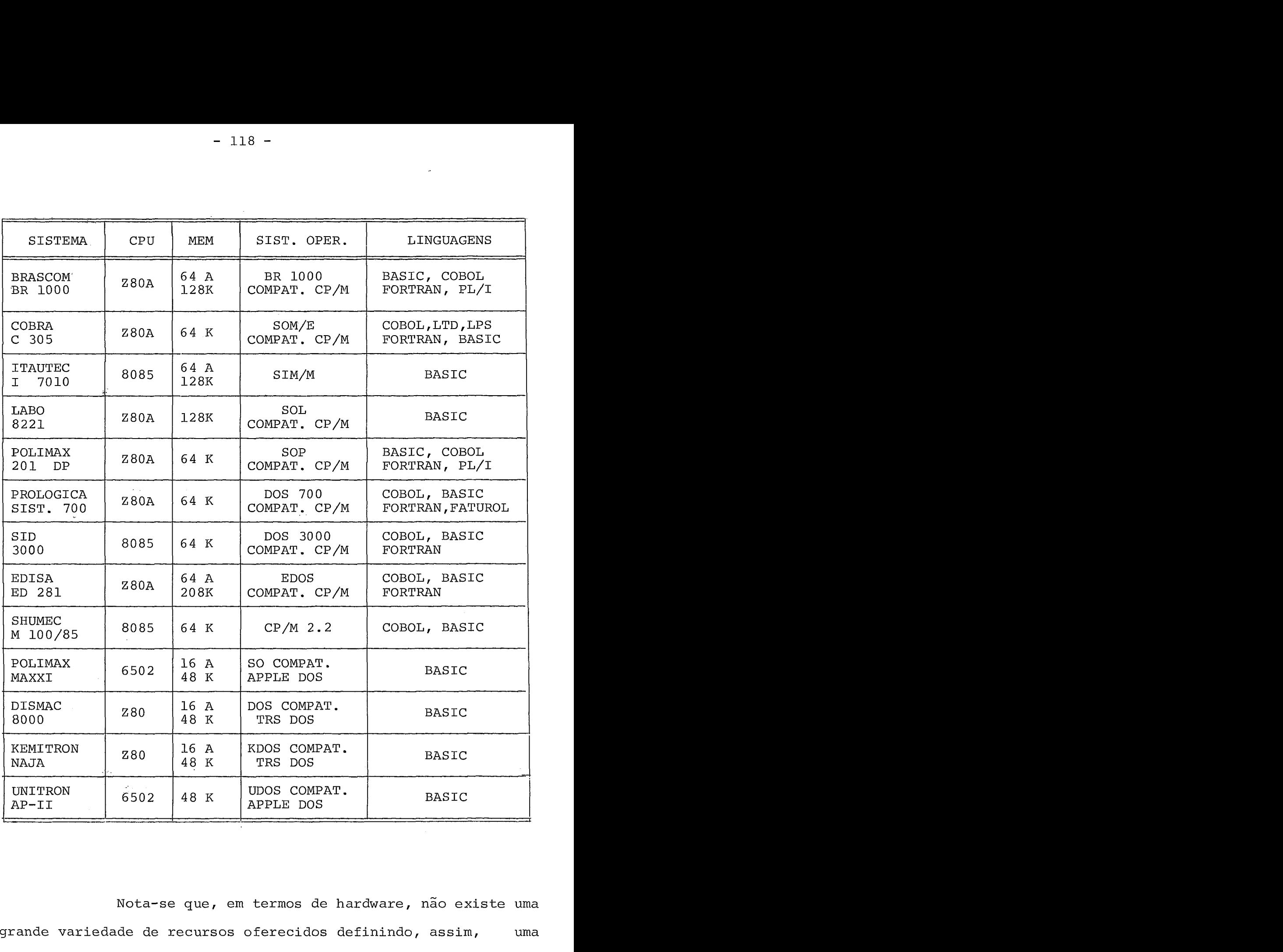

Nota-se que, em termos de hardware, não existe uma grande variedade de recursos oferecidos definindo, assim, uma configuração mínima, comum a todos eles. Com isso, um microcomputador cuja arquitetura se enquadre no atual mercado (CPU, Memó ria, Periféricos), faz com que o mesmo seja caracterizado primor dialmente pelo software oferecido para sua área de aplicação  $|^{11}|$ .

No que diz respeito ao software, deste também pode-se colher dados que resultem num mínimo oferecido. Das linguagens que aparecem no quadro, COBOL e BASIC mostram claramente sua presença em quase todos, restando o "SISTEMA OPERACIO - NAL" como o item fundamental de avaliação de um microcomputa dor, segundo o quadro apresentado.

- Um SISTEMA OPERACIONAL oferecido por um micro é avaliado pelas facilidades que o mesmo fornece para a manipulação dos recursos disponíveis $|^{11}|$ .

Valendo-se do fato de que "um sistema só é bom quando é bom para o usuário", proporcionando-lhe a edição de textos, a manipulação de arquivos, o gerenciamento de tarefas , a disponibilidade do software básico, etc., o "SIRIUS" foi de senvolvido para que, além dessas ferramentas, que são ofereci das pelo software do projeto em desenvolvimento, o usuário disponha de um ambiente propício para interagir com o sistema $|^{15}|$ . Com o objetivo de fazer uma melhor exposição do que é ofereci do, classificaremos o usuário em dois tipos, de acordo com a na tureza dos dados que o mesmo manipula dentro do sistema. São eles: o usuário de desenvolvimento de software aplicativo e o usuário de desenvolvimento de software básico. Dentro do uni verso abrangido pelo "SIRIUS", a seguir são mostradas as ferramen tas especificas para cada um desses dois tipos de usuário.

#### 4.1 - DESENVOLVIMENTO DE SOFTWARE APLICATIVO

Para um usuário que desenvolve software aplicativo, o mesmo deverá dispor de ferramentas que englobem os seguin tes pontos: edição de arquivos, disponibilidade de software básico, manipulação de arquivos e execução de programas $|^{13}|$ . Ob -

 $- 119 -$ 

servando passo a passo uma sessão típica de um usuãrio, podemos ordenar os recursos oferecidos pelo SIRIUS, à medida que sua utilização se torne necessária. Assim, os 'MEIOS DE UTILIZAÇÃO' ficam no primeiro nível, seguido da 'LINGUAGEM DE COMANDOS' e, por fim, a filosofia de 'ARQUIVOS DE TRABALHO'.

#### - MEIOS DE UTILIZAÇÃO

No que diz respeito aos meios de utilização, da remos enfoque principal ã divisão do vídeo em duas janelas, pos sibilitando ao usuário tratar com informações de diferentes natureza no mesmo vídeo. Isto é, na janela inferior encontram-se as informações tecladas pelo usuário, tidas como entradas pelo sistema. Na janela superior encontram-se as informações enviadas pelo sistema ao usuário, podendo estas serem comandos recebidos pelo sistema cujo tratamento resultou numa interpretação, informações tidas como mensagens do sistema, e informações de processos que utilizam o vídeo como um arquivo de saída. Notase que a utilização do vídeo pode ser feita por mais de um processo, onde as informações são enviadas para a janela que se en contre disponível naquele instante. Uma situação fácil de ocor rer seria a execução simultânea da listagens de um arquivo na janela superior e a entrada de comandos na janela inferior. Nes te caso, as mensagens do sistema tidas como respostas aos coman dos teclados seriam dirigidas para a janela inferior, quando um comando não estivesse sendo teclado.

- LINGUAGEM DE COMANDOS

Como já descrito no CAPÍTULO I, a linguagem de comandos é composta por comandos de arquivo, comandos de progra -

 $-120 -$ 

ma e comandos de sistema. Baseado numa configuração mínima de software, comentada no início desse capítulo, esse sistema dispõe de comandos que proporcionam ao usuário a edição de arqui vos, o software básico existente, a manipulação de arquivos $|1|$ e a execução de programas. Nota-se que um sistema cujo conjunto de comandos satisfaça aos itens acima mencionados, torna- se compatível com o quadro anteriormente mostrado, figurando junto com o  $SOM|^{3}$  e o CP/M oferecido pela maioria dos micros $|^{8}$ '  $|^{12}|$ . Com isso, pode-se incluir esse sistema dentre aqueles que ofere cem um conjunto de diretivas, proporcionando ao usuário a manipulação de arquivos e a execução de tarefas, contidas nos coman dos de arquivo e de programas. Através dos comandos de siste ma, o usuário tem acesso às informações gerais do sistema, além da suspensão de tarefas dentro do ambiente de multiprogramação oferecido pelo projeto. A disponibilidade do software básico dá-se através dos comandos definidos, onde são utilizadas as linguagens oferecidas pelo projeto juntamente com o editor de textos.

#### - ARQUIVOS DE TRABALHO

Esses arquivos foram introduzidos nesse sistema para atender às seguintes necessidades:

- 1. Otimizar o software/hardware, para responder aos casos normais, mesmo que isto cause prejuízo aos não corriqueiros.
- 2. Tirar o máximo da necessidade de conhecimento de computadores por parte do usuário, tor nando transparente ao mesmo as funções de processamento interno.
- **3.** Minimizar o software, fazendo com que as rotinas do sistema utilizem um arquivo padrão, onde serão feitas as transações.
- 4. Maior nível de segurança, pois o arquivo ori ginal não é alterado diretamente e, sim, o de trabalho.

Quando um usuário desejar alterar um programa , o arquivo EQNTE deverá ser selecionado, cuja forma está definida na linguagem de comandos. Uma vez que o arquivo esteja sele cionado, o próximo passo poderá ser a EDIÇÃO, onde não se dá o nome do arquivo.

 $-122 -$ 

Seguindo a EDIÇÃO, o próximo passo é a COMPILA-ÇÃO, que chamaremos de SINTAXE. Esse passo pode ser omitido , tornando-se transparente ao usuário a geração de um código in termediário, para posterior execução. Após a SINTAXE, segue-se **d**  a execuçao que, se solicitada pelo usuário sem o nome do arquivo, o arquivo de trabalho OBJETO é executado. Caso o arquivo OBJETO não exista, automaticamente é feita a SINTAXE e depois a EXECUÇÃO, o que define a transparência da compilação para o usuá rio.

- OPERAÇÃO NORMAL

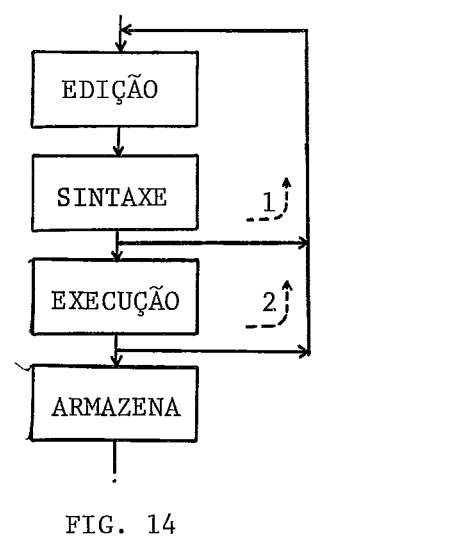

Suponhamos que um usuário não necessite saber do passo COMPILAÇÃO, Desta forma, o usuário somente editará e executará a tarefa. Se após uma compilação com erro, o executor não executar o programa e der uma mensagem de erro, a sequência de comandos teclados pelo usuário seria como mostra a figura a baixo:

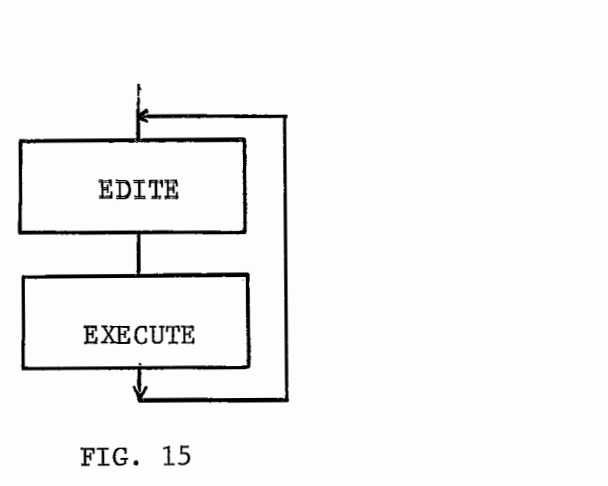

FIG. 15

Nota-se que esta sequência de comandos se repete até que não haja mais erros de sintaxe, ficando o passo SINTAXE transparente, mas dando suas mensagens para o usuário. Quando um programa é executado, os erros de execução podem ser tirados via DEPURAÇÃO. Após o programa estar totalmente correto ou, no final de uma sessão do usuário, o mesmo poderá salvar seus arquivos, on de são recuperados o FONTE e o OBJETO, caso existam.

#### 4,2 - DESENVOLVIMENTO DE SOFTWARE BASICO

Para um usuário que desenvolve SOFTWARE BASICO , isto é, desenvolve software em. beneficio do sistema, é necessário que o mesmo disponha de um ambiente que ofereça a possibilidade **de**  alterações e inclusões de novas ferramentas. Dentro do ambiente abrangido pelo SIRIUS, temos como principal enfoque a inclusão de um novo comando na linguagem gerando, assim, a necessidade do do-

 $- 123 -$ 

minio do seu funcionamento. Com isso, são analisados dois prin cipais pontos, cujo desenvolvimento baseou-se na facilidade de domínio do seu funcionamento. são eles: A modularidade do sis tema e o tratamento dado aos comandos.

- MODULARIDADE

A definição de uma estrutura modular teve como principal objetivo a descentralização das funções desse sistema juntamente com a independência de execução das tarefas (paralelismo)  $|^{5}|$ . Ou seja, desde o recebimento de informações do usu ário até a devolução de uma resposta, a informação segue uma tra jetória, de forma que. a mesma é entregue a um módulo cujas funções representam uma uma nova etapa do seu processamento. Tome mos como exemplo o envio de uma diretiva pelo usuário, sendo es ta recebida pelo MANIPULADOR, entregue ao módulo MESTRE e, posteriormente, uma resposta é enviada pelo IMPRESSOR. Podemos ob servar que as funções de recebimento, tratamento e resposta,são executadas dentro de cada módulo a que as mesmas pertencem. Dez ta forma, a alteração de uma dessas funções resultaria apenas na alteração de um determinado módulo.

Além da descentralização das funções, a modularidade proporciona a independência de tarefas, onde a entrega de informações a um determinado módulo não implica, obrigatoriamen te, na espera dos resultados do seu tratamento. Ou seja, um módulo poderá enviar informações a um outro e prosseguir com seu funcionamento'normal, a menos que a entrega seja feita com "ESPE RA", utilizando-se opções oferecidas pelas funções do "NÚCLEO"  $\vert^2\vert$ . Com essa independência de tarefas, após um comando ser recebido pelo Manipulador, este é entregue ao módulo MESTRE e o

 $-124 -$ 

usuário é liberado para teclar um novo comando.

# TRATAMENTO DOS COMANDOS

Como já descrito, a definição das funções do SI-RIUS baseou-se em vários pontos, dentre eles a configuração do hardware. A rotina de tratamento do módulo MESTRE, rotina que interpreta os comandos, foi definida com o objetivo de ter uma utilização viável em qualquer configuração do sistema, princi palmente podendo ser utilizada em toda a gama de memória, ofere cida pelas prováveis expansões. Com isso, os seguintes fatores foram pontos-chaves para sua definição: Pouca utilização de me mória, e o conjunto de funções que resultaram no grupo de coman dos que compõem a linguagem. Esses dois fatores tornaram a "de finição formal de uma linguagem" inviável, uma vez que o reduzi do número de comandos, junto a possíveis alterações, facilita ria a utilização de uma tabela de comandos.

A tabela de comandos foi definida de forma que seu conteúdo dispusesse de informações suficientes para que os três passos que compõem a interpretação fossem executados. são eles: A avaliação do comando, a montagem dos parâmetros e a formatação e chamadas de subrotinas do núcleo. A estrutura da tabela, junto com a quantidade de comandos, possibilitaram a utilização de um algoritmo de busca sequêncial, no passo AVALIA ÇÃO, aplicado para esse tipo de tabela, dispensando a utiliza ção de algoritmos mais complexos, o que acarretaria numa maior uti lização de memória. Nota-se que a inclusão de um novo comando acarretará na alteração da tabela, onde as informações atualiza das estão diretamente ligadas à natureza do novo comando, poden do este ser sinõnimo ou gerador.

Em resumo, todas as fases do desenvolvimento des se sistema, teve como principal objetivo o "USUÁRIO", para que o mesmo, em seus diversos níveis de utilização, tivesse acesso às ferramentas utilizadas e disponíveis pelo sistema.

**へへへへへへへへへへへへへへへへへへへへへへ** 

 $-127 -$ 

# <u>5. C O N C L U S Ã O</u>

Diante'das exposições feitas no capítulo anterior, "ANÁLISE ESTRUTURAL", onde são colocadas as ferramentas oferecidas pelo SIRIUS para cada item de avaliação, nota-se seu enqua dramento em todo um ambiente atualmente representado pelos recur sos dos diversos microcomputadores existentes.

**<sup>E</sup>**claro que o referido "enquadramento" diz respei to apenas ao universo abrangido pelo SIRIUS, onde uma avaliação do projeto como um todo, descrito na introdução deste trabalho , seria prematura trazendo sérias desvantagens, como por exemplo o grande número de programas aplicativos existentes no atual merca do.

Como Última etapa de desenvolvimento deste trabalho, o SIRIUS foi implementado num microcomputador, TRS 80 da RADIO SHACK, cujas especificações de memória e CPU se assemelham ao projeto em questão.

A seguir são feitas algumas sugestões para a continuação do desenvolvimento do SIRIUS, resultando numa nova versão para o projeto em desenvolvimento.

#### - ARQUIVOS DE TRABALHO LOCAIS à TAREFA

Neste caso poderia existir mais de um arquivo de trabalho referente a um mesmo usuário. Com isso mais de uma tarefa de compilação, depuração, etc., poderia ser executada,

sendo o arquivo de trabalho identificado com referência ã tarefa executada.

## - ANALISE SINTÃTICA NO MANIPULADOR

Neste caso informações seriam analisadas pelo manipulador evitando o envio de informaçÕes, possivelmente in corretas, para serem interpretadas pelo MESTRE, acarretando evidente envio de mensagens de erro. As informações a serem testadas seriam do tipo - tamanho do nome do arquivo, nome de arquivo alfanumérico, nome de comando alfabético, etc.

#### - PASSAGEM DE PARÂMETROS PARA ARQUIVOS DE COMANDOS

Para cada submissão de arquivo, uma cópia do módu 10 executãvel 'SIS.SUBMET.EXE1 é carregado e executado. Se guindo esta sugestão, os parâmetros seriam recebidos por esse módulo e seriam montados de acordo com informações contidas no arquivo de comandos em questão.

Por fim, todos os recursos oferecidos pelo SIRIUS foram definidos de acordo com a estrutura do projeto como um todo, acarretando que qualquer sugestão dada daqui por diante, £igure como "mais um recurso" a ser oferecido pelo mesmo.

# REFERÊNCIAS BIBLIOGRÁFICAS

- 1. Amaral, Henrique M. C. do Subsistema de Gerência e Manipulação de E/S em veículos de Acesso Direto para um Mi crocomputador. Tese de Mestrado, COPPE-UFRJ, Abr/82.
- 2. Breitiger, José Lavaquial Um Núcleo Multiprogramável para Microcomputadores. Tese de Mestrado, COPPE-UFRJ,1983. (A ser defendida) .
- 3. COBRA Manual de Referência do Sistema Operacional Mono programável - SOM - COBRA 300/TD. Maio/1980.
- 4. Hansen, Brinch Operating Systems Principles, Prentice Hall, 1973.
- 5. Hansen, Brinch The Architecture of Concurrent Programs, Prentice Hall, 1978.
- 6. Holt, H. C. e Outros Structured Concurrent Programming With Operations System Application. Massachusetts.Addison Wesley Pub. Co. - 1978.
- 7. Howard, John H. Proving Monitors. Comm. of ACM 19(5),  $May/76.$
- 8. Kirner, Claudio Computação Distribuída: Proposta de um Sistema com Facilidades de Manipulação de Arquivos Dispersos numa Rede. Exame de qualificação para doutorado em En genharia de sistemas (não publicado) . COPPE-UFRJ .
- 9. Lampson, Butter W. e Redell, David D. Experience with Processes and Monitors in MESA. Comm. of ACM 23 (2) . Fev/80-
- 10. Laventhal, Lance A. 6502 Assembly Language Programming Osborn/McGrawhill, 1979.
- 11. Micro Mundo Jornal do Usuário de Microcomputadores 0ut/82.
- 2. Nasajon, Cláudio Uma Introdução ao CP/M <u>Micro Siste</u>out/82.<br>Wasajon, Cláudio –<br>nas, set/82, 18-20.

sonal Computer. Comm of ACM 23(2), Fev/1980.

- 14. Ritchie, Denis M. e Thompson, Ken The Unix Time-Sharing System. Comm. of ACM 17 (7). Ju1/74
- 15. Rotkowski, Chris HASCI: An Introduction to the Human Aplications Standard Computer Interface. BYTE, out/82.
- 16. Seanlon, Leo J. 6502 Software Design. Howard W. Sams Co. Inc., 1980.
- 17. Souza, Paulo Cesar Um Modelo Sistêmico para Análise de Microcomputadores. Tese de Mestrado, IME, RJ, 1983 (a ser publicado) .
- 18. Warren, Carl D. The MC6809 Cook Book. TAB Books INC. 1980.
- 19. Wolochow, Peter I. Microcomputer Operating System Trends Digital Design, 11 (12) : 51-56, Dec/81.